**Seria: Wykłady** 

# *Systemy elektroenergetyczne*

*Wykład 21* 

# *Obliczanie stanów sieci średniego napięcia przy niesymetrycznym obciążeniu*

**Autor:** 

**dr inż. Zbigniew Zdun mgr inż. Tomasz Zdun** 

Warszawa, 2022

# **Spis treści**

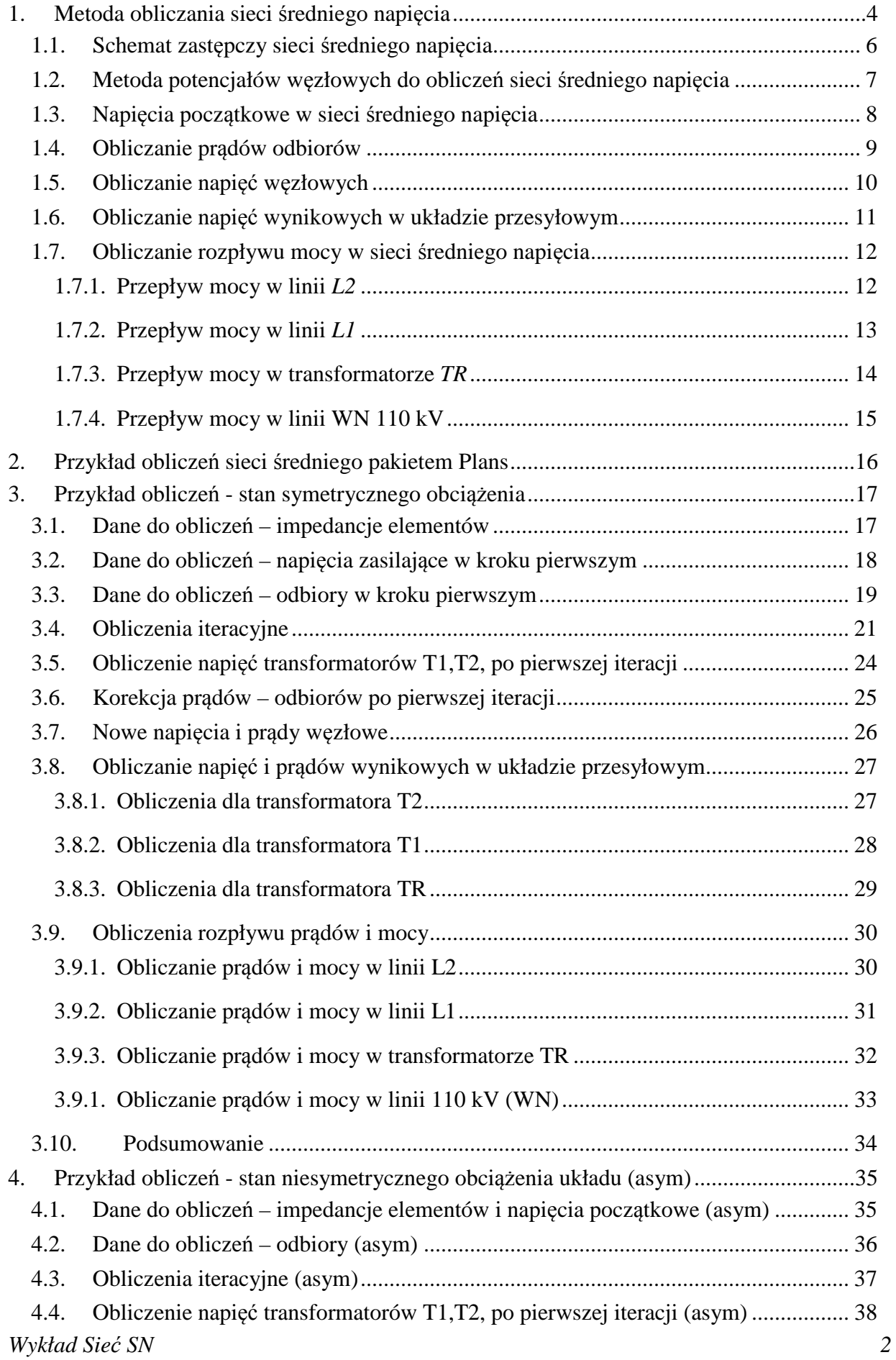

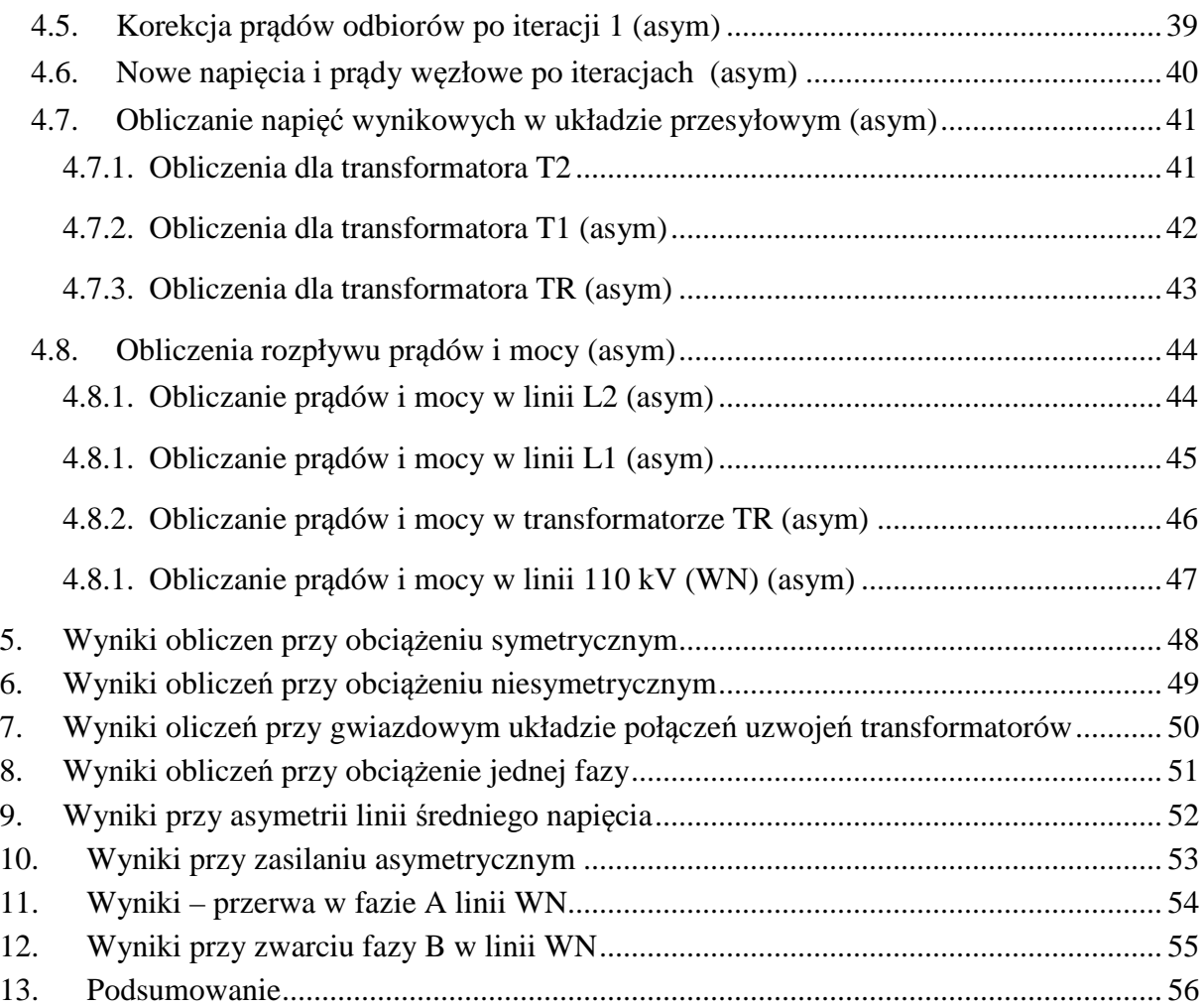

### **1. Metoda obliczania sieci średniego napięcia**

Sieć średniego napięcia jest zasilana z sieci 110 kV z transformatorów 110kV/SN zainstalowanych w GPZ. Transformatory te zwykle mają układ połączeń: gwiazda uziemiona bądź nieuziemiona po stronie 110 kV, a trójkąt po stronie sieci średniego, np.Yd11. Napięcie sieci SN jest zwykle 15kV. Sieć średniego napięcia zasila odbiorców finalnych przez transformatory SN/nN.

Schemat fazowy takiego układu przedstawia *(Rys. 1.1)*. Linia wysokiego napięcia 110 kV (WN) zasila transformator TR (110/SN) do którego podłączone są szeregowo linia średniego napięcia L1, zasilająca odbiór T1, a drugi odcinek linia – linia L2 zasila odbiór T2, trzeci odcinek Lsn ma znaczenie symboliczne.

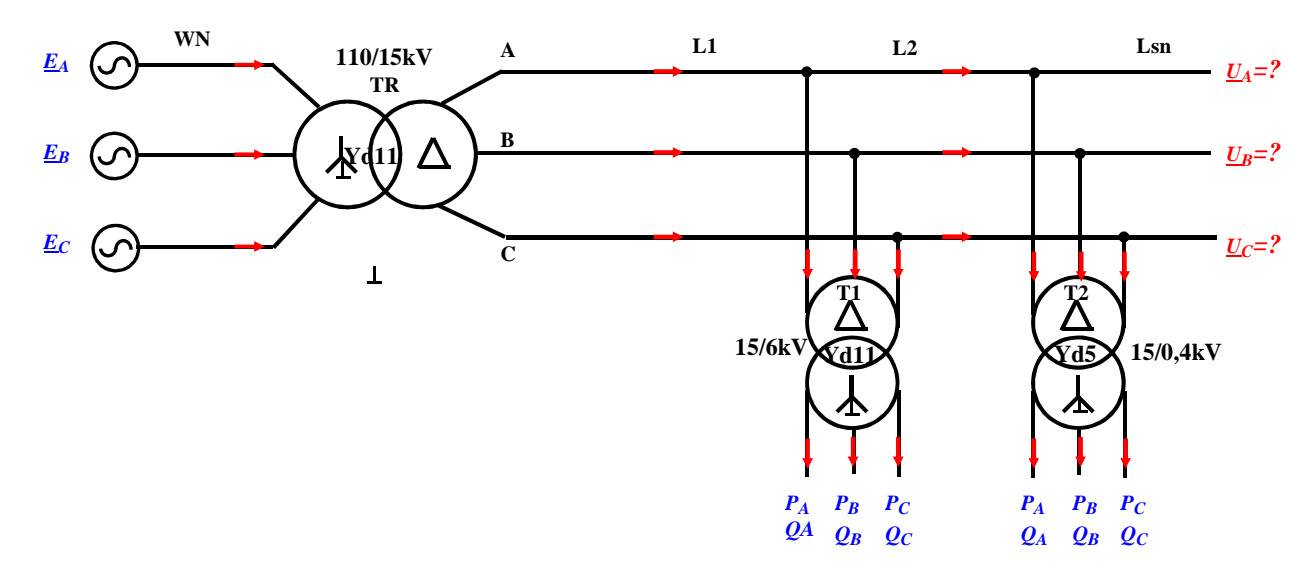

*Rys. 1.1. Schemat układu zasilania sieci średniego napięcia* 

Oznaczenia:

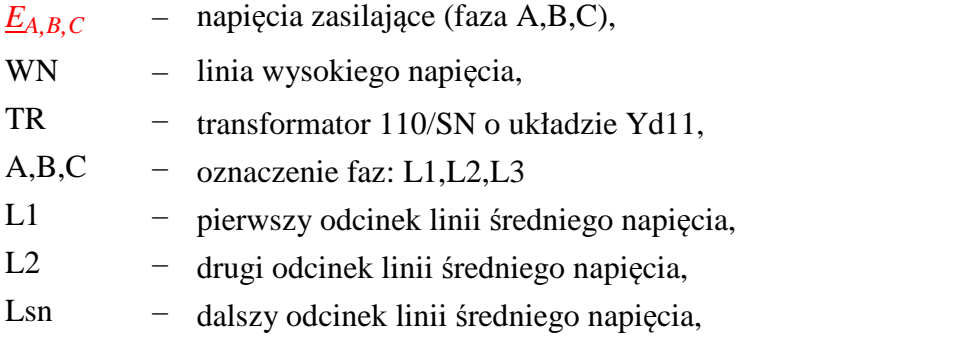

T1,T2 – transformatory odbiorcze o układzie połączeń T1 – Yd11, T2 – Yd5.

Zadanie polega na wyznaczeniu napięć, rozpływu prądów i mocy dla różnych stanów pracy odbiorów – zarówno symetrycznych jak i niesymetrycznych, a również dla asymetrii elementów sieciowych, a także dla asymetrycznego zasilania. Sieć po stronie średniego napięcia pracuje z izolowanym punktem zerowym, zatem nie pojawi się prąd dla składowej zerowej, tak więc elementy sieciowe sieci SN mogą być odwzorowane impedancjami tylko dla składowej zgodnej i przeciwnej – o wartościach takich samych jak dla składowej zgodnej.

*Wykład Sieć SN 4* 

Odbiory finalne na poziomie sieci nN są podłączone do sieci nN pracującej z uziemionym punktem zerowym, i przy asymetrycznym obciążeniu pojawią się prądy dla składowej zerowej zgodnej i przeciwnej, ale transformatory SN/nN nie przenoszą składowej zerowej prądu do sieci SN z sieci nN. Natomiast składowa zgodna i przeciwna prądu transformują się do sieci SN, ale w zależności od układu połączeń transformatora SN/nN inaczej transformuje się składowa zgodna a inaczej składowa przeciwna.

Danymi do obliczeń są napięcia zasilające sieć 110 kV, parametry elektryczne elementów: linii 110 kV, transformatora 110/SN oraz linii SN, a także moce odbiorów w postaci mocy fazowych symetrycznych lub asymetrycznych, pobieranych przez odbiorców finalnych na poziomie sieci nN.

Pierwszym etapem obliczeń jest wyznaczenie napięć w sieci na podstawie prądów pobieranych przez odbiory finalne. Należy zauważyć, że dla zadanych mocy odbieranych nie można dokładnie wyznaczyć prądów, gdyż nieznane są napięcie w punktach przyłączenia odbiorów. Zadane jest napięcie zasilające, natomiast napięcie na odbiorach jest pomniejszone o straty napięć na elementach impedancyjnych sieci, a straty te zależą od prądów odbiorów, których w pierwszym kroku nie można dokładnie obliczyć. Należy więc w pierwszym kroku przyjąć 'dowolne' napięcia na odbiorach np. takie jak napięcia zasilające i obliczyć prądy odbiorów i wtedy można policzyć straty napięć na elementach sieci i skorygować napięcia na odbiorach i powtórzyć obliczenia. Trzeba kilkakrotnie te obliczenia powtórzyć, aż do momentu gdy nie będą występowały istotne zmiany napięć na odbiorach. Tak więc obliczanie napięć należy wykonywać w sposób iteracyjny. Po zakończeniu iteracji napięć można obliczyć rozpływ prądów i mocy

Metoda ta jest w opisie bardzo prosta, ale dla dużej sieci jest nie do zastosowania, wymaga bowiem głębokiej analizy topologicznej układu sieciowego.

Uniwersalną metodą rozwiązywania obwodów elektrycznych jest metoda potencjałów węzłowych, która polega na obliczeniu według prostych zasad macierzy admitancyjnej węzłowej, stanowiącą relację prądów węzłowych z napięciami węzłowymi.

Należy wziąć pod uwagę, że obliczenia dotyczą stanów sieci przy obciążeniach niesymetrycznych. Stany asymetryczne w obwodach trójfazowych rozwiązywane są metodą składowych symetrycznych – układ trójfazowy przedstawiany jest za pomocą trzech oddzielnych obwodów: dla składowej zerowej, zgodnej i przeciwnej. Ponieważ rozpatrywany układ sieci średniego napięcia pracuje z izolowanymi punktami zerowymi transformatorów to nie będą występowały składowe zerowe prądów i napięć, a obwód dla składowej zerowej może być pominięty. Natomiast przy asymetrycznym obciążeniu będą występować składowe zgodne i przeciwne prądów i napięć, tak więc trzeba brać pod uwagę obwód zastępczy dla składowej zgodnej i przeciwnej, ale wartości impedancji linii i transformatorów dla składowej zgodnej i przeciwnej są takie same. Tak więc można sporządzić jeden schemat zastępczy – tylko dla składowej zgodnej.

### **1.1. Schemat zastępczy sieci średniego napięcia**

Dla układu sieciowego z *(Rys. 1.1)* należy sporządzić schemat zastępczy zawierający układ połączeń, impedancje elementów, napięcia i prądy. Należy więc obliczyć impedancje zastępcze: linii wysokiego napięcia, transformatora zasilającego 110kV/SN oraz dwóch odcinków linii średniego napięcia. Następnie impedancje te należy 'sprowadzić' do poziomu średniego napięcie – głównie impedancję linii 110 kV należy podzielić przez kwadrat przekładni transformatora (*ϑTR=UnTRG/UnTRD*). Dla transformatorów odbiorczych T1, T2 można pominąć impedancje przyjmując, że zadane są moce płynące przez te transformatory po stronie niskiego napięcia lecz za impedancjami tych transformatorów, (moce odbiorów powiększone o przybliżone wartości strat mocy). Należy natomiast uwzględnić przekładnię zwojową i godzinową tych transformatorów. Schemat taki przedstawia *(Rys. 1.2)*. Na schemacie tym kolorem 'szarym' oznaczono te elementy, które nie biorą udziału w podstawowych obliczeniach iteracyjnych. Kolorem czerwonym oznaczono poszukiwane napięcia i prądy, natomiast kolorem zielonym oznaczone są wielkości, które będą brały udział w procesie iteracyjnym. Kolorem niebieskim oznaczone są stałe parametry – dane układu sieciowego.

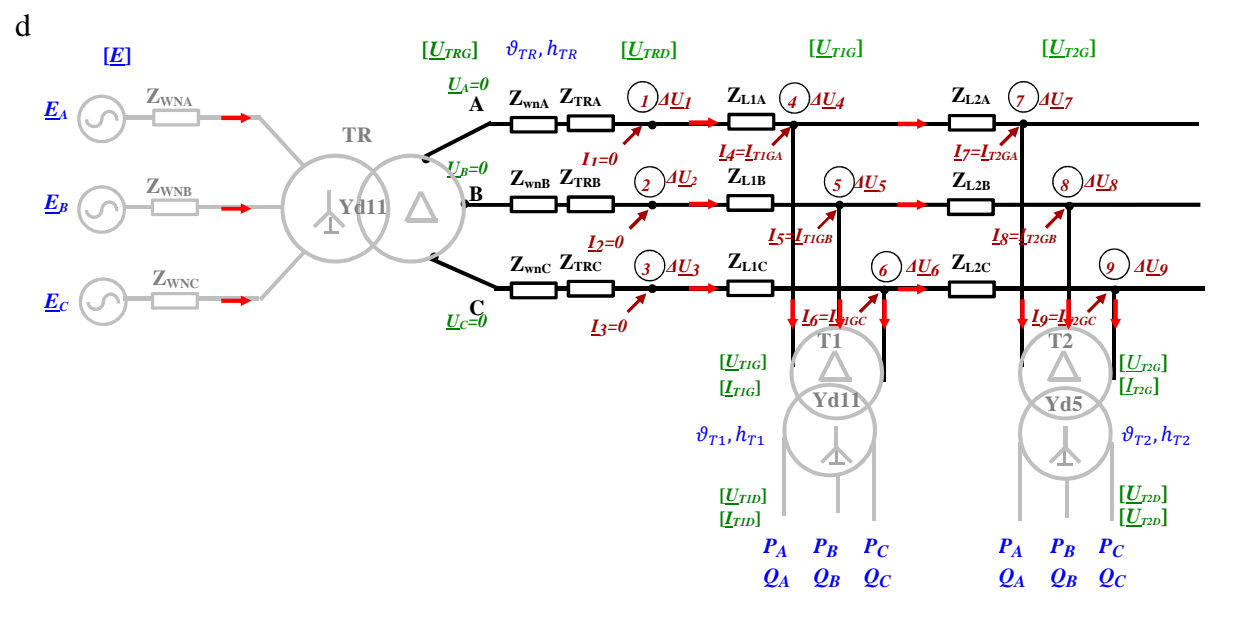

*Rys. 1.2. Schemat zastępczy układu do obliczeń*

Na *(Rys. 1.2)* ponumerowane są węzły od 1 do 9, dla których będzie wyznaczona macierz admitancyjna węzłowa, a na jej podstawie będą wykonywane obliczenia iteracyjne.

# **1.2. Metoda potencjałów węzłowych do obliczeń sieci średniego napięcia**

Metoda potencjałów węzłowych wymaga przyjęcia węzła odniesienia – węzła o napięciu zerowym. W tym przypadku należy przyjąć, że węzłem odniesienia będą węzły A,B,C zasilania obwodu zastępczego. Dane są prądy węzłowe i na podstawie równania *I*=*Y*·*∆U* mogą być obliczone napięcia węzłowe – straty napięć na impedancjach sieci od węzła zasilania do danego węzła. Zatem równanie metody potencjałów węzłowych jest:

$$
\begin{bmatrix}\n\underline{I}_{1}=0 \\
\underline{I}_{2}=0 \\
\underline{I}_{3}=0 \\
\underline{I}_{3}=0\n\end{bmatrix} \quad\n\begin{bmatrix}\n1 & 2 & 3 & 4 & 5 & 6 & 7 & 8 & 9 \\
1 & \underline{Y}_{11} & 0 & 0 & \underline{Y}_{14} & 0 & 0 & 0 & 0 & 0 \\
0 & \underline{Y}_{22} & 0 & 0 & \underline{Y}_{25} & 0 & 0 & 0 & 0 \\
0 & 0 & \underline{Y}_{33} & 0 & 0 & \underline{Y}_{36} & 0 & 0 & 0 \\
\underline{Y}_{4}=\underline{I}_{T1A} & 4 & \underline{Y}_{41} & 0 & 0 & \underline{Y}_{54} & \underline{Y}_{45} & \underline{Y}_{46} & \underline{Y}_{47} & 0 & 0 \\
\underline{I}_{5}=\underline{I}_{T1B} & = & 5 & 0 & \underline{Y}_{52} & 0 & \underline{Y}_{54} & \underline{Y}_{55} & \underline{Y}_{56} & 0 & \underline{Y}_{58} & 0 \\
0 & 0 & \underline{Y}_{63} & \underline{Y}_{64} & \underline{Y}_{65} & \underline{Y}_{66} & 0 & 0 & \underline{Y}_{69} & \underline{A\underline{U}_{4}} & \underline{A\underline{U}_{5}} & \underline{I}_{7}=\underline{I}_{T2A} & 7 & 0 & 0 & 0 & \underline{Y}_{74} & 0 & 0 & \underline{Y}_{74} & \underline{Y}_{78} & \underline{Y}_{78} & \underline{Y}_{79} & \underline{X}_{78} & \underline{Y}_{79} & \underline{A\underline{U}_{6}} & \underline{A\underline{U}_{7} & \underline{A\underline{U}_{8}} & \underline{I}_{8}=\underline{I}_{T2B} & 8 & 0 & 0 & 0 & 0 & \underline{Y}_{65} & \underline{Y}_{65} & 0 & \underline{Y}_{87} & \underline{Y}_{88} & \underline{Y}_{89} & \underline{X}_{89} & \underline{A\underline{U}_{8}} & \underline{A\underline{U}_{8}} & \underline{A\underline{U}_{8}} & \underline{I}_{9}=\underline{I}_{T2C} & 9 & 0 & 0 & 0 & 0 & 0 & \underline{Y}_{65} & \underline{Y}_{56
$$

Elementy macierzy admitancyjnej *Y* są obliczane na podstawie impedancji zastępczych linii WN, transformatora TR oraz linii L1 i L2, według zasady: admitancja własna węzła jest sumą admitancji gałęzi przyłączonych do danego węzła, a admitancja wzajemna to admitancja gałęzi pomiędzy danym węzłami wzięta ze znakiem minus. Ostatecznie dla sieci z *(Rys. 1.2)* elementy macierzy admitancyjnej węzłowej są:

˗ admitancje własne:

$$
\underline{Y}_{11} = \frac{1}{\underline{Z}_{wna} + Z_{TRA}} + \frac{1}{\underline{Z}_{L1A}}, \quad \underline{Y}_{22} = \frac{1}{\underline{Z}_{wnb} + Z_{TRB}} + \frac{1}{\underline{Z}_{L1B}}, \quad \underline{Y}_{33} = \frac{1}{\underline{Z}_{wnc} + Z_{TRC}} + \frac{1}{\underline{Z}_{L1C}}
$$
\n
$$
\underline{Y}_{44} = \frac{1}{\underline{Z}_{L14}} + \frac{1}{\underline{Z}_{L2A}}, \quad \underline{Y}_{55} = \frac{1}{\underline{Z}_{L1B}} + \frac{1}{\underline{Z}_{L2B}}, \quad \underline{Y}_{66} = \frac{1}{\underline{Z}_{L1C}} + \frac{1}{\underline{Z}_{L2C}}
$$
\n
$$
\underline{Y}_{77} = \frac{1}{\underline{Z}_{L2A}}, \quad \underline{Y}_{B8} = \frac{1}{\underline{Z}_{L2B}}, \quad \underline{Y}_{99} = \frac{1}{\underline{Z}_{L2C}}
$$
\n(1.2)

- admitancje wzajemne:

$$
\underline{Y}_{14} = \underline{Y}_{41} = -\frac{1}{\underline{Z}_{L1A}}, \quad \underline{Y}_{25} = \underline{Y}_{52} = -\frac{1}{\underline{Z}_{L1B}}, \quad \underline{Y}_{36} = \underline{Y}_{63} = -\frac{1}{\underline{Z}_{L1C}},
$$
\n
$$
\underline{Y}_{47} = \underline{Y}_{74} = -\frac{1}{\underline{Z}_{L2A}}, \quad \underline{Y}_{58} = \underline{Y}_{85} = -\frac{1}{\underline{Z}_{L2B}}, \quad \underline{Y}_{69} = \underline{Y}_{96} = -\frac{1}{\underline{Z}_{L2C}},
$$

Przy czym impedancje faz linii *Zwn,A,B,C*, oznaczają impedancje *ZWN,A,B,C* (odniesione do napięcia 110 kV), ,sprowadzone do poziomu napięcia SN, a impedancje transformatora *ZTR,A,B,C* są obliczone też na poziomie napięcia SN

### **1.3. Napięcia początkowe w sieci średniego napięcia**

Zakładając pracę sieci bez obciążenia (stan jałowy) napięcia w tej sieci będą wynikały z napięć zasilających sieć od strony sieci wysokiego napięcia – sieci 110 kV. Należy przeliczyć napięcia zasilające sieć 110 kV *EA*, *EB*, *EC* na poziom średniego i niskiego napięcia przez przekładnię zwojową *ϑTR* i godzinową *hTR* transformatora TR i dalej przez przekładnie transformatorów odbiorczych T1 i T2.

Zakłada się że napięcia zasilające są symetryczne, a napięcie *EA* fazy A jest w osi liczb urojonych:

$$
\left[\underline{E}\right] = \left[\frac{E_A}{E_B}\right] = \left[\frac{|E_A| \cdot e^{j90^o}}{|E_B| \cdot e^{j330^o}}\right] = \left[\underline{U}_{TRG}\right]
$$
\n
$$
(1.3)
$$

zatem występuje tylko składowa zgodna, która przenosi się przez transformator zgodnie ze wzorem, ale generalnie należy przekształcić napięcia w układzie fazowym na napięcia w składowych symetrycznych. Następnie przetransformować składowe symetryczne przez przekładnię zwojową i godzinową na stronę dolną. Na końcu należy przetransformowane składowe symetryczne przekształcić w składowe fazowe. Zatem przekształcamy napięcia zasilające na składowe symetryczne:

$$
\begin{bmatrix}\n\underline{E}_{0} \\
\underline{E}_{1} \\
\underline{E}_{2}\n\end{bmatrix} = \frac{1}{3} \begin{bmatrix}\n1 & 1 & 1 \\
1 & \underline{a} & \underline{a}^2 \\
1 & \underline{a}^2 & \underline{a}\n\end{bmatrix} \cdot \begin{bmatrix}\n\underline{E}_{A} \\
\underline{E}_{B} \\
\underline{E}_{C}\n\end{bmatrix} = \begin{bmatrix}\n\underline{U}^0_{TRG} = 0 \\
\underline{U}^1_{TRG} \\
\underline{U}^2_{TRG}\n\end{bmatrix}
$$
\n(1.4)

gdzie:  $a = \left(-\frac{1}{2} - j\frac{\sqrt{3}}{2}\right)$   $a^2 = \left(-\frac{1}{2} - j\frac{\sqrt{3}}{2}\right)$ .

0

Transformacja przez przekładnię zwojową i godzinową i dalej zamiana na składowe fazowe jest:

$$
\left[\frac{U0_{TRD}}{U1_{TRD}}\right] = \frac{\left[\frac{U1_{TRG}}{\vartheta_{TR}} \cdot e^{-j h_{T1} \cdot 30^0}\right]}{\frac{U2_{TRG}}{\vartheta_{TR}}} \text{sktadowe fazowe}\left[\frac{U_{TRDA}}{U_{TRDC}}\right] = \left[\begin{array}{ccc} 1 & 1 & 1\\ 1 & \frac{\alpha^2}{2} & \frac{\alpha}{2} \end{array}\right] \cdot \left[\frac{U0_{TRD}}{U1_{TRD}}\right] = \left[\begin{array}{cc} \frac{U_{T1GA}}{U_{T1GB}} \\ \frac{U_{T1GB}}{U_{T1GC}} \end{array}\right] = \left[\begin{array}{cc} \frac{U_{T2GA}}{U_{T2GB}} \\ \frac{U_{T2GB}}{U_{T2G}} \end{array}\right] \tag{1.5}
$$

Należy teraz te napięcia 'przenieść' dalej na strony dolne transformatorów odbiorczych T1 oraz T2. Metoda jest taka sama: napięcia w składowych fazowych [*UT1G*], [*UT2G*] zamienia się na składowe symetryczne i przenosi się je przez przekładnie zwojową i godzinową transformatorów i na końcu przelicza się je na składowe fazowe otrzymując napięcia na stronach dolnych transformatorów T1, T2. Można teraz z zadanych mocy odbiorów obliczyć prądy odbiorów.

Napięcia międzyfazowe z napięć fazowych oblicza się oblicza się w następujący sposób:

$$
\underline{U}_{BA} = \underline{U}_A - \underline{U}_B
$$
\n
$$
\underline{U}_{AC} = U_C - \underline{U}_B
$$
\n
$$
\underline{U}_{CB} = \underline{U}_B - U_C
$$
\n(1.6)

### **1.4. Obliczanie prądów odbiorów**

Danymi do obliczeń są moce P,Q pobierane przez odbiory przyłączone do transformatorów SN/nN – do transformatora T1: *PT1A*, *QT1A*, *PT1B*, *QT1B*, *PT1C*, *QT1C*, oraz do transformatora T2: *PT2A*, *QT2A*, *PT2B*, *QT2B*, *PT2C*, *QT2C*. Dla zadanych napięć [*UT1*] i [*UT2*] można obliczyć prądy z ilorazu mocy sprzężonej przez napięcie sprzężone przykładowo w fazie A transformatora T1:

$$
\underline{I}_{T1DA} = \frac{S_{T1A}^*}{U_{T1DA}^*} = Ia_{T1DA} + Ib_{T1DA} = \frac{P_{T1A} - jQ_{T1A}}{Ue_{T1DA} - jUf_{T1DA}}
$$
(1.7)

gdzie:

*UeT1DA*, *UfT1DA* – część czynna i urojona napięcia fazy A na stronie dolnej T1,

*IaT1DA*, *IbT1DA* – część czynna i bierna prądu fazy A na stronie dolnej (nN) T1, Podobnie dla pozostałych faz transformatora T1 i T2 otrzymujemy wektory prądów pobieranych przez odbiory:

$$
\begin{bmatrix} \underline{I}_{T1D} \end{bmatrix} = \begin{bmatrix} \underline{I}_{T1DA} \\ \underline{I}_{T1DC} \end{bmatrix} \qquad \begin{bmatrix} \underline{I}_{T2D} \end{bmatrix} = \begin{bmatrix} \underline{I}_{T2DA} \\ \underline{I}_{T2DC} \end{bmatrix} \qquad (1.8)
$$

Prądy te należy przetransformować na stronę górną transformatorów T1 i T2. Obliczenia dotyczą stanów asymetrycznego obciążenia, tak więc należy składowe fazowe zamienić na składowe symetryczne:

$$
\begin{bmatrix}\n\frac{10_{T1D}}{11_{T1D}} \\
\frac{11_{T1D}}{2T_{T1D}}\n\end{bmatrix} = \frac{1}{3} \begin{bmatrix}\n1 & 1 & 1 \\
1 & \underline{a} & \underline{a}^2 \\
1 & \underline{a}^2 & \underline{a}\n\end{bmatrix} \cdot \begin{bmatrix}\n\frac{1}{1_{T1D}} \\
\frac{1}{1_{T1D}} \\
\frac{1}{1_{T1D}}\n\end{bmatrix}
$$
\n(1.9)

gdzie:  $a = \left(-\frac{1}{2} - j\frac{\sqrt{3}}{2}\right)$   $a^2 = \left(-\frac{1}{2} - j\frac{\sqrt{3}}{2}\right)$ .

Ponieważ transformatory SN/nN mają układ połączeń DY, przy czym punkt gwiazdowy strony niskiego napięcia jest uziemiony to składowa zerowa nie przenosi się na stronę średniego napięcia, a transformacja składowych zgodnych i przeciwnych prądów na stronę górnego napięcia jest:

$$
\underline{I}1_{T1G} = \frac{I1_{T1D}}{\vartheta_{GDT1}} \cdot e^{-jh_{T1}:30^{\circ}} \qquad \qquad \underline{I}2_{T1G} = \frac{I2_{T1D}}{\vartheta_{GDT1}} \cdot e^{+jh_{T1}:30^{\circ}} \qquad (1.10)
$$

Podobnie dla transformatora T2.

Należy teraz przekształcić składowe symetryczne prądów strony górnej transformatora w składowe fazowe, otrzymując 'zastrzyki' prądowe występujące w relacji *(1.1*) metody potencjałów węzłowych:

$$
\begin{bmatrix}\nI_4 = I_{T1GA} \\
I_5 = I_{T1GB} \\
I_6 = I_{T1GC}\n\end{bmatrix} =\n\begin{bmatrix}\n1 & 1 & 1 \\
1 & \underline{a}^2 & \underline{a} \\
1 & \underline{a} & \underline{a}^2\n\end{bmatrix} \cdot\n\begin{bmatrix}\n0 \\
I_{1T1G} \\
I_{2T1G}\n\end{bmatrix}\n\qquad\n\begin{bmatrix}\nI_7 = I_{T2GA} \\
I_8 = I_{T2GB} \\
I_9 = I_{T2GC}\n\end{bmatrix} =\n\begin{bmatrix}\n1 & 1 & 1 \\
1 & \underline{a}^2 & \underline{a} \\
1 & \underline{a} & \underline{a}^2\n\end{bmatrix} \cdot\n\begin{bmatrix}\n0 \\
I_{1T2G} \\
I_{2T2G}\n\end{bmatrix}
$$
\n(1.11)

Prądy te w pierwszym kroku są obliczane dla napięć początkowych obliczonych na podstawie wzorów *(1.6)*.

#### **1.5. Obliczanie napięć węzłowych**

Mając obliczone wstępnie prądy węzłowe należy rozwiązać równanie macierzowe *(1.1*) – obliczyć inwersję macierzy *Y* i można wtedy obliczyć wektor strat napięć [*∆U*]:

$$
\begin{bmatrix}\n\frac{\Delta U_1}{\Delta U_2} \\
\frac{\Delta U_2}{\Delta U_3} \\
\frac{\Delta U_4}{\Delta U_5} \\
\frac{\Delta U_6}{\Delta U_7} \\
\frac{\Delta U_8}{\Delta U_9}\n\end{bmatrix} = \n\underline{Z} = \underline{Y}^{-1}
$$
\n
$$
\begin{bmatrix}\n\frac{I_1 = 0}{I_2 = 0} \\
\frac{I_2 = 0}{I_3 = 0} \\
\frac{I_4 = I_{T1GA}}{I_5 = I_{T1GB}} \\
\frac{I_5 = I_{T1GB}}{I_6 = I_{T1GC}} \\
\frac{I_6 = I_{T1GC}}{I_7 = I_{T2GA}} \\
\frac{I_7 = I_{T2GB}}{I_8 = I_{T2GC}}\n\end{bmatrix}
$$
\n(1.12)

Obliczone wartości strat napięć to różnice napięć pomiędzy napięciami zasilania w sieci rzeczywistej  $\underline{E'}_A$ ,  $\underline{E'}_B$ ,  $\underline{E'}_C$  a napięciami węzłowymi węzłów 1 ÷ 9, stąd napięcia węzłowe są:

$$
\begin{aligned}\n\frac{U_{TRDA}}{U_{TRDB}} &= \frac{U_1}{U_2} = E'_B - \Delta \underline{U}_1 \\
\frac{U_{TRDB}}{U_{TRDC}} &= \frac{U_3}{U_3} = E'_A - \Delta \underline{U}_3 \\
\frac{U_{T1GA}}{U_{T1GB}} &= \frac{U_4}{U_5} = E'_B - \Delta \underline{U}_4 \\
\frac{U_{T1GB}}{U_{T1GC}} &= \frac{U_5}{U_6} = E'_B - \Delta \underline{U}_5 \\
\frac{U_{T2GA}}{U_{T2GA}} &= \frac{U_7}{U_7} = E'_A - \Delta \underline{U}_7 \\
\frac{U_{T2GB}}{U_{T1GC}} &= \frac{U_8}{U_8} = E'_B - \Delta \underline{U}_8 \\
\frac{U_{T1GC}}{U_9} &= \frac{U_9}{U_9} = E'_C - \Delta \underline{U}_9\n\end{aligned} \tag{1.13}
$$

Obliczone napięcia odnoszą się do napięć rzeczywistych w sieci sprowadzonej do napięcia średniego, zatem obliczone napięcia *U4*, *U5*, *U6*, są nowymi napięciami na stronie górnej transformatora odbiorczego T1, a napięcia *U7*, *U8*, *U9*, są nowymi napięciami na stronie górnej transformatora odbiorczego T2.

Do skorygowania prądów odbiorów należy te napięcia przeliczyć na stronę dolną transformatorów T1,T2 przez przekładnie zwojowe i godzinowe tych transformatorów. N ależy więc je wyrazić w składowych symetrycznych, przetransformować te składowe symetryczne na dolne strony transformatorów T1, T2 i przeliczyć na składowe fazowe:

˗ składowe symetryczne napięć górnych – transformatora T1 T2

$$
\left[\frac{U^{0}r_{1G}}{U^{1}r_{1G}}\right] = \frac{1}{3}\left[\begin{matrix} 1 & 1 & 1 \ 1 & \frac{a}{a^{2}} & \frac{a^{2}}{a^{2}} \end{matrix}\right] \cdot \left[\begin{matrix} \frac{U^{T}r_{1G}}{U^{T}r_{1G}} \\ \frac{U^{T}r_{1G}}{U^{T}r_{1G}} \end{matrix}\right] = \frac{1}{3}\left[\begin{matrix} 1 & 1 & 1 \ 1 & \frac{a}{a^{2}} & \frac{a^{2}}{a^{2}} \end{matrix}\right] \cdot \left[\begin{matrix} \frac{U^{T}r_{2G}}{U^{T}r_{2G}} \\ \frac{U^{T}r_{2G}}{U^{T}r_{2G}} \end{matrix}\right]
$$
\n(1.14)

˗ składowe symetryczne przetransformowane na stronę dolną transformatorów T1 T2

$$
\underline{U}1_{T1D} = \underline{U}1_{T1G} \cdot \vartheta_{GDT1}^{-1} \cdot e^{-jh_{T1} \cdot 30} \qquad \underline{U}1_{T2D} = \underline{U}1_{T2G} \cdot \vartheta_{GDT2}^{-1} \cdot e^{-jh_{T2} \cdot 30} \n\underline{U}2_{T1D} = \underline{U}2_{T1G} \cdot \vartheta_{GDT1}^{-1} \cdot e^{+jh_{T1} \cdot 30} \qquad \underline{U}2_{T2D} = \underline{U}2_{T2G} \cdot \vartheta_{GDT2}^{-1} \cdot e^{+jh_{T2} \cdot 30}
$$
\n(1.15)

˗ składowe fazowe napięć po stronie dolnej transformatorów T1,T2

$$
\begin{bmatrix}\n\underline{U}_{T1DA} \\
\underline{U}_{T1DB} \\
\underline{U}_{T1DC}\n\end{bmatrix} = \begin{bmatrix}\n1 & 1 & 1 \\
1 & \underline{a}^2 & \underline{a} \\
1 & \underline{a} & \underline{a}^2\n\end{bmatrix} \cdot \begin{bmatrix}\n0 \\
\underline{U}_{1T1D} \\
\underline{U}_{2T1D}\n\end{bmatrix} \qquad \qquad \begin{bmatrix}\n\underline{U}_{T2DA} \\
\underline{U}_{T2DB} \\
\underline{U}_{T2DC}\n\end{bmatrix} = \begin{bmatrix}\n1 & 1 & 1 \\
1 & \underline{a}^2 & \underline{a} \\
1 & \underline{a} & \underline{a}^2\n\end{bmatrix} \cdot \begin{bmatrix}\n0 \\
\underline{U}_{1T2D} \\
\underline{U}_{2T2D}\n\end{bmatrix} \qquad (1.16)
$$

Mając obliczone nowe napięcia fazowe po stronie dolnej transformatorów należy skorygować prądy odbiorów na podstawie wzorów *(1.7*) do *(1.11*) i ponownie powtarzać obliczenia aż do osiągnięcia niewielkich zmian napięć węzłowych.

# **1.6. Obliczanie napięć wynikowych w układzie przesyłowym**

Z obliczeń iteracyjnych otrzymano napięcia na stronach górnych transformatorów T2,T1 oraz na dolnym poziomie transformatora TR:

$$
\begin{bmatrix} \underline{U}_{TRD} \end{bmatrix} = \begin{bmatrix} \underline{U}_{TRDA} \\ \underline{U}_{TRDE} \\ \underline{U}_{TRDC} \end{bmatrix} \quad \begin{bmatrix} \underline{U}_{T1G} \end{bmatrix} = \begin{bmatrix} \underline{U}_{T1GA} \\ \underline{U}_{T1GB} \\ \underline{U}_{T1GC} \end{bmatrix} \quad \begin{bmatrix} \underline{U}_{T2G} \end{bmatrix} = \begin{bmatrix} \underline{U}_{TZGA} \\ \underline{U}_{TZGB} \\ \underline{U}_{TZG} \end{bmatrix}
$$

Brakuje jeszcze napięć na zaciskach górnych transformatora TR odniesionych do napięcia średniego, oraz napięć po stronie 110 kV. Należy więc najpierw obliczyć napięcia za impedancjami transformatora, a następnie te napięcia przetransformować na stronę górną transformatora TR, przez przekładnie zwojową i godzinową. Przez transformator TR po stronie SN płynie suma prądów odbiorów czyli w tym przypadku:

$$
\underline{I}_{TRDB} = \underline{I}_{T1GB} + \underline{I}_{T2GB}
$$
\n
$$
\underline{I}_{TRDB} = \underline{I}_{T1GB} + \underline{I}_{T2GB}
$$
\n
$$
\underline{I}_{TRDC} = \underline{I}_{T1GC} + \underline{I}_{T2GC}
$$
\n(1.17)

Napięcia za impedancjami transformatora na poziomie napięcia średniego są powiększone o straty napięć na impedancjach transformatora:

$$
\underline{U}_{TRGB}^{\prime} = \underline{U}_{TRDA} + \underline{Z}_{TRB} \cdot \underline{I}_{TRDB}
$$
\n
$$
\underline{U}_{TRGB}^{\prime} = \underline{U}_{TRDB} + \underline{Z}_{TRB} \cdot \underline{I}_{TRDB}
$$
\n
$$
\underline{U}_{TRGE}^{\prime} = \underline{U}_{TRDE} + \underline{Z}_{TRC} \cdot \underline{I}_{TRDC}
$$
\n
$$
(1.18)
$$

Transformacja napięć polega na przekształceniu napięć fazowych w składowe symetryczne:

$$
\left[\frac{U^{0}T_{RG}}{U^{1}T_{RG}}\right] = \frac{1}{3} \begin{bmatrix} 1 & 1 & 1 \\ 1 & \frac{a}{a^2} & \frac{a^2}{a} \end{bmatrix} \cdot \left[\frac{U'_{TRGA}}{U'_{TRGB}}\right]
$$
\n(1.19)

i przetransformowaniu składowej zgodnej i przeciwnej napięć przez przekładnię zwojową i godzinową transformatora TR:

$$
\underline{U}1_{TRG} = \underline{U}1'_{TRD} \cdot \vartheta_{GDTR} \cdot e^{+jh_{TR} \cdot 30} \qquad \underline{U}2_{TRG} = \underline{U}2'_{TRD} \cdot \vartheta_{GDTR} \cdot e^{-jh_{TR} \cdot 30} \qquad (1.20)
$$

a następnie przekształcenie składowych symetrycznych na składowe fazowe napięć:

$$
\left[\underline{U}_{TRG}\right] = \begin{bmatrix} \underline{U}_{TRGA} \\ \underline{U}_{TRGB} \\ \underline{U}_{TRGC} \end{bmatrix} = \begin{bmatrix} 1 & 1 & 1 \\ 1 & \underline{a}^2 & \underline{a} \\ 1 & \underline{a} & \underline{a}^2 \end{bmatrix} \cdot \begin{bmatrix} 0 \\ \underline{U}^1_{TRG} \\ \underline{U}^2_{TRG} \end{bmatrix}
$$
 (1.21)

Obliczone napięcia górne stanowią napięcia końcowe na linii WN 110 kV, a prądy strony górnej transformatora są takie same jak w linii WN.

# **1.7. Obliczanie rozpływu mocy w sieci średniego napięcia**

Zostały obliczone wszystkie napięcia i prądy płynące w elementach sieci można więc obliczyć moce czynne i bierne płynące w liniach L1, L2, transformatorze TR oraz w linii WN 110 kV.

# **1.7.1. Przepływ mocy w linii** *L2*

Napięcie początkowe linii *L2* Napięcie końcowe linii *L2*

 $\bm{U_{T2GA}}$ U<sub>T2GB</sub><br><mark>U</mark>t2GC

$$
\begin{bmatrix} \underline{U}_{pL2} \end{bmatrix} = \begin{bmatrix} \underline{U}_{T1GA} \\ \underline{U}_{T1GE} \\ \underline{U}_{T1GC} \end{bmatrix} \qquad \qquad \begin{bmatrix} \underline{U}_{kL2} \end{bmatrix} = \begin{bmatrix} \underline{U}_{kL2} \end{bmatrix}
$$

Prąd płynący w linii *L2*

$$
\underline{I}_{L2A} = \frac{\underline{U}_{T1GA} - \underline{U}_{T2GA}}{\underline{Z}_{L2A}}
$$
\n
$$
\underline{I}_{L2B} = \frac{\underline{U}_{T1GB} - \underline{U}_{T2GB}}{\underline{Z}_{L2B}}
$$
\n
$$
\underline{I}_{L2C} = \frac{\underline{U}_{T1GC} - \underline{U}_{T2GC}}{\underline{Z}_{L2C}}
$$

 $S_{pL2A} = P_{pL2A} + jQ_{pL2A} = \underline{U}_{T1GA} \cdot \underline{I}_{L2A}^*$  $S_{pL2B} = P_{pL2B} + jQ_{pL2B} = \underline{U}_{T1GB} \cdot \underline{I}_{L2B}^*$ 

Straty mocy czynnej w linii *L2* Straty mocy biernej w linii *L2* 

 $\underline{S}_{pL2B} = P_{pL2C} + jQ_{pL2C} = \underline{U}_{T1GC} \cdot \underline{I}_{L2C}^*$ 

$$
\Delta P_{L2A} = R_{L2A} \cdot |L_{L2A}|^2
$$
\n
$$
\Delta P_{L2B} = R_{L2B} \cdot |L_{L2B}|^2
$$
\n
$$
\Delta P_{L2C} = R_{L2C} \cdot |L_{L2C}|^2
$$

Suma strat mocy czynnej w linii *L2* Suma strat mocy biernej w linii *L2*

$$
\varDelta P_{L2} = \varDelta P_{L2A} + \varDelta P_{L2B} + \varDelta P_{L2C}
$$

Moc na początku *L2* Moc na końcu z linii *L2*  $S_{kL2A} = P_{kL2A} + jQ_{kL2A} = \underline{U}_{T2GA} \cdot \underline{I}_{L2A}^*$ 

 $S_{kL2B} = P_{kL2B} + jQ_{kL2B} = \underline{U}_{T2GB} \cdot \underline{I}_{L2B}^*$  $S_{kL2B} = P_{kL2C} + jQ_{kL2C} = \underline{U}_{T2GC} \cdot \underline{I}_{L2C}^*$ 

$$
\begin{aligned} \Delta Q_{L2A} &= X_{L2A} \cdot | \underline{I}_{L2A} |^2 \\ \Delta Q_{L2B} &= X_{L2B} \cdot | \underline{I}_{L2B} |^2 \\ \Delta Q_{L2C} &= X_{L2C} \cdot | \underline{I}_{L2C} |^2 \end{aligned}
$$

$$
\Delta P_{L2} = \Delta P_{L2A} + \Delta P_{L2B} + \Delta P_{L2C}
$$
  

$$
\Delta Q_{L2} = \Delta Q_{L2A} + \Delta Q_{L2B} + \Delta Q_{L2C}
$$

*(1.22)* 

# **1.7.2. Przepływ mocy w linii** *L1*

Napięcie początkowe linii *L1* Napięcie końcowe linii *L1*

$$
\begin{bmatrix} \underline{U}_{pL1} \end{bmatrix} = \begin{bmatrix} \underline{U}_{TRDA} \\ \underline{U}_{TRDB} \\ \underline{U}_{TRDC} \end{bmatrix}
$$

$$
\underline{U}_{TRDB}
$$
\n
$$
\underline{U}_{TRDB}
$$
\n
$$
\underline{U}_{TRDC}
$$
\n
$$
\underline{U}_{TRDC}
$$

Prąd płynący w linii *L1*

$$
\underline{I}_{L1A} = \frac{\underline{U}_{TRDA} - \underline{U}_{T1GA}}{\underline{Z}_{L1A}}
$$
\n
$$
\underline{I}_{L1B} = \frac{\underline{U}_{TRDB} - \underline{U}_{T1GB}}{\underline{Z}_{L2B}}
$$
\n
$$
\underline{I}_{L1C} = \frac{\underline{U}_{TRDC} - \underline{U}_{T1GC}}{\underline{Z}_{L2C}}
$$

 $\underline{S}_{pL1A} = P_{pL1A} + jQ_{pL1A} = \underline{U}_{TRDA} \cdot \underline{I}_{L1A}^*$  $\underline{S}_{pL1B} = P_{pL1B} + jQ_{pL1B} = \underline{U}_{TRDB} \cdot \underline{I}_{L1B}^*$  $\underline{S}_{pL1B} = P_{pL1C} + jQ_{pL1C} = \underline{U}_{TRDC} \cdot \underline{I}_{L1C}^*$ 

Straty mocy czynnej w linii *L1* Straty mocy biernej w linii *L1* 

 $\Delta P_{L1A} = R_{L1A} \cdot |I_{L1A}|^2$  $\Delta P_{L1B} = R_{L1B} \cdot |I_{L1B}|^2$  $\Delta P_{L1C} = R_{L1C} \cdot |I_{L1C}|^2$ 

Suma strat mocy czynnej w linii *L2* Suma strat mocy biernej w linii *L2*

$$
\Delta P_{L1} = \Delta P_{L1A} + \Delta P_{L1B} + \Delta P_{L1C}
$$

Moc na początku *L1* Moc na końcu z linii *L1*

*(1.23)* 

 $S_{kL1A} = P_{kL1A} + jQ_{kL1A} = \underline{U}_{T1GA} \cdot \underline{I}_{L1A}^*$  $S_{kL1B} = P_{kL1B} + jQ_{kL1B} = \underline{U}_{T1GB} \cdot \underline{I}_{L1B}^*$  $S_{kL1B} = P_{kL1C} + jQ_{kL1C} = \underline{U}_{T1GC} \cdot \underline{I}_{L1C}^*$ 

 $\Delta Q_{L1A} = X_{L1A} \cdot |I_{L1A}|^2$  $\Delta Q_{L1B} = X_{L1B} \cdot |I_{L1B}|^2$  $\Delta Q_{L1C} = X_{L1C} \cdot |I_{L1C}|^2$ 

$$
\Delta P_{L1} = \Delta P_{L1A} + \Delta P_{L1B} + \Delta P_{L1C}
$$
\n
$$
\Delta Q_{L1} = \Delta Q_{L1A} + \Delta Q_{L1B} + \Delta Q_{L1C}
$$

# **1.7.3. Przepływ mocy w transformatorze** *TR*

Napięcie początkowe transformatora *TR* Napięcie końcowe transformatora *TR*

$$
\begin{bmatrix} \underline{U}_{prR} \end{bmatrix} = \begin{bmatrix} \underline{U}_{TRGA}' \\ \underline{U}_{TRGB}' \\ \underline{U}_{TRGC}' \end{bmatrix} \qquad \qquad \begin{bmatrix} \underline{U}_{kTR} \end{bmatrix} = \begin{bmatrix} \underline{U}_{TRDA} \\ \underline{U}_{T1GB} \\ \underline{U}_{T1GC} \end{bmatrix}
$$

Prąd płynący w transformatorze *TR* (po stronie SN)

$$
\underline{I}_{TRA} = \frac{U'_{TRGA} - \underline{U}_{TRDA}}{\underline{Z}_{TRA}}
$$
\n
$$
\underline{I}_{TRB} = \frac{U'_{TRGB} - \underline{U}_{TRDB}}{\underline{Z}_{TRB}}
$$
\n
$$
\underline{I}_{TRC} = \frac{U'_{TRGC} - \underline{U}_{TRDC}}{\underline{Z}_{TRC}}
$$

Moc wpływająca do transformatora *TR* Moc wpływająca z transformatora *TR*

*(1.24)* 

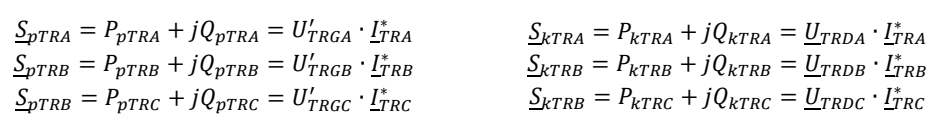

Straty mocy czynnej w transformatorze *TR1* Straty mocy biernej w linii *L1*

n

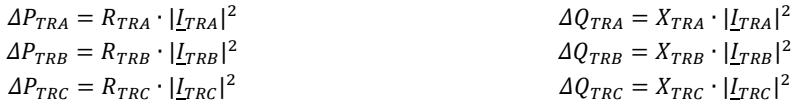

Suma strat mocy czynnej w transformatorze *TR* Suma strat mocy biernej w transformatorze *TR*

$$
\Delta P_{TR} = \Delta P_{TRA} + \Delta P_{TRB} + \Delta P_{TRC}
$$

 $\Delta Q_{TR} = \Delta Q_{TRA} + \Delta Q_{TRB} + \Delta Q_{TRC}$ 

# **1.7.4. Przepływ mocy w linii WN 110 kV**

Napięcie początkowe linii *WN* Napięcie końcowe linii *WN*

$$
\left[\underline{U}_{pWN}\right] = \begin{bmatrix} \underline{E}_A \\ \underline{E}_B \\ \underline{E}_C \end{bmatrix}
$$

$$
\left[\underline{U}_{KWN}\right] = \begin{bmatrix} \underline{U}_{TRGA} \\ \underline{U}_{TTRGB} \\ \underline{U}_{TRGC} \end{bmatrix}
$$

Prąd płynący w linii *WN*

$$
\underline{I}_{WNA} = \frac{\underline{E}_A - \underline{U}_{TRGA}}{\underline{Z}_{WNA}}
$$

$$
\underline{I}_{WNB} = \frac{\underline{E}_B - \underline{U}_{TRGB}}{\underline{Z}_{WNB}}
$$

$$
\underline{I}_{WNC} = \frac{\underline{E}_C - \underline{U}_{TRGC}}{\underline{Z}_{WNC}}
$$

Moc na początku *WN* Moc na końcu z linii *WN*

 $S_{pWNA} = P_{pWNA} + jQ_{pWNA} = \underline{E}_A \cdot \underline{I}_{WNA}^*$  $S_{pWNB} = P_{pWNB} + jQ_{pWNB} = \underline{E}_B \cdot \underline{I}_{WNB}^*$  $S_{pWNB} = P_{pWNC} + jQ_{pWNC} = \underline{E}_C \cdot \underline{I}_{WNC}^*$ 

Straty mocy czynnej w linii *WN* Straty mocy biernej w linii *WN*

 $\Delta P_{WNA} = R_{WNA} \cdot |I_{WNA}|^2$  $\Delta P_{WNB} = R_{WNB} \cdot |\underline{I}_{WNB}|^2$  $\Delta P_{WNC} = R_{WNC} \cdot |I_{WNC}|^2$ 

Suma strat mocy czynnej w linii *WN* Suma strat mocy biernej w linii *WN*

 $S_{kWNA} = P_{kWNA} + jQ_{kWNA} = \underline{U}_{TRGA} \cdot \underline{I}_{WNA}^*$ 

 $S_{kWNB} = P_{kWNB} + jQ_{kWNB} = \underline{U}_{TRGB} \cdot \underline{I}_{WNB}^*$  $\underline{S}_{kWNB} = P_{kWNC} + jQ_{kWNC} = \underline{U}_{TRGC} \cdot \underline{I}_{WNC}^*$ 

> $\Delta Q_{WNA} = X_{WNA} \cdot |I_{WNA}|^2$  $\Delta Q_{WNB} = X_{WNB} \cdot |I_{WNB}|^2$  $\Delta Q_{WNC} = X_{WNC} \cdot |I_{WNC}|^2$

 $\Delta P_{WN} = \Delta P_{WNA} + \Delta P_{WNB} + \Delta P_{WNC}$   $\Delta Q_{WN} = \Delta Q_{WNA} + \Delta Q_{WNB} + \Delta Q_{WNC}$ 

*(1.25)* 

### **2. Przykład obliczeń sieci średniego pakietem Plans**

Jako przykład obliczeniowy wzięto pod uwagę prosty układ przesyłowy jak na *(Rys. 2.1)* składający się z dwóch odcinków linii średniego napięcia zasilanych z transformatora 110/SN przez linię 110kV podłączonej do systemu przesyłowego SEE.

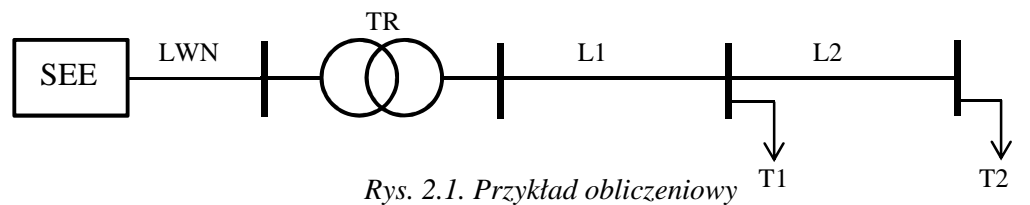

Parametry elementów tego układu są:

Linia 110 kV: R'=0,24 Ω/km, X'=0,4 Ω/km, l=10 km, stąd ZN=(**2,40**+j**4,20**) Ω. Transformator TR (110/SN):

Sn=25 MVA, ∆Uz=12 %, ∆PCu=140 kW, Ung/Und=115/16,5 kV, układ połączeń:**YD11.**

$$
R_{TRG} = \frac{\Delta P_{Cu} \cdot U_{ng}^2}{1000 \cdot S_n^2} = \frac{140 \cdot 115^2}{1000 \cdot 25^2} = 2,962 \Omega, |\underline{Z}_{TRG}| = \frac{\Delta u_z \cdot U_{ng}^2}{100 \cdot S_n} = \frac{12 \cdot 115^2}{100 \cdot 25} = 63,480 \Omega,
$$

$$
X_{TRG} = \sqrt{|\underline{Z}TG|^2 - RT^2} = \sqrt{63,480^2 - 2,962^2} = 63,411\Omega, \quad \vartheta T = \frac{v_{ng}}{v_{nd}} = \frac{115}{16,5} = 6,9697.
$$

Parametry odcinków linii średniego napięcia: R'=0,12  $\Omega$ /km, X'=0,34  $\Omega$ /km,

Odcinek pierwszy: l=5km, stąd ZL1=(**0,60**+j**1,7**) Ω. Odcinek drugi: l=2km, stąd ZL2=(**0,24**+j**0,68**) Ω.

Obciążenia odbiorów (transform. T1,T2) przyjęto:  $S_{T1}=(12,0+i4,50)$  MVA,  $S_{T2}=(9,00+i3,00)$  MVA.

W obliczeniach nie uwzględniano impedancji transformatorów lecz przyjęto, że to są transformatory: T1 – 15/6kV DY11, T2 – 15/0,4kV DY5 z uziemionymi punktami zerowymi po stronie nN.

Wyniki obliczeń z programu rozpływowego **Plans** (służącego głównie do obliczania rozpływów w sieciach przesyłowych najwyższych napięć) przedstawia *(Rys.2.2)*. Wyniki obliczeń z programu rozpływowego **Plans** (służącego głównie do obliczania rozpływów w w sieciach przesyłowych najwyższych napięć) przedstawia *(Rys.2.2)*.

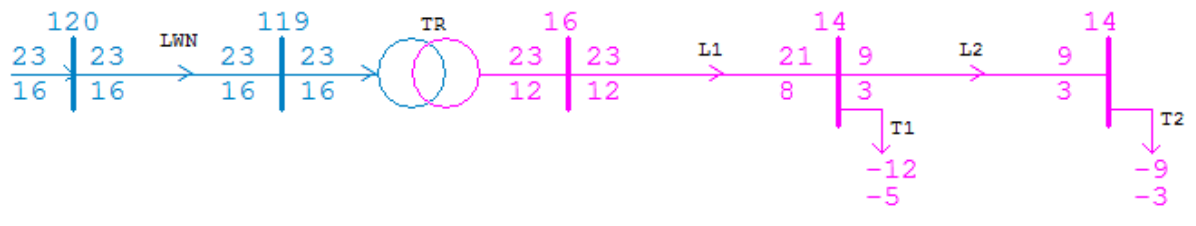

*Rys.2.2. Wyniki obliczeń z programu Plans (dla sieci przesyłowej)* 

Obciążenia i przepływy mocy w tym programie są standardowo wyświetlane z dokładnością do 1MW, stąd trudno je porównywać z przepływami w sieci rozdzielczej, gdzie obciążenia tej sieci są rzędu kilkunastu kilowatów. Dokładne wyniki są wyświetlane w programie **PlansSN** (*Rys.2.3*) służącym do obliczeń sieci średnich napięć.

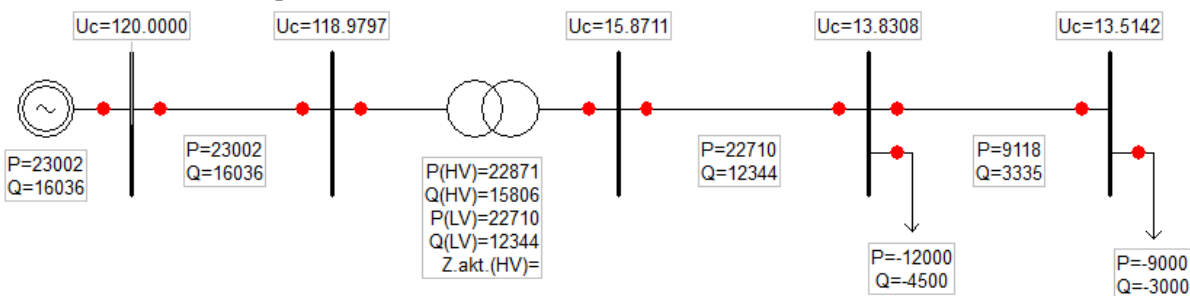

*Rys.2.3. Wyniki obliczeń z programu PlansSN* 

# **3. Przykład obliczeń - stan symetrycznego obciążenia**

W celu sprawdzenia poprawności opisanej metody obliczeniowej wykonano obliczenia sieci średniego napięcia przy obciążeniu symetrycznym i porównano wyniki tych obliczeń z wynikami obliczeń wykonanymi za pomocą programów z pakietu Plans.

# **3.1. Dane do obliczeń – impedancje elementów**

Parametry elementów sieci wynikają z parametrów konstrukcyjnych i zostały obliczone wcześniej i zestawione w *(Tab. 3.1)*.

| Element    | Napięcie | Oznaczenie                    | л     | △      |        |
|------------|----------|-------------------------------|-------|--------|--------|
|            |          |                               |       |        |        |
| -          | kV       | -                             | 32    | 75     | -      |
|            |          |                               |       |        |        |
| <b>LWN</b> | 110      | $Z_{WN}$                      | 2,400 | 4,200  |        |
|            |          |                               |       |        |        |
| TR         | 115/16,5 | $Z_{TRG}$                     | 2,962 | 63,411 | 6,9697 |
|            |          |                               |       |        |        |
| L1         | 15       | $\underline{\mathbf{Z}}_{Ll}$ | 0,600 | 1,700  |        |
| L2         | 15       | $Z_{L2}$                      | 0,240 | 0,680  |        |
|            |          |                               |       |        |        |

*Tab. 3.1. Parametry impedancyjne elementów* 

Dla omawianej metody obliczeń sieci średnich napięć należy impedancje linii wysokiego napięcia i transformatora przeliczyć na stronę dolną transformatora TR.

Linia WN:

$$
Z_{wn} = \frac{Z_{WN}}{\vartheta_{TRGD}^2} = \frac{2.4 + j4.2}{6.9697^2} = (0.0494 + j0.0865)\Omega
$$

Transformator TR:

$$
\underline{Z}_{TR} = \frac{\underline{Z}_{TRG}}{\vartheta_{TRGD}^2} = \frac{2,962 + j63,480}{6,9697^2} = (0,0610 + j1,307)\Omega
$$

Transformator T1:

Ung/Und=115/6 kV, układ połączeń:**Yd11**

Transformator T2:

Ung/Und=115/0,4 kV, układ połączeń:**Yd5** 

*Tab. 3.2. Parametry impedancyjne sprowadzone do 15 kV* 

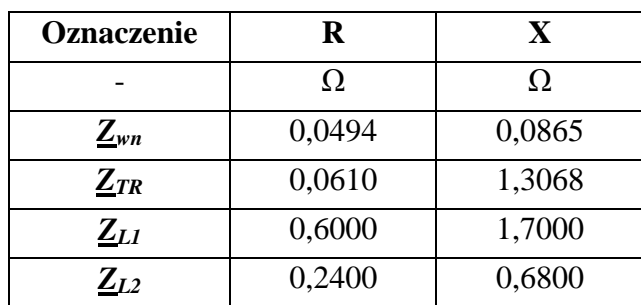

# **3.2. Dane do obliczeń – napięcia zasilające w kroku pierwszym**

Przyjęto założenie, że napięcie zasilające sieć 110kV jest równe 120 kV (**|***Ep***|=120**kV) i jest to napięcie międzyfazowe, stąd napięcie fazowe jest: **|***E<sup>f</sup>* **|=**120/√3*=***69,282**kV. Przyjęto, że gwiazda napięć fazowych jest jak *(Rys. 3.1)*. Napięcie w fazie *A* jest w osi liczb urojonych, zatem kąt wektora  $\underline{E}_A$  jest 90°, a napięcie  $\underline{E}_B$  ma kąt 330°, zaś  $\underline{E}_C$  ma kąt 210<sup>0</sup>.

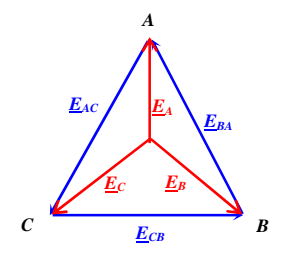

*Rys. 3.1. Napięcia zasilające* 

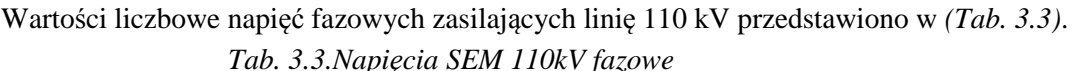

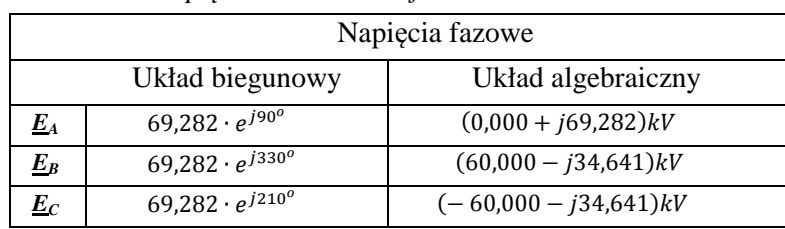

Napięcia fazowe *EA*, *EB*, *EC* zasilające sieć 110kV sprowadzić należy do poziomu napięcia dolnego transformatora (sieci SN) przez przekładnię zwojową transformatora TR:  $\mathbf{\theta}_{TR} = \frac{U_{nGTR}}{U_{nGTR}}$  $\frac{U_{nGTR}}{U_{nDTR}} = \frac{115}{16,5}$  $\frac{115}{16,5}$  = 6, 9697 i godzinową *hTR=11*:

Napięcia SEM w składowych symetrycznych:

I <u>E</u><sub>0</sub> <u>E</u><sub>1</sub> <u>E</u> 2  $=\frac{1}{3}$ 1 1 1 1  $\frac{a}{2}$   $\frac{a^2}{2}$ 1  $\frac{a^2}{a}$  a  $\bigg|\cdot\bigg|\frac{E_A}{E_B}$  $E_C$  $=\frac{1}{3}$ 1 1 1 1  $\frac{a}{2}$   $\frac{a^2}{2}$ 1  $a^2$  a l∸l  $0,000 + j69,282$  $\begin{bmatrix} 60,000 - 134,641 \\ -60,000 - 134,641 \end{bmatrix} =$  $\mathbf 0$  $0,000 + 169,282$  $\mathbf 0$  $\lfloor kV \rfloor$ 

Transformacja składowych symetrycznych SEM na dolną stronę transformatora TR:

$$
\begin{bmatrix} \frac{E}{E}^{0'}\\ \frac{E}{E}^{1'} \end{bmatrix} = \begin{bmatrix} 0\\ \frac{E}{\vartheta_{TR}} & e^{-j h_{TR} \cdot 30^0} \\ 0 & 0 \end{bmatrix} \begin{bmatrix} 0\\ 0.000 + j69,282\\ 6,9697 & 0 \end{bmatrix} \cdot e^{-j 11 \cdot 30^0} = \begin{bmatrix} 0\\ -4,970 + j8,609\\ 0 \end{bmatrix} kV \begin{bmatrix} \frac{U}{U}^{1}r_{16}\\ \frac{U}{U}^{1}r_{16}\\ \frac{U}{U}^{2}r_{16} \end{bmatrix} = \begin{bmatrix} \frac{U}{U}^{0}r_{26}\\ \frac{U}{U}^{1}r_{26}\\ \frac{U}{U}^{2}r_{26} \end{bmatrix}
$$

Napięcia w składowych fazowych TR odniesione do SN (i na stronie górnej T1,T2):

$$
\begin{bmatrix} \underline{E}_A' \\ \underline{E}_B' \\ \underline{E}_C' \end{bmatrix} = \begin{bmatrix} 1 & 1 & 1 \\ 1 & \underline{a}^2 & \underline{a} \\ 1 & \underline{a} & \underline{a}^2 \end{bmatrix} \cdot \begin{bmatrix} \underline{E}0' \\ \underline{E}1' \\ \underline{E}2' \end{bmatrix} = \begin{bmatrix} 1 & 1 & 1 \\ 1 & \underline{a}^2 & \underline{a} \\ 1 & \underline{a} & \underline{a}^2 \end{bmatrix} \cdot \begin{bmatrix} 0 \\ -4,970+j8,609 \\ 0 \end{bmatrix} = \begin{bmatrix} -4,970+j8,609 \\ 9,940-j0,000 \\ -4,970-j8,609 \end{bmatrix} kV = \begin{bmatrix} \underline{U}_{T1GA} \\ \underline{U}_{T1GB} \\ \underline{U}_{T1GC} \end{bmatrix} = \begin{bmatrix} \underline{U}_{T2GA} \\ \underline{U}_{T2GB} \\ \underline{U}_{T2GC} \end{bmatrix}
$$

Napięcia strony górnej transformatorów T1, T2 należy przetransformować na strony dolne tych transformatorów. Napięcia strony górnej T1 należy sprowadzić do poziomu napięcia dolnego 6 kV przez przekładnię zwojową  $\boldsymbol{\vartheta}_{T1} = \frac{U_{nGT1}}{U_{nRT1}}$  $\frac{U_{nGT1}}{U_{nDT1}} = \frac{15}{6}$  $\frac{15}{6}$  = 2,5 i godzinową  $h_{TI}$ =11, natomiast napięcie strony górnej T2 przez przekładnię zwojową  $\mathbf{\vartheta}_{T2} = \frac{U_{nGT1}}{U_{nRT1}}$  $\frac{U_{nGT1}}{U_{nDT1}} = \frac{15}{0.4}$  $\frac{^{15}}{^{0,4}}$  = 37,5 i godzinową  $h_{TI}$ =11.

Napięcia na T1 składowych symetrycznych odniesione do napięcia dolnego (6 kV):

$$
\left[\frac{U0_{T1D}}{U2_{T1D}}\right] = \left[\frac{U1_{T1G}}{\vartheta_{T1}} \cdot e^{-jh_{T1}\cdot30^0}\right] \left[\frac{-4,970 + j8,609}{2,5} \cdot e^{-j11\cdot30^0}\right] = \left[-3,443 + j1,988\right]kV
$$

*Wykład Sieć SN 18*  Napięcia na T1 składowych fazowych odniesione do napięcia dolnego (6kV):

$$
\begin{bmatrix} \underline{U}^{(1)}_{T1DA} \\ \underline{U}^{(1)}_{T1DB} \\ \underline{U}^{(1)}_{T1DC} \end{bmatrix} = \begin{bmatrix} 1 & 1 & 1 \\ 1 & \underline{a}^2 & \underline{a} \\ 1 & \underline{a} & \underline{a}^2 \end{bmatrix} \cdot \begin{bmatrix} \underline{U}0_{T1D} \\ \underline{U}1_{T1D} \\ \underline{U}2_{T1D} \end{bmatrix} = \begin{bmatrix} 1 & 1 & 1 \\ 1 & \underline{a}^2 & \underline{a} \\ 1 & \underline{a} & \underline{a}^2 \end{bmatrix} \cdot \begin{bmatrix} 0 \\ -3,443+j1,988 \\ 0 \end{bmatrix} = \begin{bmatrix} -3,443+j1,988 \\ 3,443+j1,988 \\ 0,000-j3,976 \end{bmatrix} kV
$$

Napięcia na T2 składowych symetrycznych odniesione do napięcia dolnego (0,4 kV):

$$
\left[\frac{U0_{T2D}}{U1_{T2D}}\right] = \left[\frac{U1_{T2G}}{\vartheta_{T2}} \cdot e^{-jh_{T2}\cdot30^0}\right] \left[\frac{-4,970 + j8,609}{37,5} \cdot e^{-j5\cdot30^0}\right] = \left[0,230 - j0,133\right]kV
$$

Napięcia na T2 składowych fazowych odniesione do napięcia dolnego (0,4 kV):

$$
\begin{bmatrix} \frac{U_{T2DA}^{(1)}}{U_{T2DB}^{(1)}} \\ \frac{U_{T2DB}^{(1)}}{U_{T2DC}^{(1)}} \end{bmatrix} = \begin{bmatrix} 1 & 1 & 1 \\ 1 & \frac{a^2}{a} & \frac{a}{a^2} \end{bmatrix} \cdot \begin{bmatrix} \frac{U0_{T2D}}{U_{T2D}} \\ \frac{U1_{T2D}}{U_{T2D}} \end{bmatrix} = \begin{bmatrix} 1 & 1 & 1 \\ 1 & \frac{a^2}{a} & \frac{a}{a^2} \end{bmatrix} \cdot \begin{bmatrix} 0 \\ 0,230 - j0,133 \\ 0,230 - j0,133 \end{bmatrix} = \begin{bmatrix} 0,230 - j0,133 \\ -0,230 + j0,133 \\ 0,000 + j0,265 \end{bmatrix} kV
$$

#### **3.3. Dane do obliczeń – odbiory w kroku pierwszym**

Przyjęto obciążenia symetryczne transformatorówT1,T2 o całkowitych mocach:

$$
STI = (12,0+j4,50) MVA
$$
  

$$
STI = (9,00+j3,00) MVA
$$

a więc dla każdej fazy jest: *ST1,A,B,C*=(**4,00**+j**1,50**) MVA *ST2,A,B,C*=(**3,00**+j**1,00**) MVA.

Do obliczeń potrzebne będą prądy wynikające z przyjętych mocy czynnych i biernych odbiorów podłączonych to transformatorów T1,T2 oraz napięć na zaciskach dolnych tych transformatorów, które to zależą od rozpływu prądu w sieci. W pierwszym kroku należy przyjąć napięcia nN obliczone wyżej. Prądy te obliczane są według wzoru *(1.7)*:

˗ prądy odbiorów podłączonych do transformatora T1 na poziomie nN:

$$
\underline{I}_{T1DA} = \frac{S_{T1A}^*}{U_{T1DA}^*} = \frac{4,00 - j1,50}{-3,443 - j1,988} = (-0,683 + j0,830)kA
$$
\n
$$
\underline{I}_{T1DB} = \frac{S_{T1B}^*}{U_{T1DB}^*} = \frac{4,00 - j1,50}{3,443 - j1,988} = (1,060 + j0,176)kA
$$
\n
$$
\underline{I}_{T1DC} = \frac{S_{T1C}^*}{U_{T1DC}^*} = \frac{4,00 - j1,50}{0,000 + j3,976} = (-0,377 - j1,006)kA
$$

˗ prądy odbiorów podłączonych do transformatora T2 na poziomie nN:

$$
\underline{I}_{T2DA} = \frac{S_{T2A}^*}{U_{T2DA}^*} = \frac{3,00 - j1,00}{0,230 + j0,133} = (7,915 - j8,926)kA
$$
\n
$$
\underline{I}_{T1DB} = \frac{S_{T1B}^*}{U_{T1DB}^*} = \frac{3,00 - j1,00}{-0,230 + j0,133} = (-11,687 + j2,392)kA
$$
\n
$$
\underline{I}_{T1DC} = \frac{S_{T1C}^*}{U_{T1DC}^*} = \frac{3,00 - j1,00}{0,000 - j0,265} = (3,772 + j11,317)kA
$$

Następnym krokiem jest transformacja tych prądów na stronę górną (SN) transformatorów T1,T2. Obliczenia docelowo dotyczą stanów niesymetrycznego obciążenia, tak więc taka transformacja polega na przekształceniu prądów fazowych na składowe symetryczne według wzoru *(1.9)*. Następnie należy pominąć składową zerową, gdyż ona 'zamyka' się przez uziemienia punktów gwiazdowych uzwojeń dolnych. Należy teraz przenieść składową zgodną i przeciwną na górną stronę transformatorów T1,T2 według wzoru *(1.10)* i na końcu przekształcić te składowe symetryczne na składowe fazowe – wzory *(1.11)*.

˗ składowe symetryczne prądu transformatora *T1* na poziomie nN – wzór *(1.9)*:

$$
\begin{bmatrix} 10_{T1D} \\ 11_{T1D} \\ 22_{T1D} \end{bmatrix} = \frac{1}{3} \begin{bmatrix} 1 & 1 & 1 \\ 1 & \underline{a} & \underline{a}^2 \\ 1 & \underline{a}^2 & \underline{a} \end{bmatrix} \cdot \begin{bmatrix} -0.683 + j0.830 \\ 1.060 + j0.176 \\ -0.377 - j1.006 \end{bmatrix} = \begin{bmatrix} 0 \\ -0.683 + j0.830 \\ 0 \end{bmatrix} kA
$$

˗ składowe symetryczne prądu transformatora *T1* na poziomie SN – wzór *(1.10)*:

$$
\left[\!\frac{I^0{}_{T1G}}{I^1{}_{T1G}}\!\right] = \left[\!\frac{I^1{}_{T1D}}{J^0_{GDT1}}\!\cdot e^{j h_{T1}\cdot 30^0}\!\right] \!\!\left[\!\frac{0}{-0.683 + j0.830}\!\cdot e^{j11\cdot 30^0}\!\right] = \left[\!\! \begin{array}{c} 0 \\ -0.071 + j0.424\\\!0\end{array}\!\!\right] kA
$$

˗ składowe fazowe prądu transformatora *T1* na poziomie SN – wzór *(1.11)*:

$$
\begin{bmatrix} I_{T1GA} \\ I_{T1GB} \\ I_{T1GC} \end{bmatrix} = \begin{bmatrix} 1 & 1 & 1 \\ 1 & \frac{a^2}{2} & \frac{a}{2} \\ 1 & \frac{a}{2} & \frac{a^2}{2} \end{bmatrix} \cdot \begin{bmatrix} 0 \\ I_{T1G} \\ I_{Z1G} \end{bmatrix} = \begin{bmatrix} 1 & 1 & 1 \\ 1 & \frac{a^2}{2} & \frac{a}{2} \\ 1 & \frac{a}{2} & \frac{a^2}{2} \end{bmatrix} \cdot \begin{bmatrix} 0 \\ -0.071 + j0.424 \\ 0 \end{bmatrix} = \begin{bmatrix} -0.071 + j0.424 \\ 0.402 - j0.151 \\ -0.332 - j0.273 \end{bmatrix} kA
$$

˗ składowe symetryczne prądu transformatora *T2* na poziomie nN – wzór *(1.9)*:

$$
\begin{bmatrix} \frac{I0_{T2D}}{11_{T2D}} \\ \frac{I2_{T2D}}{2} \end{bmatrix} = \frac{1}{3} \begin{bmatrix} 1 & 1 & 1 \\ 1 & \frac{a}{2} & \frac{a^2}{2} \\ 1 & \frac{a^2}{2} & \frac{a}{2} \end{bmatrix} \cdot \begin{bmatrix} 7,915 - j8,926 \\ -11,687 - j2,392 \\ 3,772 + j11,317 \end{bmatrix} = \begin{bmatrix} 0 \\ 7,915 - j8,926 \\ 0 \end{bmatrix} kA
$$

k.

˗ składowe symetryczne prądu transformatora *T2* na poziomie SN – wzór *(1.10)*:

0 < E 0 P1-P0-9 ∙ \$%>?p∙&<sup>A</sup> ( = ï <sup>0</sup> \* ; D 7,915 − 68,926 37,5 ∙ \$%∙&<sup>A</sup> \*9- P1-\*<sup>=</sup> ! ñ ê/ −0,064 + 60,312 \* ; D P2-P2-0 ; 9 D ∙ \$=%>?p∙&<sup>A</sup> 0 : \*9-C 

˗ składowe fazowe prądu transformatora *T2* na poziomie SN – wzór *(1.11)*:

$$
\begin{bmatrix} I_{T2GA} \\ I_{T2GB} \\ I_{T2GG} \end{bmatrix} = \begin{bmatrix} 1 & 1 & 1 \\ 1 & \frac{a^2}{2} & \frac{a}{2} \\ 1 & \frac{a}{2} & \frac{a^2}{2} \end{bmatrix} \cdot \begin{bmatrix} 0 \\ I_{T2G} \\ I_{Z72G} \end{bmatrix} = \begin{bmatrix} 1 & 1 & 1 \\ 1 & \frac{a^2}{2} & \frac{a}{2} \\ 1 & \frac{a}{2} & \frac{a^2}{2} \end{bmatrix} \cdot \begin{bmatrix} 0 \\ -0.064 + j0.312 \\ 0 \end{bmatrix} = \begin{bmatrix} -0.064 + j0.312 \\ 0.302 - j0.101 \\ -0.238 - j0.211 \end{bmatrix} kA
$$

Podsumowując – otrzymaliśmy wektor prądów węzłowych *(1.12)*, na podstawie którego będą obliczone wartości strat napięć sieciowych na podstawie macierzy admitancyjne (impedancyjnej) węzłowej:

$$
\begin{bmatrix}\n0 \\
0 \\
0 \\
I_{T1A} \\
I_{T1B} \\
I_{T2A} \\
I_{T2B} \\
I_{T2C}\n\end{bmatrix} =\n\begin{bmatrix}\n0 \\
0 \\
0 \\
-0.071 + j0.424 \\
0.402 - j0.151 \\
-0.332 - j0.273 \\
-0.064 + j0.312 \\
0.302 - j0.101 \\
-0.238 - j0.211\n\end{bmatrix} kA
$$

# **3.4. Obliczenia iteracyjne**

Obliczenia iteracyjne oparte są na macierzy admitancyjnej węzłowej dla zastępczego układu sieciowego jak na *(Rys. 1.2)* – na poziomie SN. Elementy macierzy admitancyjnej są obliczane na podstawie wzorów *(1.2*). Dla przyjętych w przykładzie obliczeniowym impedancji jest:

$$
\underline{Y}_{11} = \underline{Y}_{22} = \underline{Y}_{33} = \frac{1}{\underline{Z}_{\text{vRA}} + \underline{Z}_{\text{TRA}}} + \frac{1}{\underline{Z}_{L1A}} = \frac{1}{(0,0494 + j0,0865) + (0,0610 + j1,3068)} + \frac{1}{(0,6000 + j1,7000)} = (0,241239 - j1,237059)
$$
\n
$$
\underline{Y}_{44} = \underline{Y}_{55} = \underline{Y}_{66} = \frac{1}{\underline{Z}_{L1}} + \frac{1}{\underline{Z}_{L2}} = \frac{1}{(0,6000 + j1,7000)} + \frac{1}{(0,24000 + j0,6800)} = (0,646154 - j1,830769)
$$
\n
$$
\underline{Y}_{77} = \underline{Y}_{88} = \underline{Y}_{99} = \frac{1}{\underline{Z}_{L2}} = \frac{1}{(0,24000 + j0,6800)} = (0,461538 - j1,307692)
$$
\n
$$
\underline{Y}_{14} = \underline{Y}_{41} = \underline{Y}_{25} = \underline{Y}_{52} = \underline{Y}_{36} = \underline{Y}_{63} = -\frac{1}{(0,6000 + j1,7000)} = (-0,184615 + j0,523077)
$$
\n
$$
\underline{Y}_{47} = \underline{Y}_{74} = \underline{Y}_{58} = \underline{Y}_{65} = \underline{Y}_{69} = \underline{Y}_{96} = -\frac{1}{(0,24000 + j0,6800)} = (-0,461538 + j1,307692)
$$

Wpisując te elementy otrzymamy macierz admitancyjną węzłową, na podstawie której utworzone jest równanie do obliczanie napięć węzłowych:

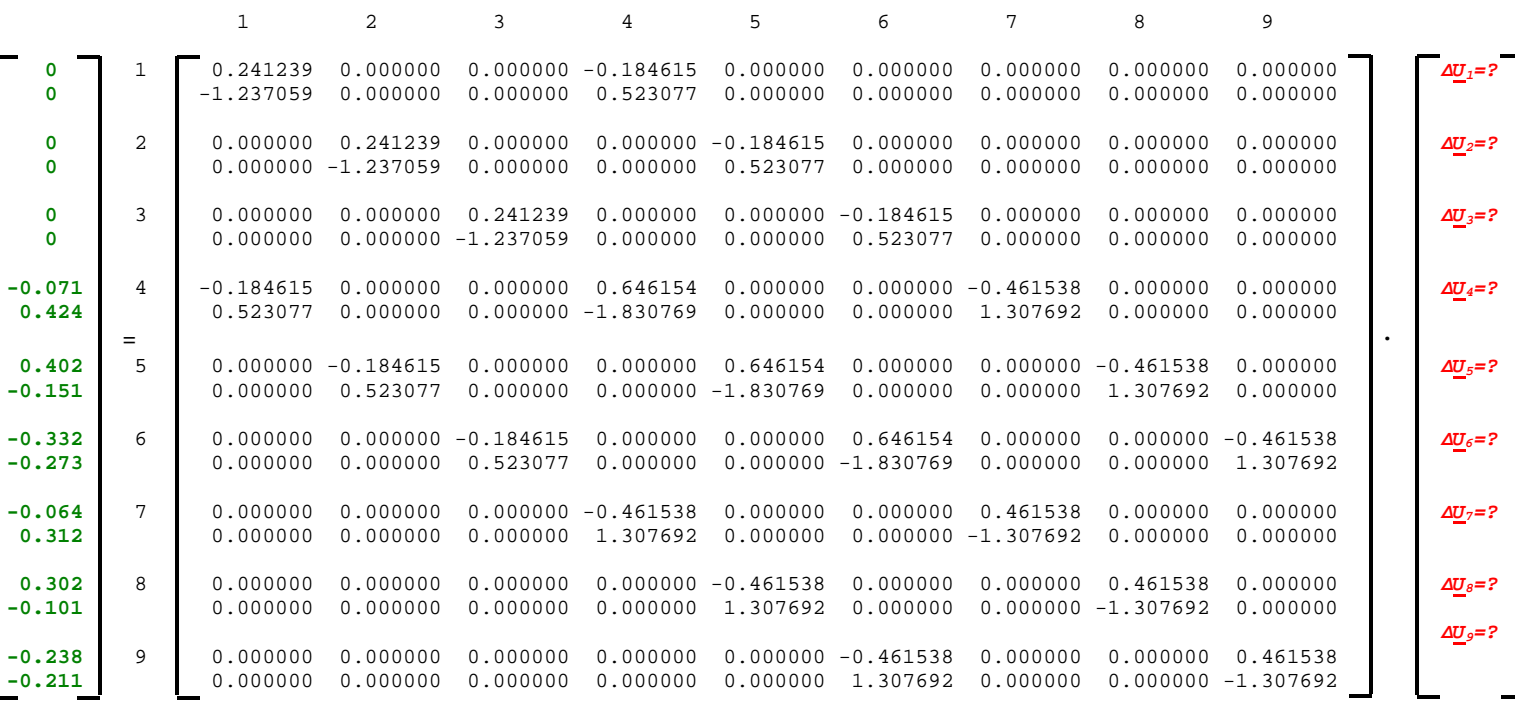

Rozwiązanie jest:

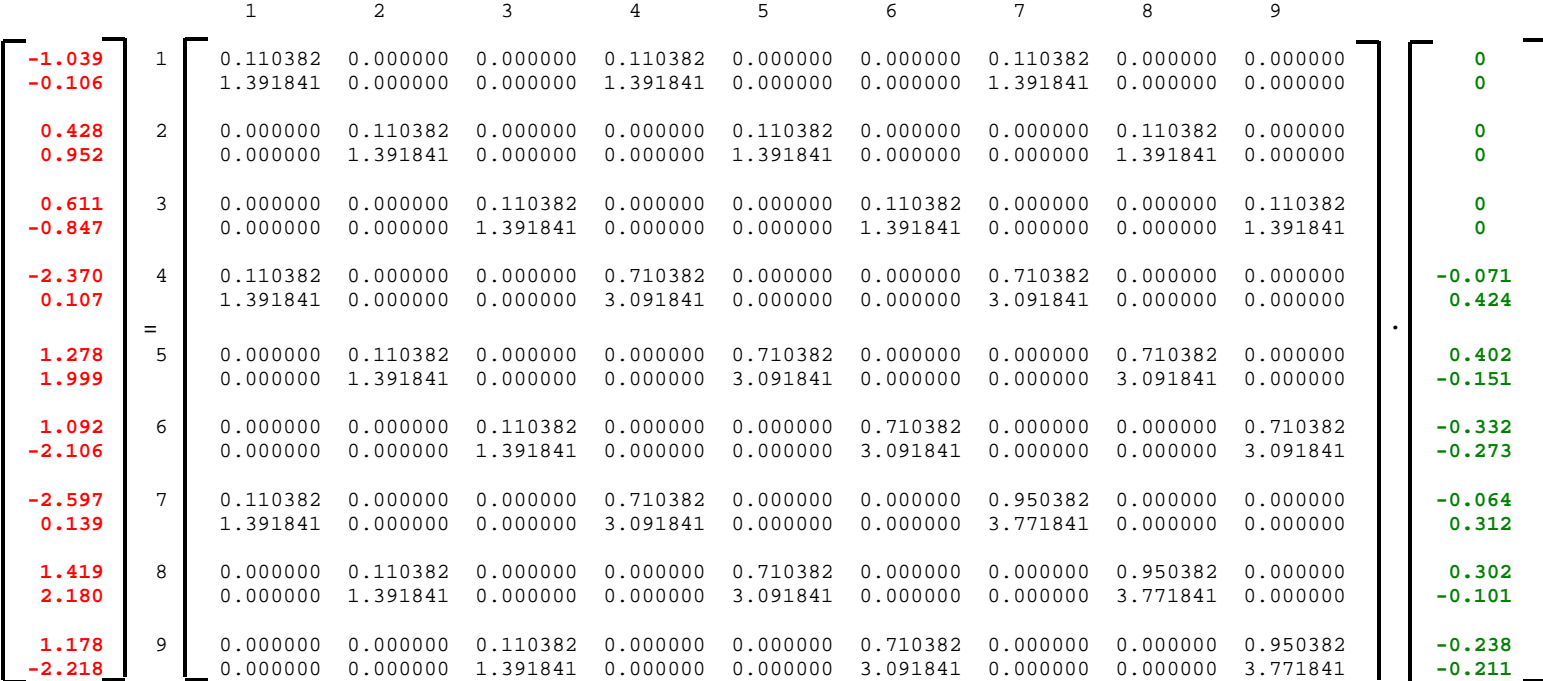

Obliczone wartości strat napięć to różnice napięć pomiędzy napięciami zasilania w sieci rzeczywistej *E'<sup>A</sup>*, *E'<sup>B</sup>*, *E'C* a napięciami węzłowymi węzłów 1 ÷ 9,

stąd napięcia węzłowe są:

$$
\underline{U}_{TRDA}^{(1)} = \underline{U}_1 = E'_A - \Delta \underline{U}_1^{(1)} = (-4,970 + j8,609) - (-1,039 - j0,106) = (-3,932 + j8,714)
$$
\n
$$
\underline{U}_{TRDB}^{(1)} = \underline{U}_2 = E'_B - \Delta \underline{U}_2^{(1)} = (-9,940 - j0,000) - (-0,428 + 0,952) = (-9,513 - j0,952)
$$
\n
$$
\underline{U}_{TRDC}^{(1)} = \underline{U}_3 = E'_C - \Delta \underline{U}_3^{(1)} = (-4,970 - j8,609) - (-0,611 - j0,847) = (-5,581 - j7,762)
$$
\n
$$
\underline{U}_{TRDA}^{(1)} = \underline{U}_4 = E'_A - \Delta \underline{U}_4^{(1)} = (-4,970 + j8,609) - (-2,370 + j0,107) = (-2,600 + j8,501)
$$
\n
$$
\underline{U}_{T1GB}^{(1)} = \underline{U}_5 = E'_B - \Delta \underline{U}_5^{(1)} = (-9,940 - j0,000) - (-1,278 + j1,999) = (-8,663 - j1,999)
$$
\n
$$
\underline{U}_{T1GB}^{(1)} = \underline{U}_6 = E'_C - \Delta \underline{U}_6^{(1)} = (-4,970 - j8,609) - (-1,092 - j2,106) = (-6,062 - j6,503)
$$
\n
$$
\underline{U}_{T2GA}^{(1)} = \underline{U}_7 = E'_A - \Delta \underline{U}_7^{(1)} = (-4,970 + j8,609) - (-2,597 + j0,139) = (-2,373 + j8,470)
$$
\n
$$
\underline{U}_{T2GB}^{(1)} = \underline{U}_8 = E'_B - \Delta \underline{U}_8^{(1)} = (-9,940 - j0,000) - (-1,419 + j2,180) = (-8,522 - j2,180)
$$
\n
$$
\underline{U}_{T2GG}^{(1)} = \underline{U}_9 = E'_C - \Delta \underline{U}_9^{(1)} = (-4,970
$$

Największa zmiana napięcia jest dla *UT2GB* i wynosi *Maks dU* =|9,940-8,522|+|0,000-(-2,180)|=*3,598* – jest to wskaźnik, który powinien dążyć do zera w przypadku zbieżnego procesu iteracyjnego.

# **3.5. Obliczenie napięć transformatorów T1,T2, po pierwszej iteracji**

Należy najpierw obliczone napięcia na stronach górnych transformatorów T1,T2 , przetransformować na strony dolne (niskiego napięcia). Należy najpierw obliczyć składowe symetryczne napięć strony górnej, przetransformować je na stronę dolną, a następnie przeliczyć na składowe fazowe.

˗ *Obliczenia dla transformatora T1:* 

Składowe symetryczne T1:

$$
\left[\begin{matrix}\underline{U}^0\tau_{1G} \\ \underline{U}^1\tau_{1G} \\ \underline{U}^2\tau_{1G}\end{matrix}\right] = \frac{1}{3}\left[\begin{matrix}1 & 1 & 1 \\ 1 & \underline{a} & \underline{a}^2 \\ 1 & \underline{a}^2 & \underline{a}\end{matrix}\right] \cdot \left[\begin{matrix}\underline{U}\tau_{1G A} \\ \underline{U}\tau_{1G B} \\ \underline{U}\tau_{1G C}\end{matrix}\right] = \frac{1}{3}\left[\begin{matrix}1 & 1 & 1 \\ 1 & \underline{a} & \underline{a}^2 \\ 1 & \underline{a}^2 & \underline{a}\end{matrix}\right] \cdot \left[\begin{matrix}-2{,}600+{j}8{,}501 \\ 8{,}663-{j}1{,}999 \\ -6{,}062-{j}6{,}503\end{matrix}\right] = \left[\begin{matrix}0 \\ -2{,}600+{j}8{,}501 \\ 0\end{matrix}\right]kV
$$

Transformacja składowych symetrycznych na dolną stronę transformatora T1:

$$
\begin{bmatrix} \underline{U}0_{T1D} \\ \underline{U}1_{T1D} \\ \underline{U}2_{T1D} \end{bmatrix} = \begin{bmatrix} 0 \\ \frac{\underline{U}1_{T1G}}{\vartheta_{GDT1}} \cdot e^{-jh_{T1}\cdot 30^0} \\ \frac{\underline{U}2_{T1G}}{\vartheta_{GDT1}} \cdot e^{jh_{T1}\cdot 30^0} \end{bmatrix} \begin{bmatrix} 0 \\ -2{,}600 + j8{,}501 \\ 2{,}5 \\ 0 \end{bmatrix} \cdot e^{-j5\cdot 30^0} = \begin{bmatrix} 0 \\ 1{,}040 + j3{,}401 \\ 0 \end{bmatrix} kV
$$

Składowe fazowe napięć transformatora T1 na poziomie nN (po pierwszej iteracji):

$$
\begin{bmatrix} \underline{U}^{(1)}_{T1DA} \\ \underline{U}^{(1)}_{T1DB} \\ \underline{U}^{(1)}_{T1DC} \end{bmatrix} = \begin{bmatrix} 1 & 1 & 1 \\ 1 & \underline{a}^2 & \underline{a} \\ 1 & \underline{a} & \underline{a}^2 \end{bmatrix} \cdot \begin{bmatrix} \underline{U}0_{T1D} \\ \underline{U}1_{T1D} \\ \underline{U}2_{T1D} \end{bmatrix} = \begin{bmatrix} 1 & 1 & 1 \\ 1 & \underline{a}^2 & \underline{a} \\ 1 & \underline{a} & \underline{a}^2 \end{bmatrix} \cdot \begin{bmatrix} 0 \\ 1,040+j3,401 \\ 0 \end{bmatrix} = \begin{bmatrix} 2,601-j2,425 \\ -3,401-j1,040 \\ 0,799+j3,465 \end{bmatrix} kV
$$

˗ *Obliczenia dla transformatora T2:* 

Składowe symetryczne T2:

$$
\left[\begin{matrix}\underline{U}0_{T2G} \\ \underline{U}1_{T2G} \\ \underline{U}2_{T2G} \end{matrix}\right] = \frac{1}{3}\left[\begin{matrix} 1 & 1 & 1 \\ 1 & \underline{a} & \underline{a}^2 \\ 1 & \underline{a}^2 & \underline{a} \end{matrix}\right] \cdot \left[\begin{matrix}\underline{U}_{T2GA} \\ \underline{U}_{T2GB} \\ \underline{U}_{T2GC} \end{matrix}\right] = \frac{1}{3}\left[\begin{matrix} 1 & 1 & 1 \\ 1 & \underline{a} & \underline{a}^2 \\ 1 & \underline{a}^2 & \underline{a} \end{matrix}\right] \cdot \left[\begin{matrix} -2{,}373+{\rm j}8{,}470 \\ 8{,}522-{\rm j}2{,}180 \\ -6{,}149-{\rm j}6{,}290 \end{matrix}\right] = \left[\begin{matrix} 0 \\ -2{,}373+{\rm j}8{,}407 \\ 0 \end{matrix}\right]kV
$$

Transformacja składowych symetrycznych na dolną stronę transformatora T2:

$$
\begin{bmatrix} \underline{U}^0{}_{72D} \\ \underline{U}^1{}_{72D} \\ \underline{U}^2{}_{71D} \end{bmatrix} = \begin{bmatrix} 0 \\ \frac{\underline{U}^1{}_{72G}}{\vartheta_{GDT2}} \cdot e^{-jh_{T2} \cdot 30^0} \\ \frac{\underline{U}^2{}_{72G}}{\vartheta_{GDT2}} \cdot e^{jh_{T2} \cdot 30^0} \end{bmatrix} \begin{bmatrix} 0 \\ -2,373 + j8,407 \\ 37,5 \\ 0 \end{bmatrix} \cdot e^{-j5 \cdot 30^0} = \begin{bmatrix} 0 \\ 0,168 - j0,164 \\ 0 \end{bmatrix} kV
$$

Składowe fazowe napięć transformatora T2 na poziomie nN (po pierwszej iteracji):

$$
\begin{bmatrix} \underline{U}^{(1)}_{T2DA} \\ \underline{U}^{(1)}_{T2DE} \\ \underline{U}^{(1)}_{T2DC} \end{bmatrix} = \begin{bmatrix} 1 & 1 & 1 \\ 1 & \underline{a}^2 & \underline{a} \\ 1 & \underline{a} & \underline{a}^2 \end{bmatrix} \cdot \begin{bmatrix} \underline{U}0_{T2D} \\ \underline{U}1_{T2D} \\ \underline{U}2_{T2D} \end{bmatrix} = \begin{bmatrix} 1 & 1 & 1 \\ 1 & \underline{a}^2 & \underline{a} \\ 1 & \underline{a} & \underline{a}^2 \end{bmatrix} \cdot \begin{bmatrix} 0 \\ 0,168 - j0,164 \\ 0,168 - j0,164 \\ 0 \end{bmatrix} = \begin{bmatrix} 0,168 - j0,164 \\ -0,226 - j0,063 \\ 0,058 + j0,227 \end{bmatrix} kV
$$

Przekształcenie te są dość oczywiste dla obciążenia symetrycznego gdzie nie występują składowe zerowe i przeciwne napięć, natomiast dla obciążeń niesymetrycznych, bądź dla niesymetrycznych parametrów linii, będą występowały wszystkie składowe, a obliczenia trzeba prowadzić według powyżej zastosowanych zasad.

### **3.6. Korekcja prądów – odbiorów po pierwszej iteracji**

Po pierwszej iteracji otrzymano nowe napięcia na transformatorach T1, T2, tak więc dla zadanych mocy odbiorów należy obliczyć nowe prądy:

˗ prądy odbiorów podłączonych do transformatora T1 na poziomie nN:

$$
\underline{I}_{T1DA}^{(2)} = \frac{S_{T1A}^{*}}{U_{T1DA}^{(1)*}} = \frac{4,00 - j1,50}{2,601 + j2,425} = (0,535 - j1,076)kA
$$
\n
$$
\underline{I}_{T1DB}^{(2)} = \frac{S_{T1B}^{*}}{U_{T1DB}^{(1)*}} = \frac{4,00 - j1,50}{-3,401 - j1,040} = (-1,799 + j0,074)kA
$$
\n
$$
\underline{I}_{T1DC}^{(2)} = \frac{S_{T1C}^{*}}{U_{T1DC}^{(1)*}} = \frac{4,00 - j1,50}{0,799 + j3,465} = (0,664 + j1,001)kA
$$

˗ prądy odbiorów podłączonych do transformatora T2 na poziomie nN:

$$
\underline{I}_{T2DA}^{(2)} = \frac{S_{T2A}^{*}}{U_{T2DA}^{(1)*}} = \frac{3,00 - j1,00}{0,168 + j0,164} = (6,166 - j11,989)kA
$$
\n
$$
\underline{I}_{T2DB}^{(2)} = \frac{S_{T1B}^{*}}{U_{T1DB}^{(1)*}} = \frac{3,00 - j1,00}{-0,226 + j0,063} = (-13,466 + j0,654)kA
$$
\n
$$
\underline{I}_{T2DC}^{(2)} = \frac{S_{T1C}^{*}}{U_{T1DC}^{(1)*}} = \frac{3,00 - j1,30}{0,058 - j0,227} = (7,300 + j11,334)kA
$$

Następnym krokiem jest transformacja tych prądów na stronę górną (SN) transformatorów T1,T2.

˗ składowe symetryczne prądu transformatora *T1* na poziomie nN – wzór *(1.9)*:

$$
\begin{bmatrix} \frac{I(0_{T1D})}{11_{T1D}} \\ \frac{I(2_{T1D})}{21_{T1D}} \end{bmatrix} = \frac{1}{3} \begin{bmatrix} 1 & 1 & 1 \\ 1 & \frac{a}{2} & \frac{a^2}{2} \end{bmatrix} \cdot \begin{bmatrix} 0.535 - j1.076 \\ -1.799 + j0.074 \\ 0.664 + j1.001 \end{bmatrix} = \begin{bmatrix} 0 \\ 0.535 - j1.076 \\ 0 \end{bmatrix} kA
$$

 $\overline{a}$ 

˗ składowe symetryczne prądu transformatora *T1* na poziomie SN – wzór *(1.10)*:

$$
\begin{bmatrix} \frac{I0_{T1G}}{I1_{T1G}} \\ \frac{I2_{T1G}}{I2_{T1G}} \end{bmatrix} = \begin{bmatrix} 0 \\ \frac{I1_{T1D}}{\vartheta_{GDT1}} \cdot e^{jh_{T1} \cdot 30^0} \\ \frac{I2_{T1D}}{\vartheta_{GDT1}} \cdot e^{-jh_{T1} \cdot 30^0} \end{bmatrix} \begin{bmatrix} 0 \\ 0.535 - j1.076 \\ 2.5 \\ 0 \end{bmatrix} \cdot e^{j5 \cdot 30^0} = \begin{bmatrix} 0 \\ 0.030 + j0.480 \\ 0 \end{bmatrix} kA
$$

˗ składowe fazowe prądu transformatora *T1* na poziomie SN – wzór *(1.11)*:

$$
\begin{bmatrix} \underline{L}_{T1GA} \\ \underline{L}_{T1GB} \\ \underline{L}_{T1GC} \end{bmatrix} = \begin{bmatrix} 1 & 1 & 1 \\ 1 & \underline{a}^2 & \underline{a} \\ 1 & \underline{a} & \underline{a}^2 \end{bmatrix} \cdot \begin{bmatrix} 0 \\ \underline{L}_{1T1G} \\ \underline{L}_{2T1G} \end{bmatrix} = \begin{bmatrix} 1 & 1 & 1 \\ 1 & \underline{a}^2 & \underline{a} \\ 1 & \underline{a} & \underline{a}^2 \end{bmatrix} \cdot \begin{bmatrix} 0 \\ 0,030 + j0,480 \\ 0 \end{bmatrix} = \begin{bmatrix} 0,030 + j0,480 \\ 0,400 - j0,266 \\ -0,430 - j0,214 \end{bmatrix} kA
$$

˗ składowe symetryczne prądu transformatora *T2* na poziomie nN – wzór *(1.9)*:

$$
\begin{bmatrix} 10_{T2D} \\ 11_{T2D} \\ 22_{T2D} \end{bmatrix} = \frac{1}{3} \begin{bmatrix} 1 & 1 & 1 \\ 1 & \underline{a} & \underline{a}^2 \\ 1 & \underline{a}^2 & \underline{a} \end{bmatrix} \cdot \begin{bmatrix} 6,166 - j11,989 \\ -13,466 + j0,6542 \\ 7,300 + j11,334 \end{bmatrix} = \begin{bmatrix} 0 \\ 6,166 - j11,989 \\ 0 \end{bmatrix} kA
$$

 $\overline{0}$ 

 $\mathbf{r}$ 

˗ składowe symetryczne prądu transformatora T1 na poziomie SN – wzór *(1.10)*:

$$
\begin{bmatrix} \frac{I0_{T2G}}{I1_{T2G}} \\ \frac{I2_{T2G}}{I2_{T2G}} \end{bmatrix} = \begin{bmatrix} \frac{I1_{T2D}}{9} \cdot e^{j h_{T2} \cdot 30^0} \\ \frac{I2_{T2D}}{96D T_2} \cdot e^{-j h_{T2} \cdot 30^0} \end{bmatrix} \begin{bmatrix} 0 \\ \frac{6,166 - j11,989}{37.5} \cdot e^{j5 \cdot 30^0} \end{bmatrix} = \begin{bmatrix} 0 \\ 0.017 + j0.359 \\ 0 \end{bmatrix} kA
$$

˗ składowe fazowe prądu transformatora T1 na poziomie SN – wzór *(1.11)*:

$$
\begin{bmatrix} I_{T2GA} \\ I_{T2GB} \\ I_{T2GC} \end{bmatrix} = \begin{bmatrix} 1 & 1 & 1 \\ 1 & \frac{a^2}{2} & \frac{a}{2} \\ 1 & \frac{a}{2} & \frac{a^2}{2} \end{bmatrix} \cdot \begin{bmatrix} 0 \\ I_{T2G} \\ I_{Z2G} \end{bmatrix} = \begin{bmatrix} 1 & 1 & 1 \\ 1 & \frac{a^2}{2} & \frac{a}{2} \\ 1 & \frac{a}{2} & \frac{a^2}{2} \end{bmatrix} \cdot \begin{bmatrix} 0 \\ 0.017 + j0.359 \\ 0.017 + j0.359 \\ 0 \end{bmatrix} = \begin{bmatrix} 0.017 + j0.359 \\ 0.302 - j0.195 \\ -0.320 - j0.164 \end{bmatrix} kA
$$

### **3.7. Nowe napięcia i prądy węzłowe**

Podsumowując – otrzymaliśmy wektor prądów węzłowych *(1.12)*, na podstawie którego będą obliczone wartości strat napięć sieciowych w kroku drugim:

$$
\begin{bmatrix}\n0 \\
0 \\
0 \\
I_{T1GA} \\
I_{T1GE} \\
I_{T2Ga} \\
I_{T2Ga} \\
I_{T2Ga} \\
I_{T2Ga} \\
I_{T2Ga} \\
I_{T2Ga} & 0.302 - j0.159 \\
-0.320 - j0.164\n\end{bmatrix} kA
$$

Po wymnożeniu wektora prądów przez inwersję macierzy admitancyjnej otrzymujemy wektor strat napięć w kroku drugim i nowe napięcia węzłowe:

$$
\underline{U}_{TRDA}^{(2)} = \underline{U}_1 = E'_A - \Delta \underline{U}_1^{(2)} = (-4,970 + j8,609) - (-1,162 + j0,158) = (-3,808 + j8,450)
$$
\n
$$
\underline{U}_{TRDB}^{(2)} = \underline{U}_2 = E'_B - \Delta \underline{U}_2^{(2)} = (-9,940 - j0,000) - (-0,718 + 0,927) = (-9,222 - j0,927)
$$
\n
$$
\underline{U}_{TRDC}^{(2)} = \underline{U}_3 = E'_C - \Delta \underline{U}_3^{(2)} = (-4,970 - j8,609) - (-0,444 - j1,086) = (-5,414 - j7,523)
$$
\n
$$
\underline{U}_{TRDC}^{(2)} = \underline{U}_4 = E'_A - \Delta \underline{U}_4^{(2)} = (-4,970 + j8,609) - (-2,560 + j0,742) = (-2,411 + j7,867)
$$
\n
$$
\underline{U}_{T1GB}^{(2)} = \underline{U}_5 = E'_B - \Delta \underline{U}_5^{(2)} = (-9,940 - j0,000) - (-1,922 + j1,846) = (-8,018 - j1,846)
$$
\n
$$
\underline{U}_{T1GC}^{(2)} = \underline{U}_6 = E'_C - \Delta \underline{U}_6^{(2)} = (-4,970 - j8,609) - (-0,637 - j2,588) = (-5,608 - j6,021)
$$
\n
$$
\underline{U}_{T2GA}^{(2)} = \underline{U}_7 = E'_A - \Delta \underline{U}_7^{(2)} = (-4,970 + j8,609) - (-2,800 + j0,840) = (-2,171 + j7,769)
$$
\n
$$
\underline{U}_{T2GB}^{(2)} = \underline{U}_8 = E'_B - \Delta \underline{U}_8^{(2)} = (-9,940 - j0,000) - (-2,127 + j2,005) = (-7,813 - j2,005)
$$
\n
$$
\underline{U}_{T2GC}^{(2)} = \underline{U}_9 = E'_C - \Delta \underline{U}_9^{(2)} = (-4,970
$$

Maksymalna zmiana napięcia w kroku drugim wyniosła *Maks dU* = *1,0317*.

Powtarzają te obliczenia otrzymujemy w kolejnych iteracjach maksymalne zmiany napięć:

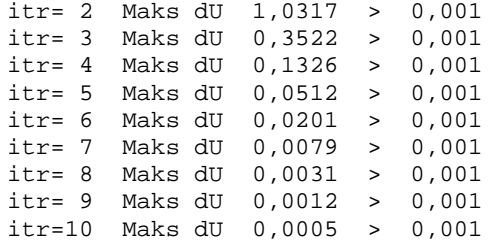

Założono dokładność iteracji Eps=0,001 i w efekcie uzyskano zbieżny proces iteracyjny, a po dziesięciu iteracjach obliczone napięcia są:

 $\underline{U}_{TRDA} = \underline{U}_1 = E'_A - \Delta \underline{U}_1 = (-4,970 + j8,609) - (-1,295 + j0,215) = (-3,675 + j8,394)$  $\frac{U_{TRDB}}{U_{TRDB}} = \frac{U_2}{U_2} = E'_B - \Delta \frac{U_2}{U_2} = (9.940 - 0.000) - (0.834 + 1.014) = (9.107 - 0.014)$  $U<sub>TRDC</sub> = U<sub>3</sub> = E'<sub>A</sub> - \Delta U<sub>3</sub> = (-4,970 - j8,609) - (-0,462 - j1,229) = (-5,432 - j7,380)$ </u>  $U<sub>T16A</sub> = U<sub>4</sub> = E'<sub>A</sub> - \Delta U<sub>4</sub> = (-4,970 + j8,609) - (-2,840 + j0,913) = (-2, 131 + j7, 696)$ </u>  $\underline{U}_{T1GB} = \underline{U}_5 = E'_B - \Delta \underline{U}_5 = (9.940 - j0.000) - (2.210 + j2.003) = (7.703 - j2.003)$  kV  $U<sub>T16C</sub> = U<sub>6</sub> = E'<sub>C</sub> - AU<sub>6</sub> = (-4,970 - j8,609) - ( 0,629 - j2,916) = (-5,600 - j5,693)$ </u>  $U<sub>T26A</sub> = U<sub>7</sub> = E'<sub>A</sub> - \Delta U<sub>7</sub> = (-4,970 + j8,609) - (-3,106 + j1,032) = (-1,864 + j7,577)$ </u>  $\underline{U}_{T2GB} = \underline{U}_8 = E'_B - \Delta \underline{U}_8 = (9,940 - j0,000) - (2,447 + j2,174) = (7,494 - j2,174)$  $U<sub>T26C</sub> = U<sub>9</sub> = E'<sub>C</sub> - \Delta U<sub>9</sub> = (-4,970 - j8,609) - (0,660 - j3,206) = (-5,630 - j5,402)$ </u>

a w ostatnim kroku wektor wynikowy prądów jest:

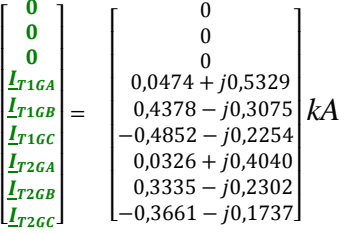

# 3.8. Obliczanie napięć i prądów wynikowych w układzie przesyłowym

# 3.8.1. Obliczenia dla transformatora T2

Tab. 3.4. Napięcia na stronie górnej transformatora T2 po iteracjach

| Napięcia fazowe - po iteracjach                                           | Napięcia międzyfazowe                                                        |
|---------------------------------------------------------------------------|------------------------------------------------------------------------------|
| $\underline{U}_{T2GA} = (-1,864 + j7,577)$ kV = 7,803e <sup>j103,8°</sup> | $\underline{U}_{T2GBA} = (-9.357 + j9.751)$ kV = 13,515e <sup>j133,8°</sup>  |
| $U_{T2GB} = (7,494 - j2,174)$ kV = 7,803e <sup>j343,8°</sup>              | $\underline{U}_{T2GAC} = (-3,469 - j13,389)$ kV = 13,515e <sup>j253,8°</sup> |
| $\underline{U}_{T26C} = (-5.630 - j5.402)kV = 7.803e^{j223.8^o}$          | $U_{T2GCB} = (13,123 + j3,228)$ kV = 13,5155e <sup>j13,8°</sup>              |

### Przeliczenie napięć strony górnej transformatora T2 na stronę dolną:

Składowe symetryczne T2:

 $\overline{a}$ 

$$
\begin{bmatrix} \underline{U}0_{T2G} \\ \underline{U}1_{T2G} \\ \underline{U}2_{T2G} \end{bmatrix} = \frac{1}{3} \begin{bmatrix} 1 & 1 & 1 \\ 1 & \underline{a} & \underline{a}^2 \\ 1 & \underline{a}^2 & \underline{a} \end{bmatrix} \cdot \begin{bmatrix} \underline{U}_{T2GA} \\ \underline{U}_{T2GB} \\ \underline{U}_{T2G} \end{bmatrix} = \frac{1}{3} \begin{bmatrix} 1 & 1 & 1 \\ 1 & \underline{a} & \underline{a}^2 \\ 1 & \underline{a}^2 & \underline{a} \end{bmatrix} \cdot \begin{bmatrix} -1,864+j7,577 \\ 7,494-j2,174 \\ -5,630-j5,402 \end{bmatrix} = \begin{bmatrix} 0 \\ -1,864+j7,577 \\ 0 \end{bmatrix} kV
$$

Transformacja składowych symetrycznych na dolną stronę transformatora T2:

$$
\begin{bmatrix} \underline{U}0_{72D} \\ \underline{U}1_{72D} \\ \underline{U}2_{71D} \end{bmatrix} = \begin{bmatrix} 0 \\ \frac{U1_{T2G}}{\vartheta_{\text{cDT2}}} \cdot e^{-j h_{T2} \cdot 30^0} \\ \frac{U2_{T2G}}{\vartheta_{\text{cDT2}}} \cdot e^{j h_{T2} \cdot 30^0} \end{bmatrix} \begin{bmatrix} 0 \\ -1,864 + j7,577 \\ 37,5 \end{bmatrix} \cdot e^{-j 5 \cdot 30^0} = \begin{bmatrix} 0 \\ 0,144 - j0,150 \\ 0 \end{bmatrix} kV
$$

Składowe fazowe napięć transformatora T2 na poziomie nN:

$$
\begin{bmatrix} \underline{U}_{72DA}^{(1)} \\ \underline{U}_{72DB}^{(1)} \\ \underline{U}_{72DC}^{(1)} \end{bmatrix} = \begin{bmatrix} 1 & 1 & 1 \\ 1 & \underline{a}^2 & \underline{a} \\ 1 & \underline{a} & \underline{a}^2 \end{bmatrix} \cdot \begin{bmatrix} \underline{U}0_{72D} \\ \underline{U}1_{72D} \\ \underline{U}2_{72D} \end{bmatrix} = \begin{bmatrix} 1 & 1 & 1 \\ 1 & \underline{a}^2 & \underline{a} \\ 1 & \underline{a} & \underline{a}^2 \end{bmatrix} \cdot \begin{bmatrix} 0 \\ 0,144 - j0,150 \\ 0,150 \end{bmatrix} = \begin{bmatrix} 0,144 - j0,150 \\ -0,202 - j0,050 \\ 0,058 + j0,200 \end{bmatrix} kV
$$

Tab. 3.5. Napięcia na stronie dolnej transformatora T2

| Napięcia fazowe (strony dolnej)                                  | Napięcia międzyfazowe                                                    |
|------------------------------------------------------------------|--------------------------------------------------------------------------|
| $\underline{U}_{T2DA} = (0.144 - j0.150)kV = 0.208e^{j313,8^o}$  | $\underline{U}_{T2DBA} = (0.346 - j0.100)kV = 0.360e^{j343.8^o}$         |
| $\underline{U}_{T2DB} = (-0.202 - j0.050)kV = 0.208e^{j193.8^o}$ | $\underline{U}_{T2DAC} = (-0.086 + j0.350) kV = 0.360e^{j103.8^{\circ}}$ |
| $U_{T2DC} = (0.058 + j0.200)kV = 0.208e^{j73.8^{\circ}}$         | $\underline{U}_{T2DCB} = (-0.260 - j0.250)kV = 0.360e^{j223.8^o}$        |

#### Tab. 3.6. Prądy w transformatorze T2

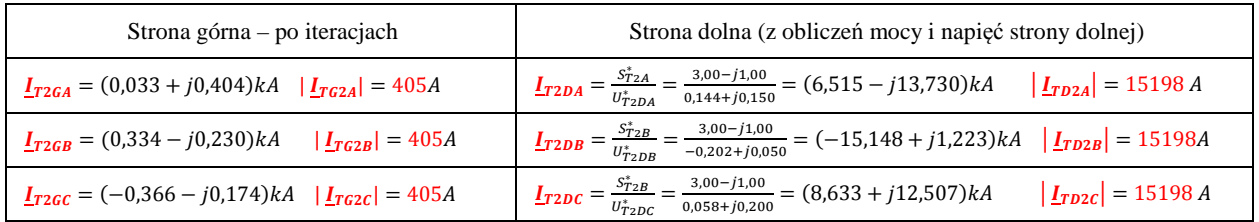

#### Tab. 3.7. Moce w transformatorze T2

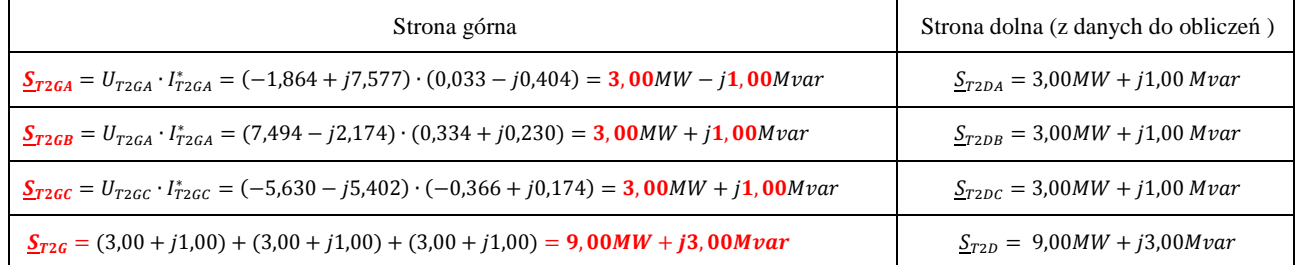

# 3.8.2. Obliczenia dla transformatora T1

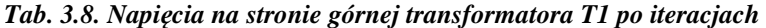

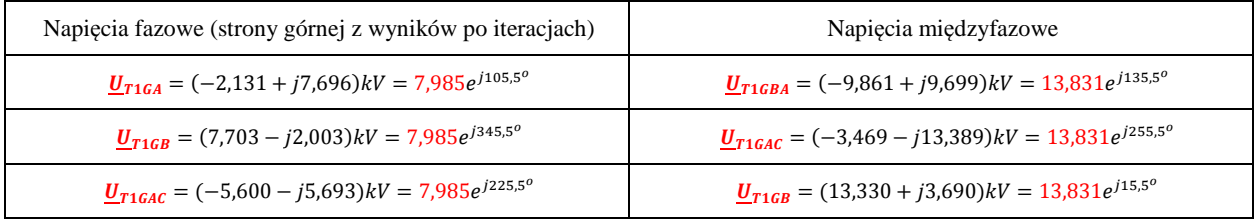

Przeliczenie napięć strony górnej transformatora T1 na stronę dolną:

Składowe symetryczne T1:

$$
\begin{bmatrix} \underline{U}^{0} \tau_{16} \\ \underline{U}^{1} \tau_{16} \\ \underline{U}^{2} \tau_{16} \end{bmatrix} = \frac{1}{3} \begin{bmatrix} 1 & 1 & 1 \\ 1 & \underline{a} & \underline{a}^{2} \\ 1 & \underline{a}^{2} & \underline{a} \end{bmatrix} \cdot \begin{bmatrix} \underline{U} \tau_{16A} \\ \underline{U} \tau_{16B} \\ \underline{U} \tau_{16C} \end{bmatrix} = \frac{1}{3} \begin{bmatrix} 1 & 1 & 1 \\ 1 & \underline{a} & \underline{a}^{2} \\ 1 & \underline{a}^{2} & \underline{a} \end{bmatrix} \cdot \begin{bmatrix} -2{,}131+{j7},{696} \\ 7{,}703-{j2},{003} \\ -5{,}600-{j6},{693} \end{bmatrix} = \begin{bmatrix} 0 \\ -2{,}131+{j7},{696} \\ 0 \end{bmatrix} kV
$$

Transformacja składowych symetrycznych na dolną stronę transformatora T1:

$$
\begin{bmatrix} \underline{U}0_{T1D} \\ \underline{U}1_{T1D} \\ \underline{U}2_{T1D} \end{bmatrix} = \begin{bmatrix} 0 \\ \frac{\underline{U}1_{T1G}}{\vartheta_{GDT1}} \cdot e^{-j h_{T1} \cdot 30^0} \\ \frac{\underline{U}2_{T1G}}{\vartheta_{GDT1}} \cdot e^{j h_{T1} \cdot 30^0} \end{bmatrix} \begin{bmatrix} 0 \\ -2,131 + j7,696 \\ 2,5 \\ 0 \end{bmatrix} \cdot e^{-j 11 \cdot 30^0} = \begin{bmatrix} 0 \\ -2,277 + j2,240 \\ 0 \end{bmatrix} kV
$$

Składowe fazowe napięć transformatora T1 na poziomie nN:

|  |  |  |  |  |  |  |  |  |  |  | $\begin{bmatrix} \frac{U^{(1)}_{T1D}A}{U^{(1)}_{T1D}B} \\ \frac{U^{(1)}_{T1D}B}{U^{(1)}_{T1D}C} \end{bmatrix} = \begin{bmatrix} 1 & 1 & 1 \\ 1 & \frac{a^2}{a} & \frac{a}{a} \end{bmatrix} \cdot \begin{bmatrix} \frac{U0_{T1D}}{U1_{T1D}} \\ \frac{U1_{T1D}}{U2_{T1D}} \end{bmatrix} = \begin{bmatrix} 1 & 1 & 1 \\ 1 & \frac{a^2}{a} & \frac{a}{a^2} \end{bmatrix} \cdot \begin{bmatrix} 0 \\ -2{,}$ |  |
|--|--|--|--|--|--|--|--|--|--|--|----------------------------------------------------------------------------------------------------|--|
|--|--|--|--|--|--|--|--|--|--|--|----------------------------------------------------------------------------------------------------|--|

Tab. 3.9. Napięcia na stronie dolnej transformatora T1

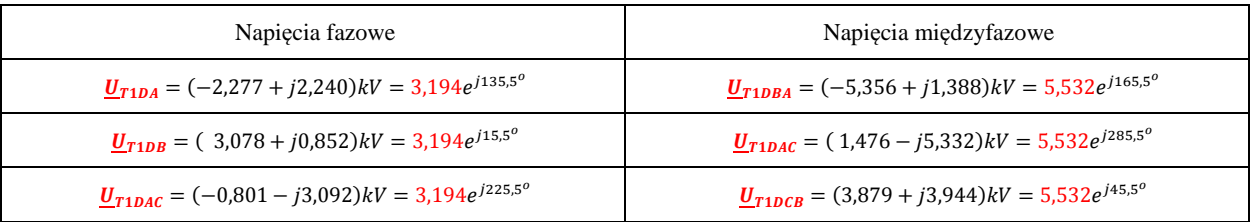

Tab. 3.10. Prądy w transformatorze T1

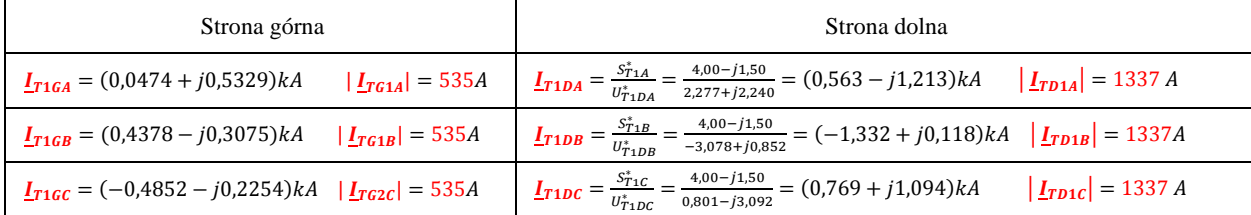

#### Tab. 3.11.Moce w transformatorze T1

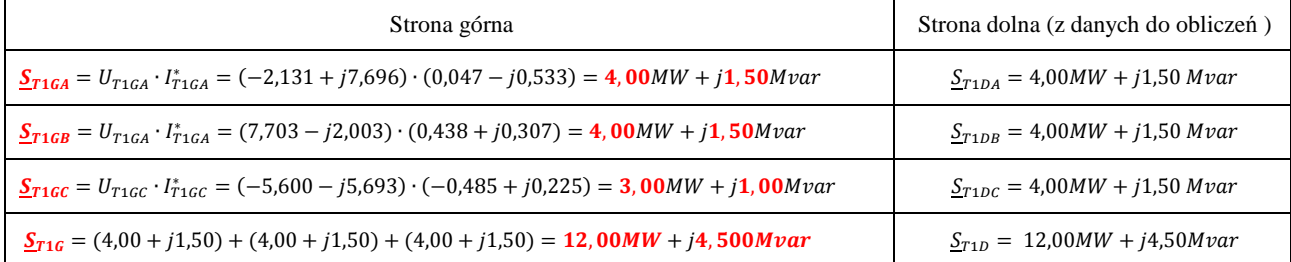

### **3.8.3. Obliczenia dla transformatora TR**

*Tab. 3.12. Napięcia na stronie dolnej transformatora TR po iteracjach* 

| Napięcia fazowe                                                         | Napięcia międzyfazowe                                                        |
|-------------------------------------------------------------------------|------------------------------------------------------------------------------|
| $\underline{U}_{TRDA} = (-3.675 + j8.394) kV = 9.163e^{j113.6^{\circ}}$ | $\underline{U}_{TRDBA} = (-12,782 + j9,408)$ kV = 15,871e <sup>j143,6°</sup> |
| $U_{TRDB} = (9,107 - j1,014)kV = 9,163e^{j353,6^o}$                     | $U_{TRDAC} = (-1.757 - j15.774)kV = 15.871e^{j263.6^{\circ}}$                |
| $\underline{U}_{T1GAC} = (-5.432 - j7.380)kV = 9.163e^{j233.6^o}$       | $U_{TRDCB} = (14,539 + j6,366)kV = 15,871e^{j23,6^{\circ}}$                  |

Brakuje jeszcze napięć na zaciskach górnych transformatora TR odniesionych do napięcia średniego, oraz napięć po stronie 110 kV. Należy więc najpierw obliczyć napięcia za impedancjami transformatora, a następnie te napięcia przetransformować na stronę górną transformatora TR, przez przekładnie zwojową i godzinową.

Przez transformator TR po stronie SN płynie suma prądów odbiorów.

˗ prądy płynące przez transformator TR po stronie dolnej (SN):

 $\frac{I_{TRDA}}{I_{TRDA}} = \frac{I_{T1GA}}{I_{T2GA}} = (0.0474 + j0.5329) + (0.0326 + j0.4040) = (0.0800 + j0.9369)kA$  $\frac{P_{TRDB}}{P_{TRDB}} = \frac{P_{1GB}}{P_{1GB}} + \frac{P_{12GB}}{P_{12GB}} = (0.4378 - j0.3075) + (0.3326 - j0.2302) = (0.7704 - j0.5377)kA$  $\frac{P_{TRDC}}{P_{TRDC}} = \frac{P_{TRG}}{P_{TRG}} = (-0.4852 - j0.2254) + (-0.3661 - j0.1737) = (-0.8513 - j0.3991)kA$ 

### ˗ napięcia za impedancją transformatora TR:

 $\underline{U}_{TRGA}' = \underline{U}_{TRDA} + \underline{Z}_{T1GA} \cdot \underline{I}_{TRDA} = (-3,675 + j8,394) + (0,610 + j1,3068) \cdot (0,0800 + j0,9369) = (-4,893 + j8,855) kV$  $\underline{U}_{TRGB}' = \underline{U}_{TRDB} + \underline{Z}_{T1GB} \cdot \underline{I}_{TRDB} = (9{,}107 - j1{,}014) + (0{,}610 + j1{,}3068) \cdot (0{,}7704 - j0{,}5377) = (9{,}856 - j0{,}040)kV$  $\underline{U}_{TRGC}' = \underline{U}_{TRDC} + \underline{Z}_{T1GC} \cdot \underline{I}_{TRDC} = (-5,432 - j7,380) + (0,610 + j1,3068) \cdot (-0,8513 - j0,3991) = (-4,963 - j8,515) kV$ 

- składowe symetryczne napięć strony górnej transformatora TR odniesione do SN:

I  $\underline{U}0'_{TRG}$  $\underline{U}1'_{TRG}$  $\left[\frac{U}{U}\right]_{TRG}^{T_{RG}} = \frac{1}{3}$ 1 1 1 1  $\frac{a}{2}$   $\frac{a^2}{2}$ 1  $a^2$   $a$  $\bigg]\Bigg. \bigg[\dfrac{U_{TRGA}'}{U_{TRGB}}$  $U_{TRGB}'$  $\left[\frac{U_{TRGB}}{U_{TRGC}}\right] = \frac{1}{3}$ 1 1 1 1  $\frac{a}{2}$   $\frac{a^2}{2}$ 1  $a^2$   $a$  $\begin{bmatrix} -4.893 + 18.855 \\ 9.856 - 10.040 \\ -4.963 - 1.65515 \end{bmatrix} = \begin{bmatrix} 1 \\ 0 \\ 0 \end{bmatrix}$  $\boldsymbol{0}$  $-4,893 + j8,855$  $\boldsymbol{0}$  $\vert kV \vert$ 

˗ transformacja składowych symetrycznych na górną stronę (110 kV) transformatora TR:

$$
\left[\frac{U0_{TRG}}{U1_{TRG}}\right] = \left[\frac{U1'_{TRG} \cdot \vartheta_{GDTR} e^{jh_{TR} \cdot 30^0}}{U1'_{TRG} \cdot \vartheta_{GDTR} e^{jh_{TR} \cdot 30^0}}\right] \left[(-4,893 + j8,855) \cdot 6,9697 e^{j11 \cdot 30^0}\right] = \left[0,280 + j68,692\right] kV
$$

˗ zamiana składowych symetrycznych na fazowe napięć TR na poziomie 110kV

$$
\begin{bmatrix}\n\frac{U_{TRGA}}{U_{TRGB}} \\
\frac{U_{TRGB}}{U_{TRGB}}\n\end{bmatrix} = \begin{bmatrix}\n1 & 1 & 1 \\
1 & \frac{a^2}{2} & \frac{a}{2} \\
1 & \frac{a}{2} & \frac{a^2}{2}\n\end{bmatrix} \cdot \begin{bmatrix}\n\frac{U^0_{TRG}}{U_{TRG}} \\
\frac{U^1_{TRG}}{U_{TRG}}\n\end{bmatrix} = \begin{bmatrix}\n1 & 1 & 1 \\
1 & \frac{a^2}{2} & \frac{a}{2} \\
1 & \frac{a}{2} & \frac{a^2}{2}\n\end{bmatrix} \cdot \begin{bmatrix}\n0 & 0 \\
0,280 + j68,692 \\
0 & 0\n\end{bmatrix} = \begin{bmatrix}\n0,280 + j68,692 \\
59,350 - j34,588 \\
-59,629 - j34,104\n\end{bmatrix} kV
$$

#### *Tab. 3.13. Napięcia na stronie górnej transformatora TR*

 $\sim$   $\sim$   $\sim$ 

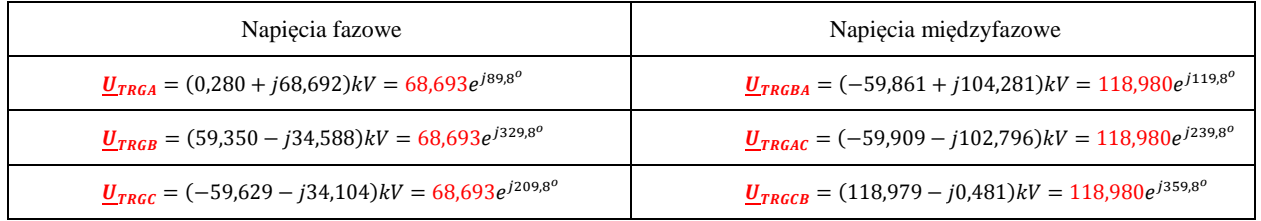

#### *Tab. 3.14. Napięcia zasilające układ sieciowy*

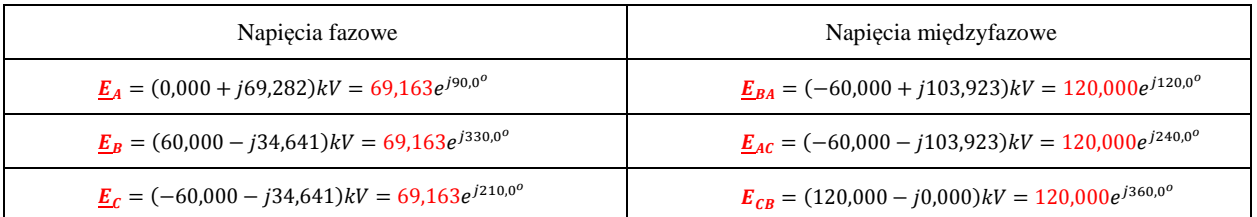

# **3.9. Obliczenia rozpływu prądów i mocy**

Z rozwiązania iteracyjnego układu znane są napięcia fazowe w węzłach sieci schematu zastępczego z *(Rys. 1.2)* . Można więc obliczać przepływy prądów i mocy w kolejnych odcinkach sieci, najpierw średniego napięcia a dalej przepływy w transformatorze TR 110/SN i na końcu w linii WN 110 kV.

# **3.9.1. Obliczanie prądów i mocy w linii L2**

#### *Tab. 3.15. Napięcia prądy i moce w linii L2*

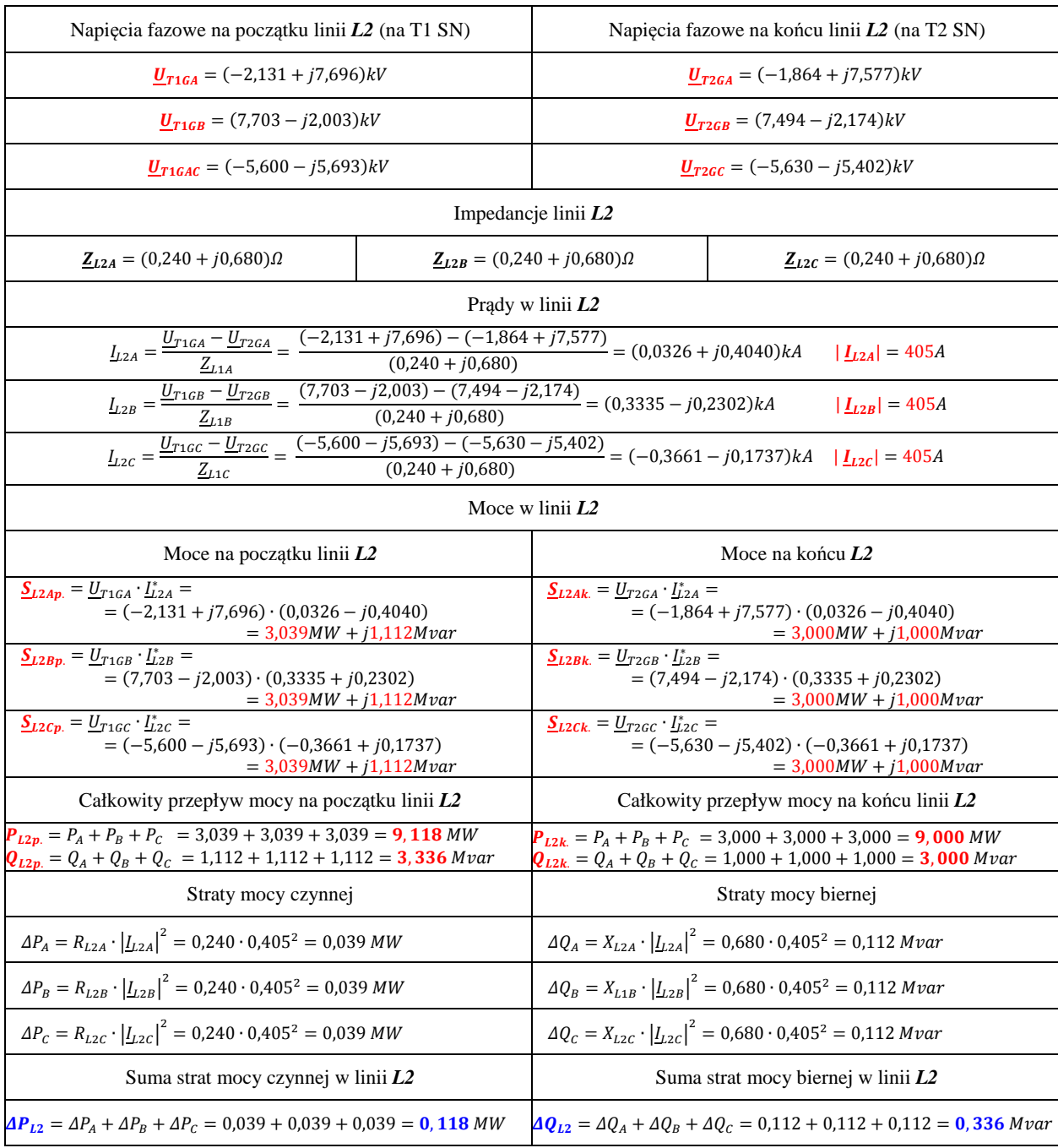

# **3.9.2. Obliczanie prądów i mocy w linii L1**

### *Tab. 3.16. Napięcia prądy i moce w linii L1*

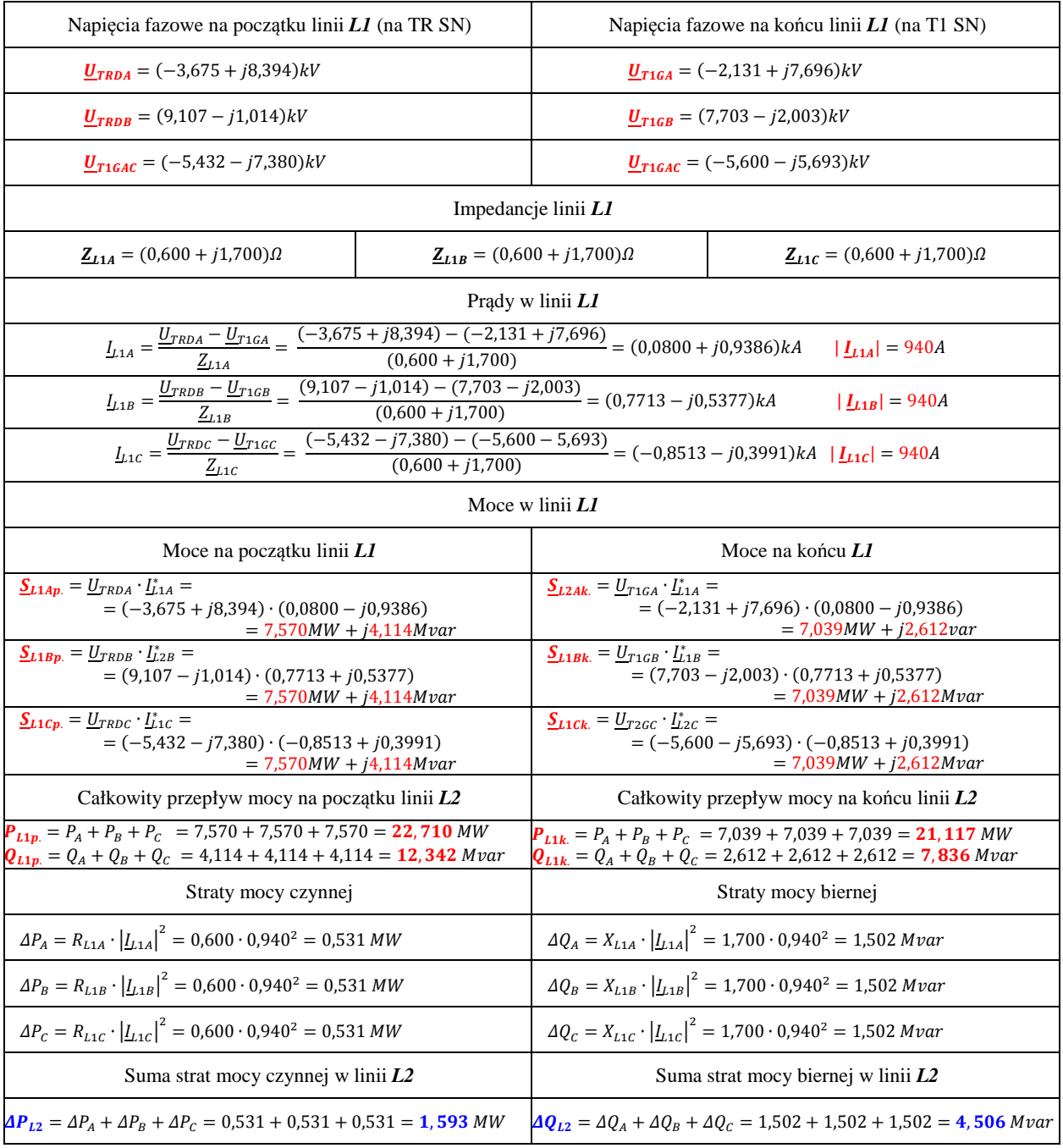

# **3.9.3. Obliczanie prądów i mocy w transformatorze TR**

### *Tab. 3.17. Napięcia prądy i moce w transformatorze TR*

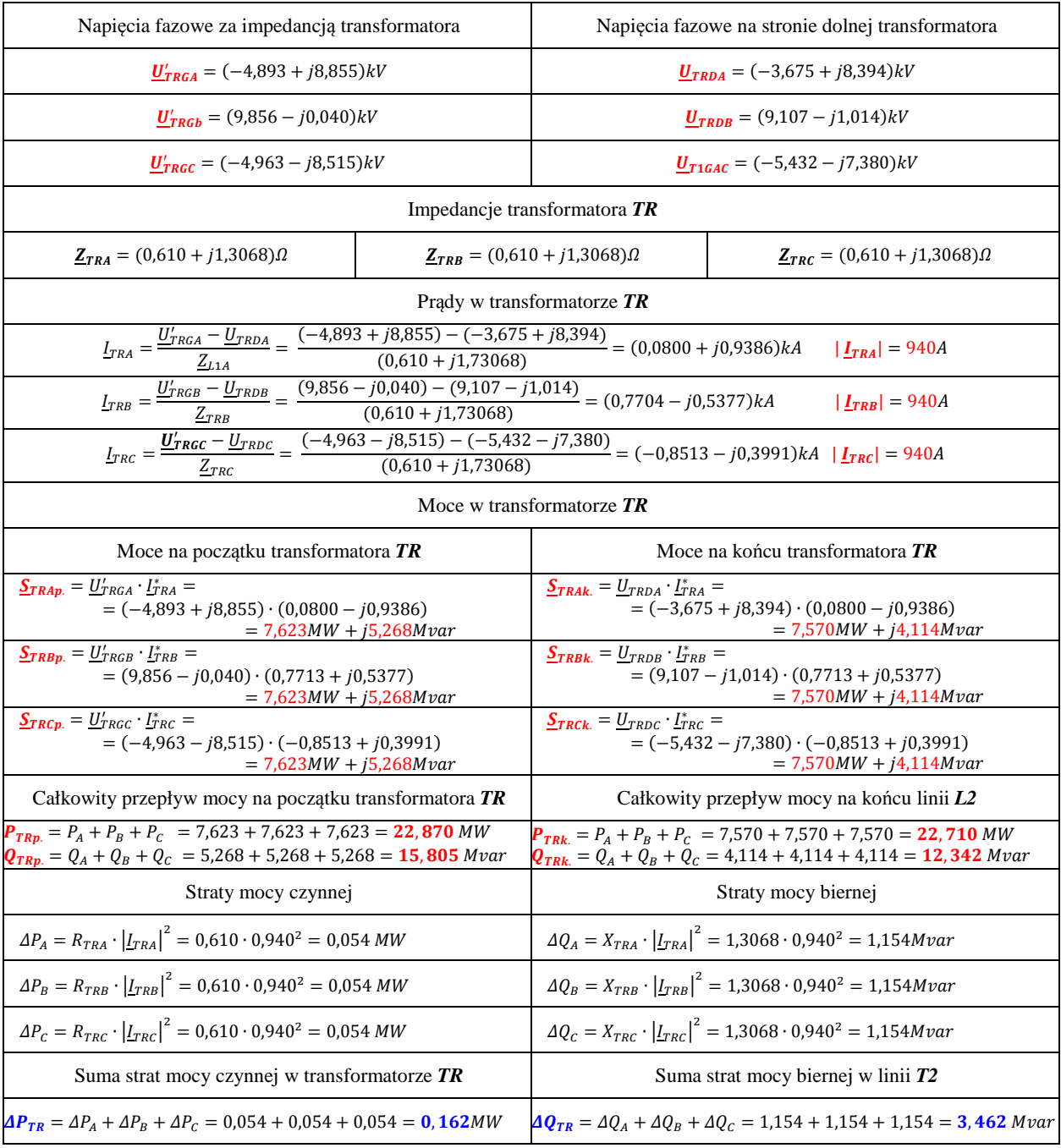

# 3.9.1. Obliczanie prądów i mocy w linii 110 kV (WN)

# Tab. 3.18. Napięcia prądy i moce w linii WN

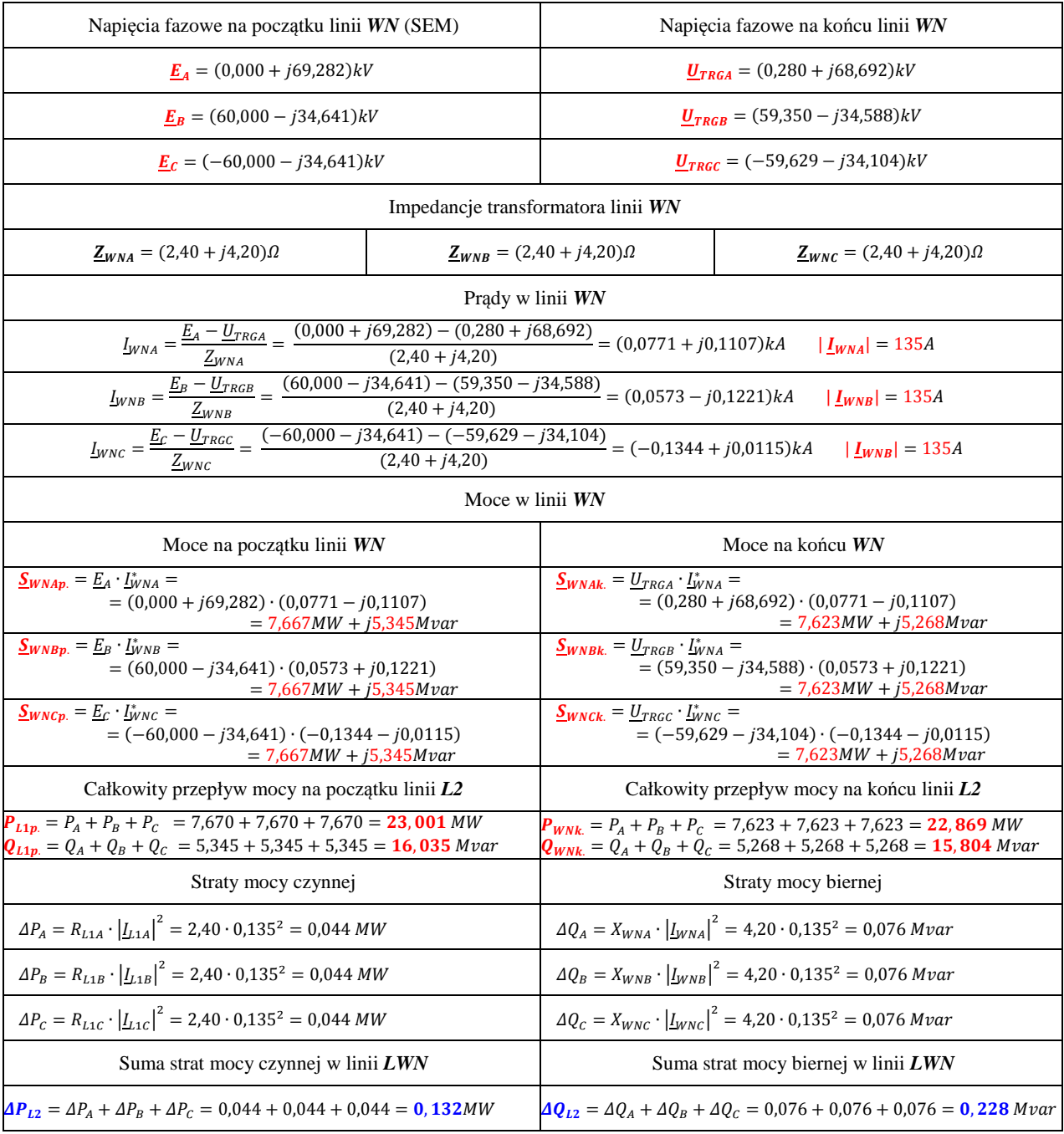

# **3.10. Podsumowanie**

W celu sprawdzenia przedstawionej metody obliczeniowej należy porównać wyniki dla symetrycznego obciążenia sieci średniego napięcia otrzymane z programu PlansSN (służącego do obliczania rozpływów w sieciach średnich napięć) oraz programu Plans (służącego głównie do obliczania rozpływów w sieciach przesyłowych najwyższych napięć). Dla porównania istotne są napięcia międzyfazowe w głównych węzłach układu sieciowego.

| Wezeł                 | Z obliczeń  | PlansSN                 | Plans            |  |  |
|-----------------------|-------------|-------------------------|------------------|--|--|
| Ugórne TR             | 118,980 kV  | 118,9797 kV             | 119 (118,980) kV |  |  |
| Udolne TR             | 15,871 kV   | 15,871 kV               | 16 (15,871) kV   |  |  |
| Ugórne T1             | 13,831 kV   | 13,8308 kV              | 14 (13,831) kV   |  |  |
| Ugórne T <sub>2</sub> | 13,515 kV   | 13,5142 kV              | 14 (13,514) kV   |  |  |
| Straty mocy czynnej   | 2,0022MW    | 23,002-21,000=2,002 MW  | 2,00 MW          |  |  |
| Straty mocy biernej   | 8,5347 Mvar | 16,036-7,500=8,536 Mvar | 8,54 Mvar        |  |  |

*Tab. 3.19. Porównanie wyników obliczeń*

Jak widać wyniki są takie same, co powala stwierdzić, że opracowana metoda jest poprawna i można za jej pomocą wykonywać obliczenie dla stanów niesymetrycznego obciążenia, a także przy asymetrii parametrów impedancyjnych elementów sieci, a nawet przy asymetrii zasilania od strony sieci 110 kV.

# **4. Przykład obliczeń - stan niesymetrycznego obciążenia układu (asym)**

# **4.1. Dane do obliczeń – impedancje elementów i napięcia początkowe (asym)**

Parametry impedancyjne elementów sieci sprowadzone do poziomy sieci średniego napięcia zostały obliczone wcześniej i zestawione w *(Tab. 4.1)*.

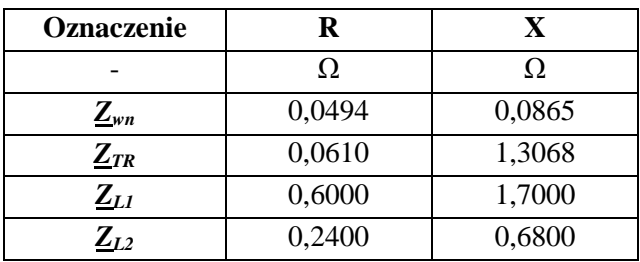

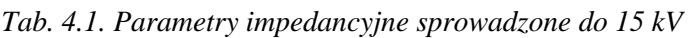

Podobnie jak poprzednio przyjęto, że napięcie zasilające sieć 110kV jest 120 kV i jest to napięcie międzyfazowe, stąd napięcie fazowe jest: **|***E<sup>f</sup>* **|=69,282**kV. Przyjęto, że napięcie w fazie *A* jest w osi liczb urojonych. zatem wartości liczbowe napięć fazowych zasilających linię 110 kV są jak w *(Tab. 4.2)* 

*Tab. 4.2.Napięcia SEM 110kV fazowe* 

|                             | Napięcia fazowe           |                         |  |  |  |  |  |  |  |
|-----------------------------|---------------------------|-------------------------|--|--|--|--|--|--|--|
|                             | Układ biegunowy           | Układ algebraiczny      |  |  |  |  |  |  |  |
| $E_{\scriptscriptstyle{A}}$ | $69,282 \cdot e^{j90^o}$  | $(0,000 + j69,282)$ kV  |  |  |  |  |  |  |  |
| $\boldsymbol{E_B}$          | $69,282 \cdot e^{j330^o}$ | $(60,000 - j34,641)kV$  |  |  |  |  |  |  |  |
| $E_C$                       | $69,282 \cdot e^{j210^o}$ | $(-60,000 - j34,641)kV$ |  |  |  |  |  |  |  |

Napięcia te należy przetransformować na stronę dolną transformatora TR (110/SN) według zasady: zamiana napięć górnych na składowe symetryczne, transformacja składowych symetrycznych na stronę dolną przez przekładnię zwojową i godzinową, i na końcu zamiana składowych symetrycznych na fazowe. Wyniki są takie same jak dla obliczeń w stanach symetrycznych (poprzedni rozdział):

*Tab. 4.3.Napięcia początkowe na stronach górnych transformatorów T1,T2* 

| Napięcia fazowe                               |                        |                        |  |  |  |  |  |  |  |  |
|-----------------------------------------------|------------------------|------------------------|--|--|--|--|--|--|--|--|
| Układ algebraiczny<br>Układ biegunowy         |                        |                        |  |  |  |  |  |  |  |  |
| $\underline{U}_{T1GA} = \underline{U}_{T2GA}$ | $(-4,970+j8,609)$ kV   | 9,940 $\cdot e^{j120}$ |  |  |  |  |  |  |  |  |
| $\underline{U}_{T1GB} = \underline{U}_{T2GB}$ | $(9,940 - j0,000)$ kV  | 9,940 $\cdot e^{j360}$ |  |  |  |  |  |  |  |  |
| $\underline{U}_{T1GC} = \underline{U}_{T2GC}$ | $(-4,970 - j8,609)$ kV | 9,940 $\cdot e^{j240}$ |  |  |  |  |  |  |  |  |

Następnie napięcia trzeba przetransformować na strony dolne transformatorów T1,T2 (według zasad opisanych wyżej). W wyniku otrzyma się:

*Tab. 4.4.Napięcia początkowe na stronie dolnej transformatora T1* 

|                                       | Napięcia fazowe         |                        |  |  |  |  |  |  |  |
|---------------------------------------|-------------------------|------------------------|--|--|--|--|--|--|--|
| Układ algebraiczny<br>Układ biegunowy |                         |                        |  |  |  |  |  |  |  |
| $U_{T1DA}$                            | $(-3,443 + j1,988)$ kV  | $3,976 \cdot e^{j150}$ |  |  |  |  |  |  |  |
| $U_{T1DB}$                            | $(3,443 + j1,988)$ kVkV | $3.976 \cdot e^{j30}$  |  |  |  |  |  |  |  |
| $U_{T1DC}$                            | $(0,000 - j3,976)$ kV   | $3,976 \cdot e^{j270}$ |  |  |  |  |  |  |  |

*Tab. 4.5.Napięcia początkowe na stronie dolnej T2* 

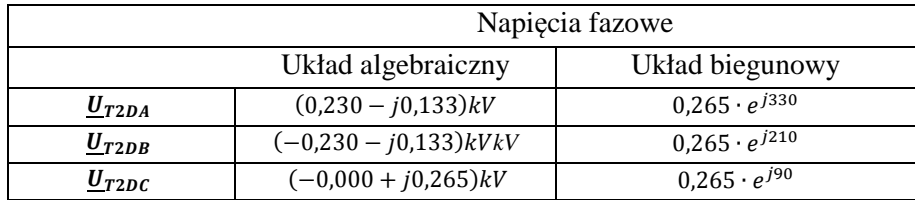

#### **4.2. Dane do obliczeń – odbiory (asym)**

Przyjęto obciążenia sumaryczne transformatorówT1,T2 o całkowitych mocach:

$$
STI=(12,0+j4,50) MVA
$$
 
$$
ST2=(9,00+j3,00) MVA,
$$

lecz w każdej fazie inne:

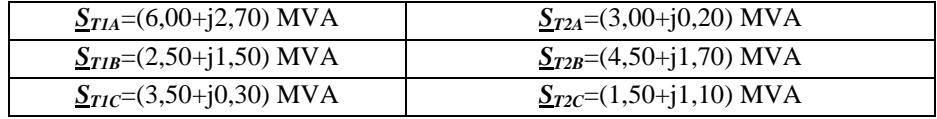

˗ prądy odbiorów podłączonych do transformatora T1 na poziomie nN:

$$
\underline{I}_{T1DA} = \frac{S_{T1A}^+}{U_{T1DA}^+} = \frac{6,00 - j2,70}{-3,443 - j1,988} = (-0,967 + j1,343)kA
$$
\n
$$
\underline{I}_{T1DB} = \frac{S_{T1B}^+}{U_{T1DB}^+} = \frac{2,50 - j1,50}{3,443 - j1,988} = (0,733 - j0,012)kA
$$
\n
$$
\underline{I}_{T1DC} = \frac{S_{T1C}^+}{U_{T1DC}^+} = \frac{3,50 - j0,30}{0,000 + j3,976} = (-0,075 - j0,880)kA
$$

˗ prądy odbiorów podłączonych do transformatora T2 na poziomie nN:

$$
\underline{I}_{T2DA} = \frac{S_{T2A}^+}{U_{T2A}^+} = \frac{3,00 - j0,20}{0,230 + j0,133} = (9,424 - j6,312)kA
$$
\n
$$
\underline{I}_{T1DB} = \frac{S_{T1B}^+}{U_{T1B}^+} = \frac{4,50 - j1,70}{-0,230 + j0,133} = (-17,908 - j2,934)kA
$$
\n
$$
\underline{I}_{T1DC} = \frac{S_{T1C}^+}{U_{T1C}^+} = \frac{1,50 - j1,10}{-0,000 - j0,265} = (4,150 + j5,659)kA
$$

Transformacja prądów T1,T2 na stronę górną:

˗ składowe symetryczne prądu transformatora *T1* na poziomie nN – wzór *(1.9)*:

$$
\begin{bmatrix} 10_{71D} \\ 11_{71D} \\ 12_{71D} \end{bmatrix} = \frac{1}{3} \begin{bmatrix} 1 & 1 & 1 \\ 1 & \underline{a} & \underline{a}^2 \\ 1 & \underline{a}^2 & \underline{a} \end{bmatrix} \cdot \begin{bmatrix} -0.967 + j1.343 \\ 0.733 - j0.012 \\ -0.075 - j0.880 \end{bmatrix} = \begin{bmatrix} -0.103 + j0.150 \\ -0.683 + j0.830 \\ -0.182 + j0.363 \end{bmatrix} kA
$$

˗ składowe symetryczne prądu transformatora *T1* na poziomie SN – wzór *(1.10)*:

$$
\begin{bmatrix} \frac{I^{0} \tau_{16}}{I^{1} \tau_{16}} \\ \frac{I^{2} \tau_{16}}{I^{2} \tau_{16}} \end{bmatrix} = \begin{bmatrix} 0 \\ \frac{I^{1} \tau_{1D}}{9_{GDT1}} \cdot e^{j h_{T1} \cdot 30^{0}} \\ \frac{I^{2} \tau_{1D}}{9_{GDT1}} \cdot e^{-j h_{T1} \cdot 30^{0}} \end{bmatrix} \begin{bmatrix} 0 \\ \frac{-0.683 + j0.830}{2.5} \cdot e^{j 11 \cdot 30^{0}} \\ \frac{-0.182 + j0.363}{2.5} \cdot e^{-j 11 \cdot 30^{0}} \end{bmatrix} = \begin{bmatrix} 0 \\ -0.071 + j0.424 \\ -0.135 + j0.089 \end{bmatrix} kA
$$

˗ składowe fazowe prądu transformatora *T1* na poziomie SN – wzór *(1.11)*:

$$
\begin{bmatrix} I_{T1GA} \\ I_{T1GB} \\ I_{T1GC} \end{bmatrix} = \begin{bmatrix} 1 & 1 & 1 \\ 1 & \underline{a}^2 & \underline{a} \\ 1 & \underline{a} & \underline{a}^2 \end{bmatrix} \cdot \begin{bmatrix} 0 \\ I_{1T1G} \\ I_{2T1G} \end{bmatrix} = \begin{bmatrix} 1 & 1 & 1 \\ 1 & \underline{a}^2 & \underline{a} \\ 1 & \underline{a} & \underline{a}^2 \end{bmatrix} \cdot \begin{bmatrix} 0 \\ -0.071 + j0.424 \\ -0.135 + j0.089 \end{bmatrix} = \begin{bmatrix} -0.206 + j0.513 \\ 0.393 - j0.313 \\ -0.187 - j0.200 \end{bmatrix} kA
$$

˗ składowe symetryczne prądu transformatora *T2* na poziomie nN – wzór *(1.9)*:

$$
\begin{bmatrix} 10_{72D} \\ 11_{72D} \\ 12_{72D} \end{bmatrix} = \frac{1}{3} \begin{bmatrix} 1 & 1 & 1 \\ 1 & \underline{a} & \underline{a}^2 \\ 1 & \underline{a}^2 & \underline{a} \end{bmatrix} \cdot \begin{bmatrix} 9{,}424-{j}6{,}312 \\ -17{,}908-{j}2{,}9344 \\ 4{,}150+{j}5{,}659 \end{bmatrix} = \begin{bmatrix} -1{,}445-{j}1{,}196 \\ 7{,}915-{j}8{,}926 \\ 2{,}954+{j}3{,}809 \end{bmatrix} kA
$$

˗ składowe symetryczne prądu transformatora *T2* na poziomie SN – wzór *(1.10)*:

$$
\left[\!\frac{I^{0}_{726}}{I^{1}_{726}}\!\right] = \left[\!\frac{I^{1}_{72D}}{\frac{I^{1}_{72D}}{9_{cD72}}}\!\cdot e^{j h_{T2}\cdot 30^{0}}\!\right]\!\left[\!\frac{7,915-j8,926}{37,5}\!\cdot e^{j5\cdot 30^{0}}\!\right] = \!\left[\!\frac{0}{-0,064+j0,312}\!\right]\!kA
$$
\n
$$
\left[\!\frac{I^{2}_{72G}}{9_{cD72}}\!\cdot e^{-j h_{T2}\cdot 30^{0}}\!\right]\!\left[\!\frac{2,954+j3,809}{37,5}\!\cdot e^{-j5\cdot 30^{0}}\!\right] = \!\left[\!\frac{0}{-0,017-j0,127}\!\right]\!kA
$$

˗ składowe fazowe prądu transformatora *T2* na poziomie SN – wzór *(1.11)*:

$$
\begin{bmatrix} I_{T2GA} \\ I_{T2GB} \\ I_{T2GC} \end{bmatrix} = \begin{bmatrix} 1 & 1 & 1 \\ 1 & \underline{a}^2 & \underline{a} \\ 1 & \underline{a} & \underline{a}^2 \end{bmatrix} \cdot \begin{bmatrix} 0 \\ I_{1T2G} \\ I_{2T2G} \end{bmatrix} = \begin{bmatrix} 1 & 1 & 1 \\ 1 & \underline{a}^2 & \underline{a} \\ 1 & \underline{a} & \underline{a}^2 \end{bmatrix} \cdot \begin{bmatrix} 0 \\ -0.064 + j0.312 \\ -0.017 - j0.127 \end{bmatrix} = \begin{bmatrix} -0.081 + j0.184 \\ 0.421 - j0.052 \\ -0.340 - j0.132 \end{bmatrix} kA
$$

# **4.3. Obliczenia iteracyjne (asym)**

Wektor spadków napięć obliczony na podstawie prądów odbiorów (po wymnożeniu prądów przez macierz Z) jest:

$$
\begin{bmatrix}\n-1,003 - j0,323 \\
0,598 + j1,092 \\
0,405 - j0,769 \\
-2,361 - j0,392 \\
1,706 + j2,256 \\
0,655 - j1,864 \\
-2,506 - j0,403 \\
1,182 + j2,530 \\
0,663 - j2,126\n\end{bmatrix}\n\begin{bmatrix}\n\mathbf{d}\underline{U}_1^{(1)} \\
\mathbf{d}\underline{U}_2^{(1)} \\
\mathbf{d}\underline{U}_3^{(1)} \\
\mathbf{d}\underline{U}_4^{(1)} \\
\mathbf{d}\underline{U}_5^{(2)} \\
\mathbf{d}\underline{U}_6^{(1)} \\
\mathbf{d}\underline{U}_7^{(1)} \\
\mathbf{d}\underline{U}_8^{(1)} \\
\mathbf{d}\underline{U}_9^{(1)} \\
\mathbf{d}\underline{U}_9^{(1)}\n\end{bmatrix} = [\mathbf{Z}] * \begin{bmatrix}\n0 \\
0 \\
E_{T16B} \\
E_{T16B} \\
E_{T16B} \\
E_{T16B} \\
E_{T26A} \\
E_{T26B} \\
E_{T26C}\n\end{bmatrix} = \begin{bmatrix}\n0 \\
0 \\
-0,206 + j0,513 \\
0,393 - j0,313 \\
-0,187 - j0,200 \\
-0,081 + j0,184 \\
0,421 - j0,052 \\
-0,340 - j0,132\n\end{bmatrix} kA
$$

stąd nowe napięcia węzłowe w kroku pierwszym są:

$$
\underline{U}_{TRDA}^{(1)} = \underline{U}_1 = E'_A - \Delta \underline{U}_1^{(1)} = (-4,970 + j8,609) - (-1,003 - j0,323) = (-3,968 + j8,931)
$$
\n
$$
\underline{U}_{TRDB}^{(1)} = \underline{U}_2 = E'_B - \Delta \underline{U}_2^{(1)} = (-9,940 - j0,000) - (-0,598 + j1,092) = (-9,343 - j1,092)
$$
\n
$$
\underline{U}_{TRDC}^{(1)} = \underline{U}_3 = E'_C - \Delta \underline{U}_3^{(1)} = (-4,970 - j8,609) - (-0,405 - j0,769) = (-5,375 - j7,839)
$$
\n
$$
\underline{U}_{TRDC}^{(1)} = \underline{U}_4 = E'_A - \Delta \underline{U}_4^{(1)} = (-4,970 + j8,609) - (-2,361 - j0,392) = (-2,609 + j9,001)
$$
\n
$$
\underline{U}_{T1GB}^{(1)} = \underline{U}_5 = E'_B - \Delta \underline{U}_5^{(1)} = (-9,940 - j0,000) - (-1,706 + j2,256) = (-8,234 - j2,256)
$$
\n
$$
\underline{U}_{T1GB}^{(1)} = \underline{U}_6 = E'_C - \Delta \underline{U}_6^{(1)} = (-4,970 - j8,609) - (-0,655 - j1,864) = (-5,625 - j6,745)
$$
\n
$$
\underline{U}_{T2GB}^{(1)} = \underline{U}_7 = E'_A - \Delta \underline{U}_7^{(1)} = (-4,970 + j8,609) - (-2,506 - j0,403) = (-2,464 + j9,012)
$$
\n
$$
\underline{U}_{T2GB}^{(1)} = \underline{U}_8 = E'_B - \Delta \underline{U}_8^{(1)} = (-9,940 - j0,000) - (-1,182 + j2,530) = (-8,098 - j2,530)
$$
\n
$$
\underline{U}_{T2GB}^{(1)} = \underline{U}_9 = E'_C - \Delta \underline{U}_9^{(1)} = (-4,970
$$

Największa zmiana napięcia jest dla *UT2GB* i wynosi *Maks dU* =|9,940-8,098|+|0,000-(-2,530)|=*4,372* – jest to wskaźnik, który powinien dążyć do zera w przypadku zbieżnego procesu iteracyjnego.

# 4.4. Obliczenie napięć transformatorów T1,T2, po pierwszej iteracji (asym)

Należy najpierw obliczone napięcia na stronach górnych transformatorów T1,T2, przetransformować na strony dolne (niskiego napięcia). Należy najpierw obliczyć składowe symetryczne napięć strony górnej, przetransformować je na stronę dolną, a następnie przeliczyć na składowe fazowe.

#### $\mathbf{r}$ Obliczenia dla transformatora T1:

Składowe symetryczne T1 (G):

$$
\begin{bmatrix} \underline{U}0_{T1G} \\ \underline{U}1_{T1G} \\ \underline{U}2_{T1G} \end{bmatrix} = \frac{1}{3} \begin{bmatrix} 1 & 1 & 1 \\ 1 & \underline{a} & \underline{a}^2 \\ 1 & \underline{a}^2 & \underline{a} \end{bmatrix} \cdot \begin{bmatrix} \underline{U}_{T1GA} \\ \underline{U}_{T1GB} \\ \underline{U}_{T1GE} \end{bmatrix} = \frac{1}{3} \begin{bmatrix} 1 & 1 & 1 \\ 1 & \underline{a} & \underline{a}^2 \\ 1 & \underline{a}^2 & \underline{a} \end{bmatrix} \cdot \begin{bmatrix} -2{,}609 + {j}9{,}001 \\ 8{,}234-{j}2{,}256 \\ -5{,}625-{j}6{,}745 \end{bmatrix} = \begin{bmatrix} -0{,}000-{j}0{,}000 \\ -2{,}600+ {j}8{,}501 \\ 0{,}009+ {j}0{,}500 \end{bmatrix} kV
$$

Transformacja składowych symetrycznych na dolną stronę transformatora T1:

$$
\begin{bmatrix} \underline{U}0_{T1D} \\ \underline{U}1_{T1D} \\ \underline{U}2_{T1D} \end{bmatrix} = \begin{bmatrix} \underline{U}0_{T1G} \\ \frac{\underline{U}1_{T1G}}{\vartheta_{GDT1}} \\ \frac{\underline{U}1_{T1G}}{\vartheta_{GDT1}} \\ \frac{\underline{U}2_{T1G}}{\vartheta_{GDT1}} \\ \frac{\underline{U}2_{T1G}}{\vartheta_{GDT1}} \\ \end{bmatrix} \begin{bmatrix} -0,000 - j0,000 \\ -2,600 + j8,501 \\ \hline 2,5 \\ 2,5 \\ \end{bmatrix} \cdot e^{-j11\cdot30^0} \begin{bmatrix} -0,000 - j0,000 \\ 2,601 - j2,425 \\ -0,097 - j0,175 \end{bmatrix} kV
$$

Składowe fazowe napięć transformatora T1 na poziomie nN (po pierwszej iteracji):

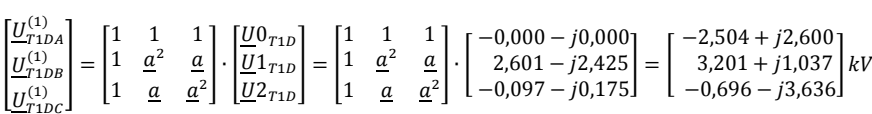

Obliczenia dla transformatora T2:  $\overline{a}$ 

Składowe symetryczne T2 (G):

$$
\begin{bmatrix} \underline{U}0_{T2G} \\ \underline{U}1_{T2G} \\ \underline{U}2_{T2G} \end{bmatrix} = \frac{1}{3} \begin{bmatrix} 1 & 1 & 1 \\ 1 & \underline{a} & \underline{a}^2 \\ 1 & \underline{a}^2 & \underline{a} \end{bmatrix} \cdot \begin{bmatrix} \underline{U}_{T2GA} \\ \underline{U}_{T2GB} \\ \underline{U}_{T2GE} \end{bmatrix} = \frac{1}{3} \begin{bmatrix} 1 & 1 & 1 \\ 1 & \underline{a} & \underline{a}^2 \\ 1 & \underline{a}^2 & \underline{a} \end{bmatrix} \cdot \begin{bmatrix} -2,464+j9,012 \\ 8,098-j2,530 \\ -5,634-j6,482 \end{bmatrix} = \begin{bmatrix} -0,000-j0,000 \\ -2,373+j8,470 \\ -0,091+j0,542 \end{bmatrix} kV
$$

Transformacja składowych symetrycznych na dolną stronę transformatora T2:

$$
\left[\frac{U0_{T2D}}{U1_{T2D}}\right] = \left[\frac{\frac{U0_{T2G}}{\vartheta_{GDT2}}}{\frac{U1_{T2G}}{\vartheta_{GDT2}} \cdot e^{-jh_{T2}:30^0}}\right] \left[\frac{-0,000 - j0,000}{37,5} \cdot e^{-j5:30^0}\right] = \left[\frac{-0,000 - j0,000}{0,168 - j0,164}\right]kV
$$
  

$$
\left[\frac{U2_{T2D}}{\frac{U2_{T2G}}{\vartheta_{GDT2}} \cdot e^{jh_{T2}:30^0}}\right] \left[\frac{0,001 + j0,542}{37,5} \cdot e^{+j5:30^0}0\right] = \left[\frac{-0,000 - j0,000}{0,168 - j0,014}\right]kV
$$

Składowe fazowe napięć transformatora T2 na poziomie nN (po pierwszej iteracji):

$$
\begin{bmatrix} \frac{U_{T2DA}^{(1)}}{U_{T2DB}^{(1)}} \\ \frac{U_{T2DB}^{(1)}}{U_{T2DC}^{(1)}} \end{bmatrix} = \begin{bmatrix} 1 & 1 & 1 \\ 1 & \frac{a^2}{a} & \frac{a}{2} \end{bmatrix} \cdot \begin{bmatrix} \frac{U0_{T2D}}{U1_{T2D}} \\ \frac{U1_{T2D}}{U2_{T2D}} \end{bmatrix} = \begin{bmatrix} 1 & 1 & 1 \\ 1 & \frac{a^2}{a} & \frac{a}{a^2} \end{bmatrix} \cdot \begin{bmatrix} -0,000 - j0,000 \\ 0,168 - j0,164 \\ -0,005 - j0,014 \end{bmatrix} = \begin{bmatrix} 0,163 - j0,178 \\ -0,211 - j0,061 \\ 0,049 + j0,239 \end{bmatrix} kV
$$

Jak widać występuje tu tylko składowe zgodne i przeciwne transformowane na strony dolne transformatorów T1,T2.

### **4.5. Korekcja prądów odbiorów po iteracji 1 (asym)**

Po pierwszej iteracji otrzymano nowe napięcia na transformatorach T1, T2, tak więc dla zadanych mocy odbiorów należy obliczyć nowe prądy:

˗ prądy odbiorów podłączonych do transformatora T1 na poziomie nN:

$$
\underline{I}_{T1DA} = \frac{S_{T1A}^{*}}{U_{T1DA}^{*}} = \frac{6,00 - j2,70}{-2,504 - j2,600} = (-0,614 + j1,716)kA
$$
\n
$$
\underline{I}_{T1DB} = \frac{S_{T1B}^{*}}{U_{T1DB}^{*}} = \frac{2,50 - j1,50}{3,201 - j1,037} = (0,844 - j0,195)kA
$$
\n
$$
\underline{I}_{T1DC} = \frac{S_{T1C}^{*}}{U_{T1DC}^{*}} = \frac{3,50 - j1,50}{-0,696 + j3,636} = (-0,257 - j0,913)kA
$$

˗ prądy odbiorów podłączonych do transformatora T2 na poziomie nN:

$$
\underline{I}_{T2DA} = \frac{S_{T2A}^{+}}{U_{T2A}^{+}} = \frac{3,00 - j0,20}{0,163 + j0,061} = (7,796 - j9,748)kA
$$
\n
$$
\underline{I}_{T1DB} = \frac{S_{T1B}^{+}}{U_{T1B}^{+}} = \frac{3,00 - j1,00}{-0,211 + j0,061} = (-21,794 + j1,768)kA
$$
\n
$$
\underline{I}_{T1DC} = \frac{S_{T1C}^{+}}{U_{T1C}^{+}} = \frac{3,00 - j1,30}{0,049 - j0,239} = (5,661 + j5,130)kA
$$

Transformacja prądów T1,T2 na stronę górną:

˗ składowe symetryczne prądu transformatora *T1* na poziomie nN – wzór *(1.9)*:

$$
\begin{bmatrix} \frac{I0_{T1D}}{11_{T1D}} \\ \frac{I2_{T1D}}{21_{T1D}} \end{bmatrix} = \frac{1}{3} \begin{bmatrix} 1 & 1 & 1 \\ 1 & \frac{a}{2} & \frac{a^2}{2} \\ 1 & \frac{a^2}{2} & \frac{a}{2} \end{bmatrix} \cdot \begin{bmatrix} 0,614-j1,716 \\ -0,844+j0,195 \\ 0,257+j0,913 \end{bmatrix} = \begin{bmatrix} 0,009-j0,203 \\ 0,510-j1,075 \\ 0,095-j0,439 \end{bmatrix} kA
$$

˗ składowe symetryczne prądu transformatora *T1* na poziomie SN – wzór *(1.10)*:

$$
\begin{bmatrix} L^{0}r_{16} \ L^{1}r_{16} \ L^{2}r_{16} \end{bmatrix} = \begin{bmatrix} 0 & 0 \ \frac{L^{1}r_{10}}{r^{0.6}r^{0.6}} \cdot e^{j h r_{1} \cdot 30^{0}} \\ \frac{L^{2}r_{16}}{r^{0.6}r^{0.6}} \cdot e^{-j h r_{1} \cdot 30^{0}} \end{bmatrix} \begin{bmatrix} 0.510 - j1.075 \\ 2.5 \ \frac{L^{2}r_{10}}{2.5} \cdot e^{-j11 \cdot 30^{0}} \\ \frac{0.095 - j0.439}{2.5} \cdot e^{-j11 \cdot 30^{0}} \end{bmatrix} = \begin{bmatrix} 0 \\ 0.038 + j0.474 \\ -0.121 + j0.133 \end{bmatrix} kA
$$

˗ składowe fazowe prądu transformatora *T1* na poziomie SN – wzór *(1.11)*:

$$
\begin{bmatrix} I_{T1GA} \\ I_{T1GB} \\ I_{T1GC} \end{bmatrix} = \begin{bmatrix} 1 & 1 & 1 \\ 1 & \underline{a}^2 & \underline{a} \\ 1 & \underline{a} & \underline{a}^2 \end{bmatrix} \cdot \begin{bmatrix} 0 \\ I1_{T1G} \\ I2_{T1G} \end{bmatrix} = \begin{bmatrix} 1 & 1 & 1 \\ 1 & \underline{a}^2 & \underline{a} \\ 1 & \underline{a} & \underline{a}^2 \end{bmatrix} \cdot \begin{bmatrix} 0 \\ 0.038 + j0.474 \\ -0.121 + j0.133 \end{bmatrix} = \begin{bmatrix} -0.082 + j0.607 \\ 0.337 - j0.441 \\ -0.254 - j0.166 \end{bmatrix} kA
$$

˗ składowe symetryczne prądu transformatora *T2* na poziomie nN – wzór *(1.9)*:

$$
\begin{bmatrix} 10_{72D} \\ 11_{72D} \\ 12_{72D} \end{bmatrix} = \frac{1}{3} \begin{bmatrix} 1 & 1 & 1 \\ 1 & \underline{a} & \underline{a}^2 \\ 1 & \underline{a}^2 & \underline{a} \end{bmatrix} \cdot \begin{bmatrix} 7{,}796-{j}9{,}748 \\ -21{,}794+j1{,}768 \\ 5{,}661+j5{,}130 \end{bmatrix} = \begin{bmatrix} -2{,}779-{j}0{,}950 \\ 6{,}258-{j}12{,}325 \\ 4{,}317+j3{,}526 \end{bmatrix} kA
$$

˗ składowe symetryczne prądu transformatora *T2* na poziomie SN – wzór *(1.10)*:

$$
\left[\frac{I0_{T2G}}{I1_{T2G}}\right] = \left[\frac{\frac{I1_{T2D}}{\vartheta_{CDT2}} \cdot e^{j h_{T2} \cdot 30^0}}{\frac{I2_{T2D}}{\vartheta_{CDT2}} \cdot e^{-j h_{T2} \cdot 30^0}}\right] \left[\frac{6,258 - j12,325}{37,5} \cdot e^{j 5 \cdot 30^0}\right] = \begin{bmatrix} 0\\ 0\\ 0.020 + j0,368\\ -0.053 - j0,139 \end{bmatrix} kA
$$

˗ składowe fazowe prądu transformatora *T2* na poziomie SN – wzór *(1.11)*:

$$
\begin{bmatrix} I_{T2GA} \\ I_{T2GB} \\ I_{T2GC} \end{bmatrix} = \begin{bmatrix} 1 & 1 & 1 \\ 1 & \underline{a}^2 & \underline{a} \\ 1 & \underline{a} & \underline{a}^2 \end{bmatrix} \cdot \begin{bmatrix} 0 \\ I_{T2G} \\ I_{Z2G} \end{bmatrix} = \begin{bmatrix} 1 & 1 & 1 \\ 1 & \underline{a}^2 & \underline{a} \\ 1 & \underline{a} & \underline{a}^2 \end{bmatrix} \cdot \begin{bmatrix} 0 \\ 0,020 + j0,368 \\ -0,053 - j0,139 \end{bmatrix} = \begin{bmatrix} -0,033 + j0,229 \\ 0,456 - j0,177 \\ -0,423 - j0,052 \end{bmatrix} kA
$$

### **4.6. Nowe napięcia i prądy węzłowe po iteracjach (asym)**

Wektor prądów węzłowych *(1.12)*, na podstawie którego będą obliczone wartości strat napięć sieciowych na podstawie macierzy admitancyjne (impedancyjnej) węzłowej po pierwszej iteracji jest:

$$
\begin{bmatrix}\n-1,177-j0,068 \\
0,949+j1,035 \\
0,228-j0,966 \\
-2,668+j0,237 \\
2,476+j2,011 \\
0,192-j2,248 \\
2,706+j2,278 \\
0,125-j2,548\n\end{bmatrix}\n\begin{bmatrix}\n\Delta \underline{u}_{1}^{(1)} \\
\Delta \underline{u}_{2}^{(1)} \\
\Delta \underline{u}_{3}^{(1)} \\
\Delta \underline{u}_{4}^{(1)} \\
\Delta \underline{u}_{5}^{(1)} \\
\Delta \underline{u}_{6}^{(1)} \\
\Delta \underline{u}_{7}^{(1)} \\
\Delta \underline{u}_{8}^{(1)} \\
\Delta \underline{u}_{9}^{(1)}\n\end{bmatrix}\n=\n\begin{bmatrix}\n0 \\
0 \\
L_{116A} \\
L_{116A} \\
L_{116B} \\
L_{116B} \\
L_{116B} \\
L_{116B} \\
L_{116B} \\
L_{116B} \\
L_{116C} \\
L_{116D} \\
L_{126A} \\
L_{126A} \\
L_{126B} \\
L_{126B} \\
L_{126C}\n\end{bmatrix}\n=\n\begin{bmatrix}\n0 \\
0 \\
-0,082+j0,607 \\
0,337-j0,441 \\
-0,254-j0,166 \\
-0,254-j0,166 \\
-0,254-j0,166 \\
-0,423-j0,052\n\end{bmatrix}
$$

Należy teraz kontynuować proces iteracyjny:

- o obliczyć napięcia węzłowe na poziomie sieci SN,
- o przenieść te napięcia na strony dolne transformatorów T1,T2,
- o obliczyć prądy odbiorów na poziomie napięć dolnych transformatorów T1,T2
- o przetransformować te prądy na napięcie górne (SN) transformatorów T1,T2
- o ponownie obliczyć straty napięć z iloczynu macierzy impedancyjnej itd.

W kolejnych krokach maksymalne zmiany napięć są:

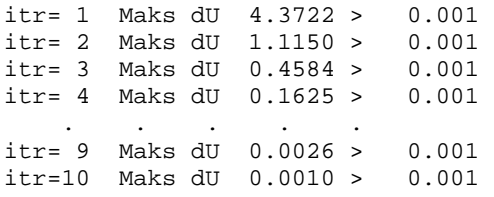

Po zakończeniu iteracji prądy węzłowe i straty napięć są:

$$
\begin{bmatrix}\n-1,336 - j0,023 \\
1,112 + j1,140 \\
0,224 - j1,117 \\
-3,011 + j0,392 \\
2,878 + j2,193 \\
0,133 - j2,585 \\
-3,197 + j0,438 \\
0,047 - j2,930\n\end{bmatrix}\n=\n\begin{bmatrix}\n0 \\
\Delta \underline{U}_1^{(10)} \\
\Delta \underline{U}_2^{(10)} \\
\Delta \underline{U}_3^{(10)} \\
\Delta \underline{U}_5^{(10)} \\
\Delta \underline{U}_7^{(10)} \\
\Delta \underline{U}_8^{(10)} \\
\Delta \underline{U}_9^{(10)} \\
\Delta \underline{U}_9^{(10)}\n\end{bmatrix}\n=\n\begin{bmatrix}\n0 \\
0 \\
L_{T16R} \\
L_{T16R} \\
L_{T16R} \\
L_{T26R} \\
L_{T26R} \\
L_{T26R} \\
L_{T26R}\n\end{bmatrix}\n=\n\begin{bmatrix}\n0 \\
0 \\
-0,0653 + j0,6874 \\
0,3594 - j0,5108 \\
-0,2941 - j0,1766 \\
-0,0266 + j0,2652 \\
0,5174 - j0,2185 \\
-0,4908 - j0,0467\n\end{bmatrix}kA
$$

Nowe napięcia węzłowe wynikowe po iteracjach są:

$$
\underline{U}_{TRDA}^{(1)} = \underline{U}_1 = E'_A - \Delta \underline{U}_1^{(1)} = (-4,970 + j8,609) - (-1,336 - j0,023) = (-3,634 + j8,632)
$$
\n
$$
\underline{U}_{TRDB}^{(1)} = \underline{U}_2 = E'_B - \Delta \underline{U}_2^{(1)} = (-9,940 - j0,000) - (-1,112 + j1,140) = (-8,829 - j1,140)
$$
\n
$$
\underline{U}_{TRDC}^{(1)} = \underline{U}_3 = E'_C - \Delta \underline{U}_3^{(1)} = (-4,970 - j8,609) - (-0,224 - j1,117) = (-5,194 - j7,492)
$$
\n
$$
\underline{U}_{T1GA}^{(1)} = \underline{U}_4 = E'_A - \Delta \underline{U}_4^{(1)} = (-4,970 + j8,609) - (-3,011 + j0,392) = (-1,960 + j8,216)
$$
\n
$$
\underline{U}_{T1GB}^{(1)} = \underline{U}_5 = E'_B - \Delta \underline{U}_5^{(1)} = (-9,940 - j0,000) - (-2,878 + j2,193) = (-7,063 - j2,193)
$$
\n
$$
\underline{U}_{T1GC}^{(1)} = \underline{U}_6 = E'_C - \Delta \underline{U}_6^{(1)} = (-4,970 - j8,609) - (-0,133 - j2,585) = (-5,103 - j6,023)
$$
\n
$$
\underline{U}_{T2GA}^{(1)} = \underline{U}_7 = E'_A - \Delta \underline{U}_7^{(1)} = (-4,970 + j8,609) - (-3,197 + j0,438) = (-1,773 + j8,171)
$$
\n
$$
\underline{U}_{T2GB}^{(1)} = \underline{U}_8 = E'_B - \Delta \underline{U}_8^{(1)} = (-9,940 - j0,000) - (-3,151 + j2,492) = (-6,790 - j2,492)
$$
\n
$$
\underline{U}_{T2GC}^{(1)} = \underline{U}_9 = E'_C - \Delta \underline{U}_9^{(1)} = (-4,97
$$

# 4.7. Obliczanie napięć wynikowych w układzie przesyłowym (asym)

# 4.7.1. Obliczenia dla transformatora T2

#### Tab. 4.6. Napięcia na stronie górnej transformatora T2

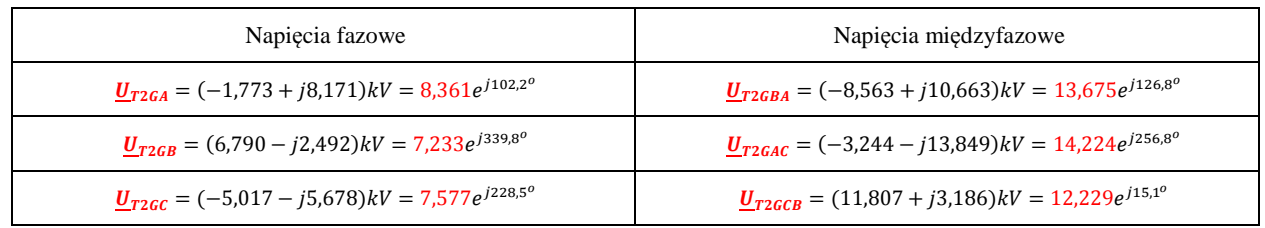

Przeliczenie napięć strony górnej transformatora T2 na stronę dolną:

Składowe symetryczne T2:

 $\begin{bmatrix} \underline{U}^0{}_{726} \\ \underline{U}^1{}_{726} \\ \underline{U}^2{}_{726} \end{bmatrix} = \frac{1}{3} \begin{bmatrix} 1 & 1 & 1 \\ 1 & \underline{a} & \underline{a}^2 \\ 1 & \underline{a}^2 & \underline{a} \end{bmatrix} \cdot \begin{bmatrix} \underline{U}_{T26A} \\ \underline{U}_{T26B} \\ \underline{U}_{T26C} \end{bmatrix} = \frac{1}{3} \begin{bmatrix} 1 & 1 & 1 \\ 1 & \underline{a} & \underline{a}^2 \\ 1 & \underline{a}^2 & \underline{a} \end{$ 

Transformacja składowych symetrycznych na dolną stronę transformatora T2:

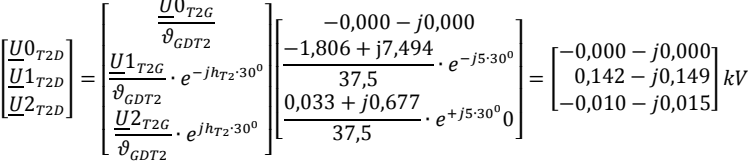

Składowe fazowe napięć transformatora T2 na poziomie nN:

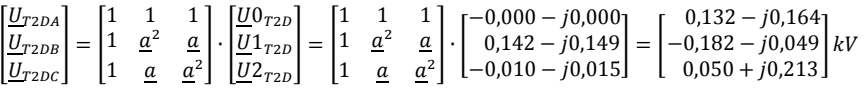

### Tab. 4.7. Napięcia na stronie dolnej transformatora T2

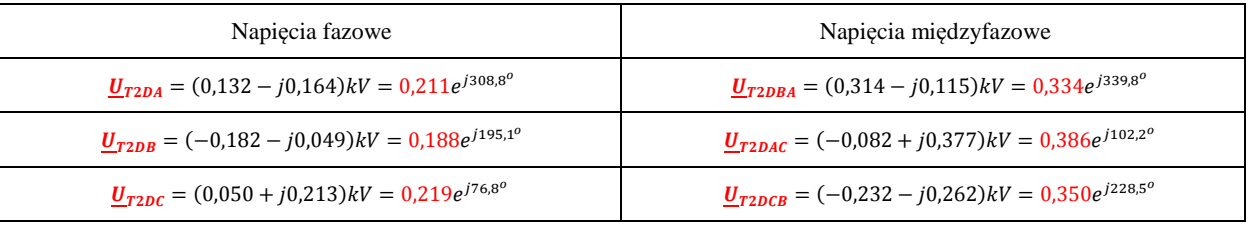

#### Tab. 4.8. Prądy w transformatorze T2

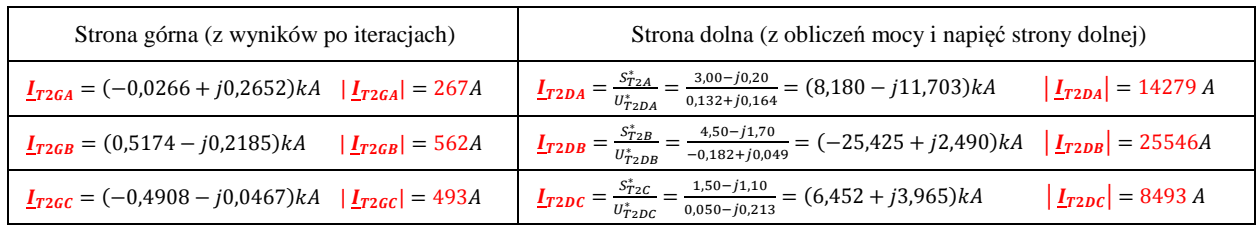

### Tab. 4.9. Moce w transformatorze T2

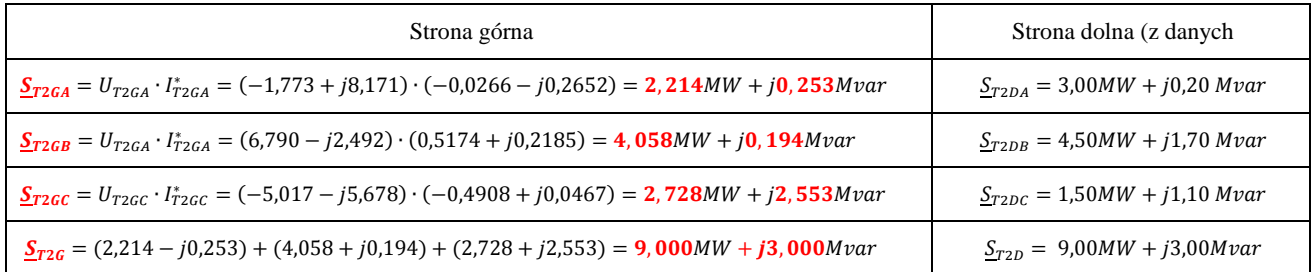

# 4.7.2. Obliczenia dla transformatora T1 (asym)

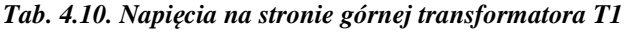

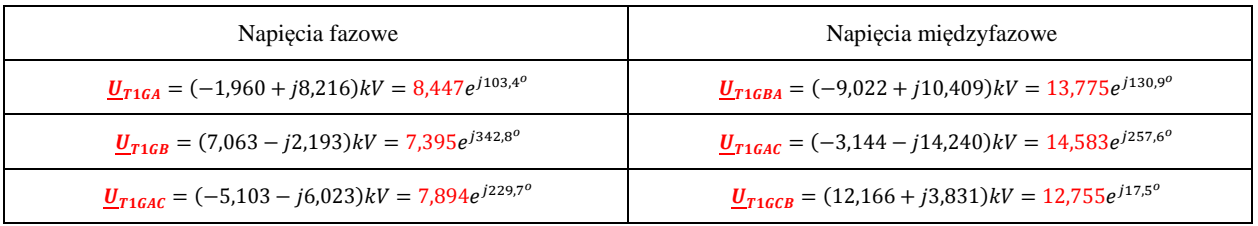

### Przeliczenie napięć strony górnej transformatora T1 na stronę dolną:

Składowe symetryczne T2:

$$
\begin{bmatrix} \underline{U}^{0}_{T1G} \\ \underline{U}^{1}_{T1G} \\ \end{bmatrix} = \frac{1}{3} \begin{bmatrix} 1 & 1 & 1 \\ 1 & \underline{a} & \underline{a}^2 \\ 1 & \underline{a}^2 & \underline{a} \end{bmatrix} \cdot \begin{bmatrix} \underline{U}_{T1GA} \\ \underline{U}_{T1GB} \\ \end{bmatrix} = \frac{1}{3} \begin{bmatrix} 1 & 1 & 1 \\ 1 & \underline{a} & \underline{a}^2 \\ 1 & \underline{a}^2 & \underline{a} \end{bmatrix} \cdot \begin{bmatrix} -1,960 + j8,216 \\ 7,063 - j2,193 \\ -5,103 - j6,023 \end{bmatrix} = \begin{bmatrix} -0,000 - j0,000 \\ -2,086 + j7,620 \\ 0,126 + j0,596 \end{bmatrix} kV
$$

Transformacja składowych symetrycznych na dolną stronę transformatora T1:

$$
\underbrace{\left[\underbrace{U0_{T1D}}{U1_{T1D}}\right]}_{U2_{T1D}} = \underbrace{\left[\underbrace{\frac{U0_{T1G}}{\vartheta_{GDT1}}}_{\vartheta_{GDT1}}\right]_{e^{-j h_{T1}:30^0}} \left[\underbrace{\left[-2,086+j7,620}_{2,5}\right._{e^{-j11:30^0}}\cdot e^{-j11:30^0}}_{2,5}\right]_{e^{-j11:30^0}} = \left[\begin{matrix} -0,000-j0,000\\ -2,246+j2,223\\ 0,163+j0,181 \end{matrix}\right]_{kV}
$$

Składowe fazowe napięć transformatora T1 na poziomie nN:

$$
\begin{bmatrix}\n\underline{U}_{T1DA} \\
\underline{U}_{T1DE} \\
\underline{U}_{T1DC}\n\end{bmatrix} = \begin{bmatrix}\n1 & 1 & 1 \\
1 & \underline{a}^2 & \underline{a} \\
1 & \underline{a} & \underline{a}^2\n\end{bmatrix} \cdot \begin{bmatrix}\n\underline{U}0_{T1D} \\
\underline{U}1_{T1D} \\
\underline{U}2_{T1D}\n\end{bmatrix} = \begin{bmatrix}\n1 & 1 & 1 \\
1 & \underline{a}^2 & \underline{a} \\
1 & \underline{a} & \underline{a}^2\n\end{bmatrix} \cdot \begin{bmatrix}\n-0,000 - j0,000 \\
-2,246 + j2,223 \\
0,163 + j0,181\n\end{bmatrix} = \begin{bmatrix}\n-2,084 + j2,404 \\
2,810 + j0,885 \\
-0,726 - j3,289\n\end{bmatrix} kV
$$

### Tab. 4.11. Napięcia na stronie dolnej transformatora T1

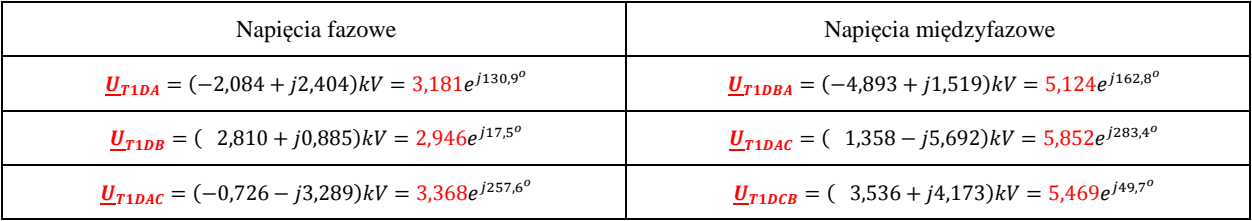

#### Tab. 4.12. Prądy w transformatorze T1

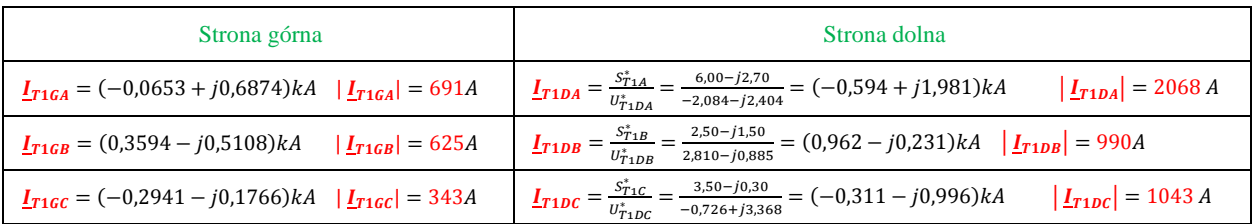

#### Tab. 4.13. Moce w transformatorze T1

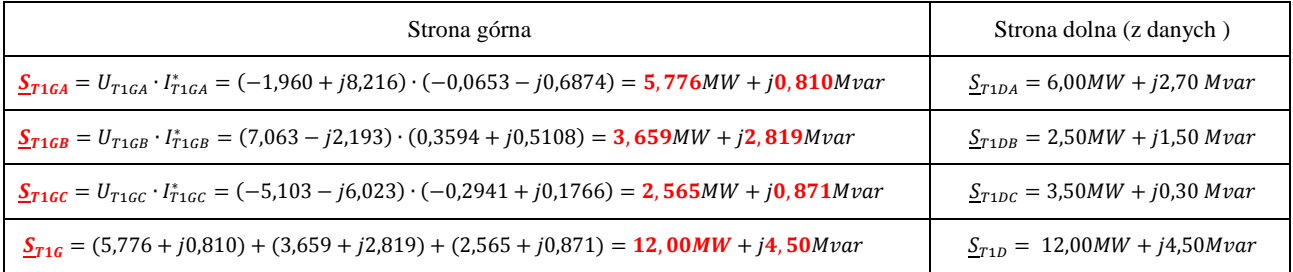

# **4.7.3. Obliczenia dla transformatora TR (asym)**

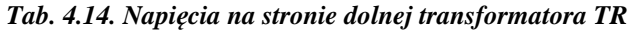

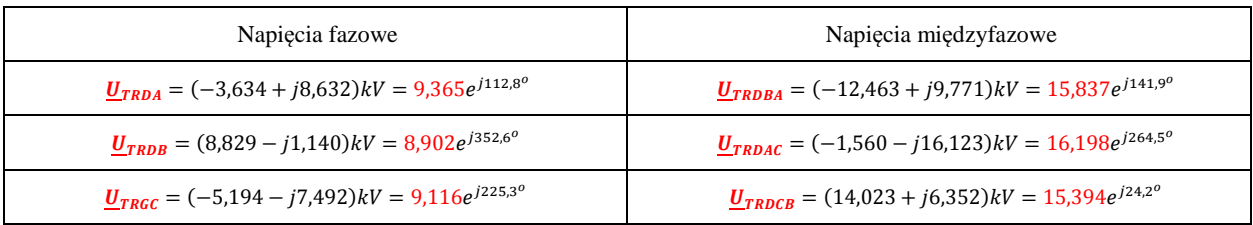

Brakuje jeszcze napięć na zaciskach górnych transformatora TR odniesionych do napięcia średniego, oraz napięć po stronie 110 kV. Należy więc najpierw obliczyć napięcia za impedancjami transformatora, a następnie te napięcia przetransformować na stronę górną transformatora TR, przez przekładnie zwojową i godzinową. Przez transformator TR po stronie SN płynie suma prądów odbiorów T1 i T2 po stronie SN.

˗ prądy płynące przez transformator TR po stronie dolnej (SN):

 $I_{TRDA} = I_{T1GA} + I_{T2GA} = (-0.0653 + j0.6874) + (-0.0266 + j0.2652) = (-0.092 + j0.953)kA$  $I_{TRDB} = I_{T1GB} + I_{T2GB} = (0.3594 - j0.5108) + (0.5174 - j0.2185) = (0.877 - j0.729) kA$  $I_{TRDC} = I_{T1GC} + I_{T2GC} = (-0.2941 - j0.1766) + (-0.4908 - j0.0467 = (-0.785 - j0.223)kA$ 

˗ napięcia za impedancją transformatora TR:

 $\underline{U}_{TRGA}' = \underline{U}_{TRDA} + \underline{Z}_{T1GA} \cdot \underline{I}_{TRDA} = (-3,737 + j8,835) + (0,610 + j1,3068) \cdot (-0,092 + j0,953) = (-4,883 + j8,570)kV$  $\underline{U}_{TRGB}' = \underline{U}_{TRDB} + \underline{Z}_{T1GB} \cdot \underline{l}_{TRDB} = (8,389 - j0,935) + (0,610 + j1,3068) \cdot (0,877 - j0,729) = (9,834 - j0,040) kV$  $\underline{U}_{TRGC} = \underline{U}_{TRDC} + \underline{Z}_{T1GC} \cdot \underline{I}_{TRDC} = (-5,387 - j7,376) + (0,610 + j1,3068) \cdot (-0,785 - j0,223) = (-4,951 - j8,530) kV$ 

- składowe symetryczne napięć strony górnej transformatora TR odniesione do SN:

I  $\underline{U}0'_{TRG}$  $\underline{U}1'_{TRG}$  $\left[\frac{U}{2T_{TRG}}\right] = \frac{1}{3}$ 1 1 1 1  $\frac{a}{2}$   $\frac{a^2}{2}$ 1  $\frac{a^2}{a}$  a  $\bigg]\,.\bigg[\dfrac{U_{TRGA}'}{U_{TRGB}}$  $U_{TRGB}'$  $\left[\frac{U_{TRGB}'}{U_{TRGC}}\right] = \frac{1}{3}$ 1 1 1 1  $\frac{a}{2}$   $\frac{a^2}{2}$ 1  $\frac{a^2}{a}$  a  $\begin{bmatrix} -4,883 + 18,570 \\ 9,834 - 10,040 \\ -4,951 - 18,530 \end{bmatrix} = \begin{bmatrix} 1 \\ 0 \end{bmatrix}$  $-0,000 - 10,000$  $\begin{bmatrix} -4.893 + j8.553 \\ 0.009 + j0.133 \end{bmatrix}$  kV

˗ transformacja składowych symetrycznych na górną stronę (110 kV) transformatora TR:

I  $\left. \frac{U0_{TRG}}{U1_{TRG}} \right| = \left[ \frac{U0_{TRG}^{\prime} \cdot \vartheta_{GDTR}}{U1_{TRG}^{\prime} \cdot \vartheta_{GDTR} e^{jh_{TR} \cdot 30^0}} \right]$  $\underline{U}1'_{TRG}\cdot \vartheta_{GDTR}e^{jh_{TR}\cdot 30^{0}}$  $\underline{U}2_{TRG}^{\prime}\cdot \vartheta_{GDTR}e^{-jh_{TR}\cdot 30^{0}}$  $\begin{bmatrix} -0.000 - j0.000 \\ (-4.893 + j8.553) \cdot 6.9697 e^{j11 \cdot 30^{0}} \end{bmatrix}$  $(0,009 + j0,133) \cdot 6,9697e^{-j11 \cdot 300}$  $=$   $\vert$  $-0,000 - 10,000$  $\begin{bmatrix} 0,274+j68,674 \\ 0,003+j0,113 \end{bmatrix}$  kV

˗ zamiana składowych symetrycznych na fazowe napięć TR na poziomie 110kV

|  |  |  |  |  | $\begin{bmatrix} \frac{U}{U_{TRGB}} \\ \frac{U}{U_{TRGB}} \end{bmatrix} = \begin{bmatrix} 1 & 1 & 1 \\ 1 & \frac{a^2}{2} & \frac{a}{2} \\ 1 & \frac{a}{2} & \frac{a^2}{2} \end{bmatrix} \cdot \begin{bmatrix} \frac{U}{U_{TRG}} \\ \frac{U}{U_{TRG}} \end{bmatrix} = \begin{bmatrix} 1 & 1 & 1 \\ 1 & \frac{a^2}{2} & \frac{a}{2} \\ 1 & \frac{a}{2} & \frac{a^2}{2} \end{bmatrix} \cdot \begin{bmatrix} -0.073 + j0.130 \\ 0.2$ |
|--|--|--|--|--|----------------------------------------------------------------------------------------------------|

*Tab. 4.15. Napięcia na stronie górnej transformatora TR* 

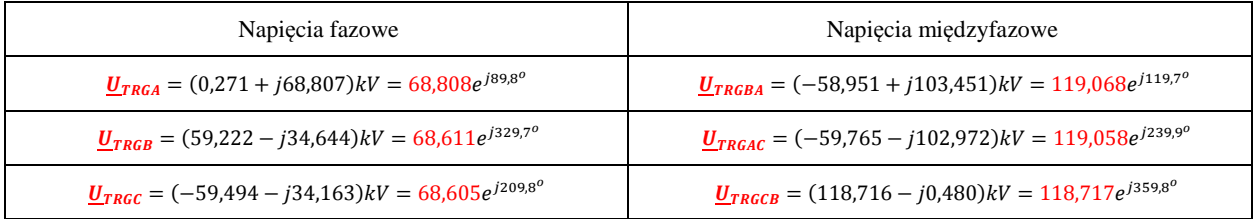

#### *Tab. 4.16. Napięcia zasilające układ sieciowy*

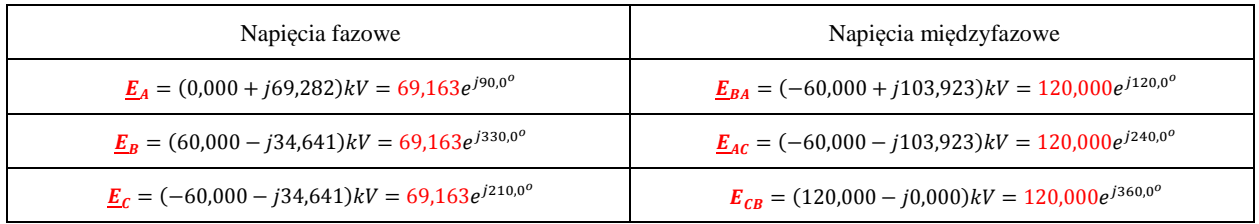

### **4.8. Obliczenia rozpływu prądów i mocy (asym)**

Z rozwiązania iteracyjnego układu znane są napięcia fazowe w węzłach sieci schematu zastępczego z *(Rys. 1.2)* . Można więc obliczać przepływy prądów i mocy w kolejnych odcinkach sieci, najpierw średniego napięcia a dalej przepływy w transformatorze TR 110/SN i na końcu w linii WN 110 kV.

# **4.8.1. Obliczanie prądów i mocy w linii L2 (asym)**

#### *Tab. 4.17. Napięcia prądy i moce w linii L2*

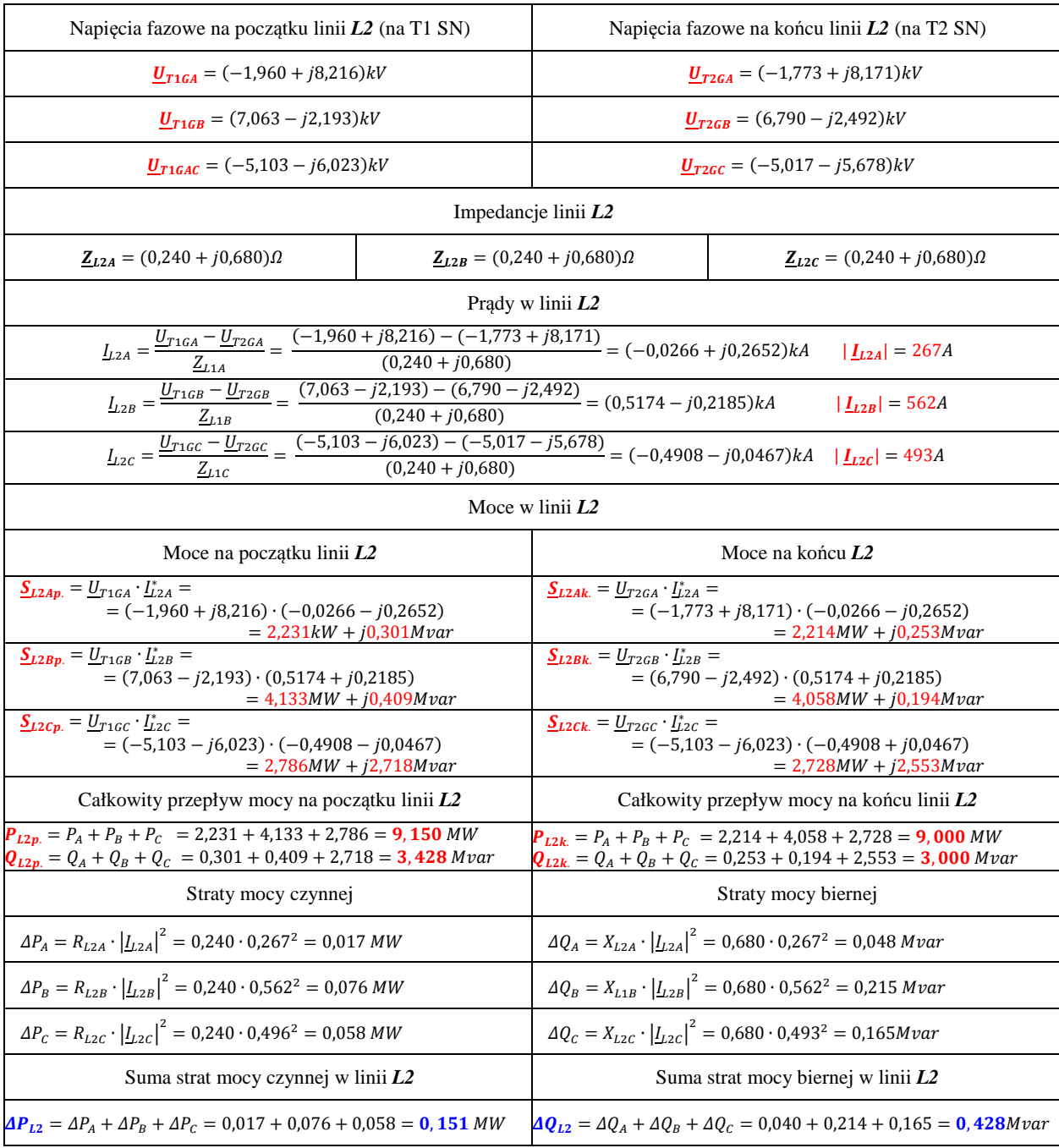

# **4.8.1. Obliczanie prądów i mocy w linii L1 (asym)**

### *Tab. 4.18. Napięcia prądy i moce w linii L1*

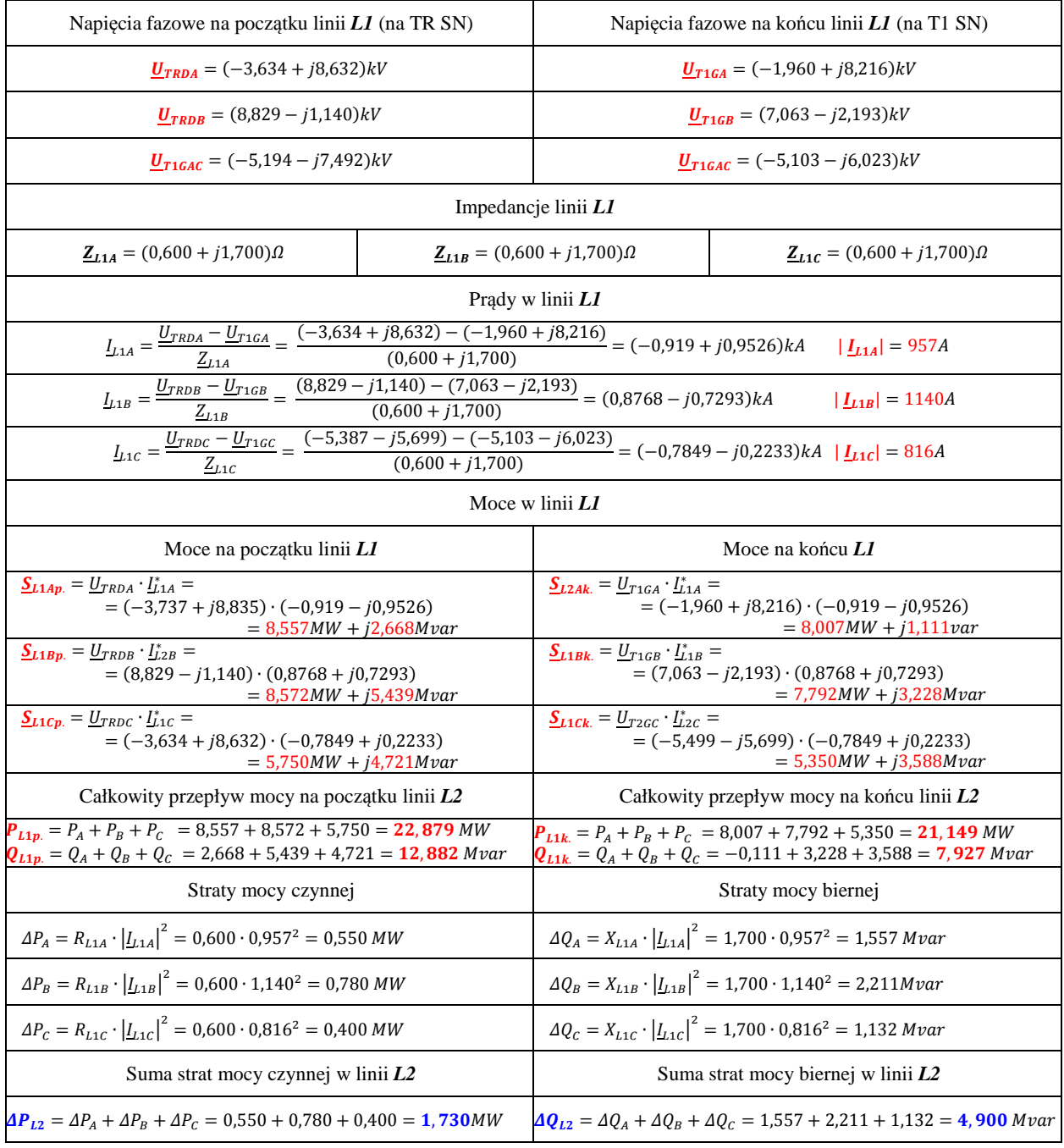

# **4.8.2. Obliczanie prądów i mocy w transformatorze TR (asym)**

### *Tab. 4.19. Napięcia prądy i moce w transformatorze TR*

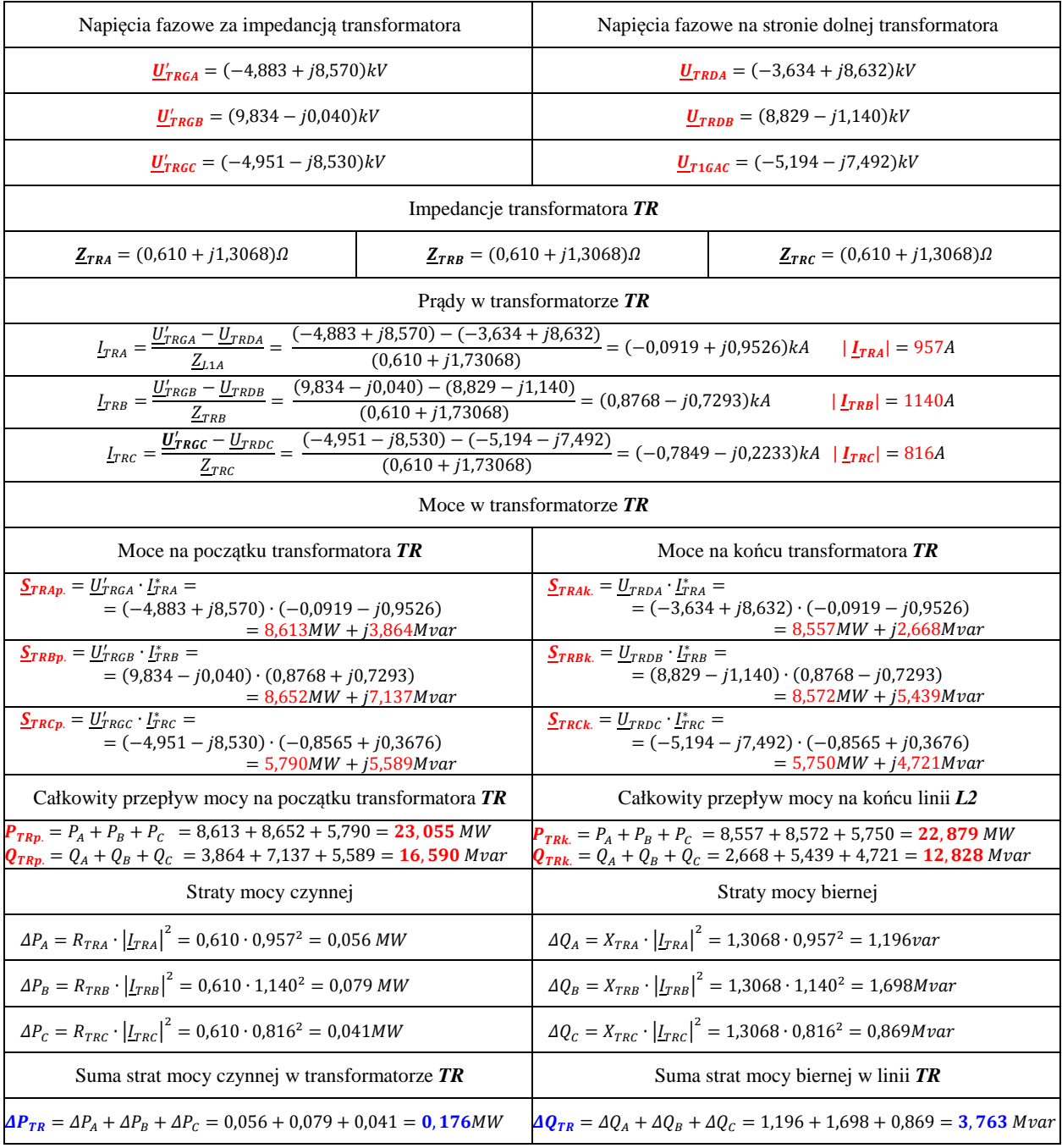

# 4.8.1. Obliczanie prądów i mocy w linii 110 kV (WN) (asym)

# Tab. 4.20. Napięcia prądy i moce w linii WN

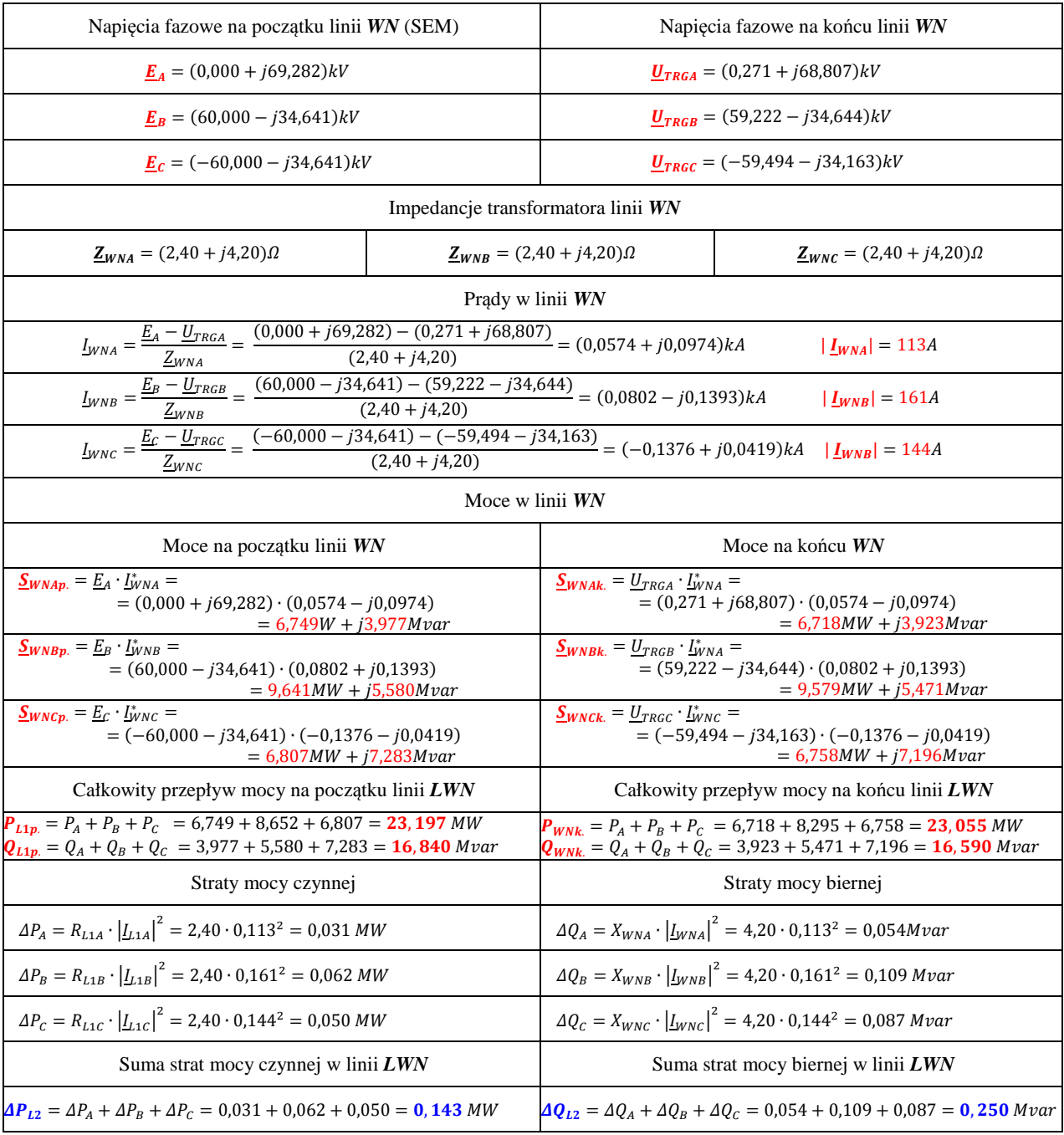

# 5. Wyniki obliczen przy obciążeniu symetrycznym

Wyniki obliczeń przedstawiono na schemacie jak na (Rys. 5.1). Kolorem niebieskim oznaczono napięcia wyrażone w kV, kolorem czerwonym prądy w Amperach, zaś zielonym moce w MW i Mvar.

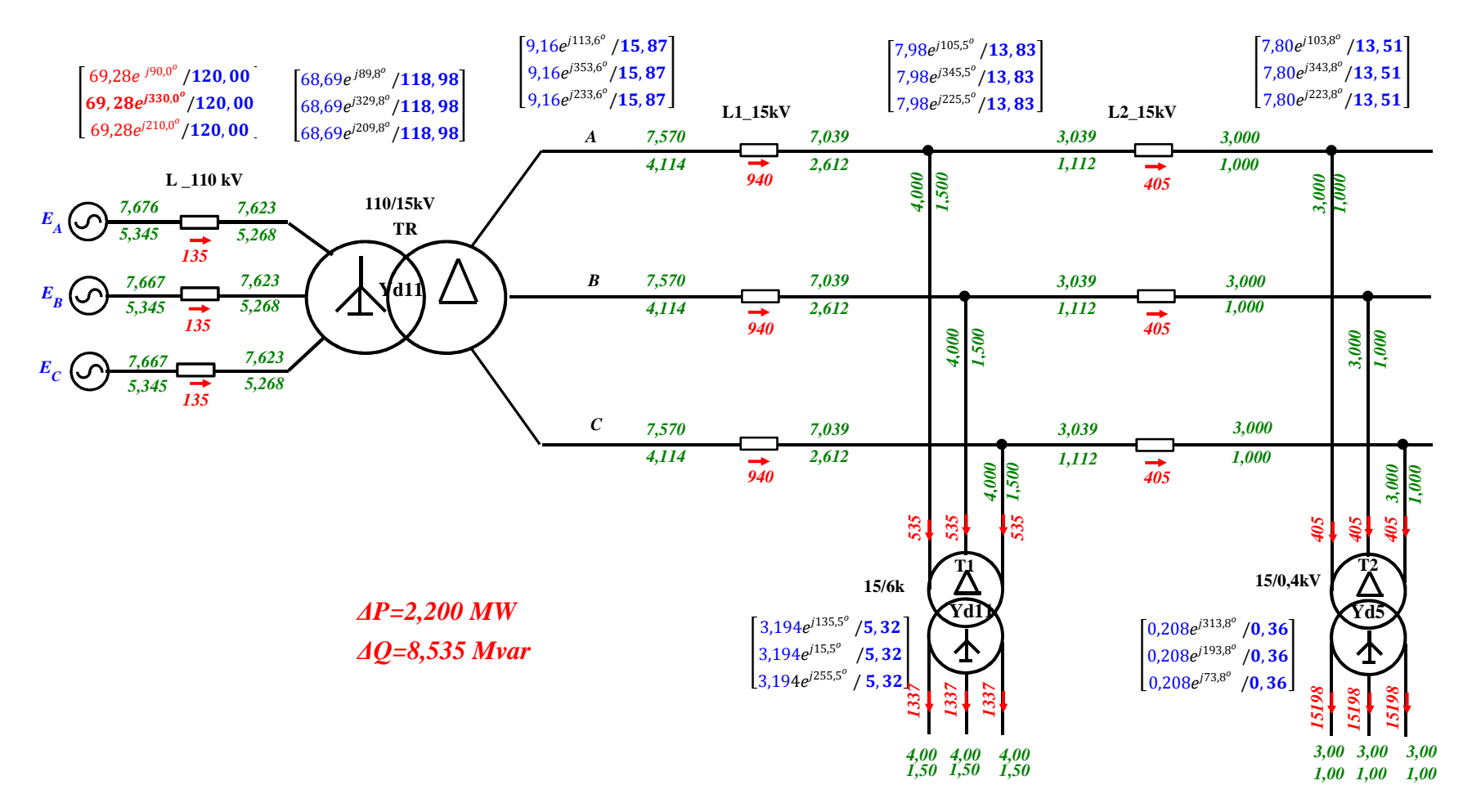

Rys. 5.1. Wyniki obliczeń przy obciążeniu symetrycznym

# 6. Wyniki obliczeń przy obciążeniu niesymetrycznym

Wyniki obliczeń przedstawiono na schemacie jak na (Błąd! Nie można odnaleźć źródła odwołania.). Kolorem niebieskim oznaczono napięcia wyrażone w kV, kolorem czerwonym prądy w Amperach, zaś zielonym moce w MW i Mvar.

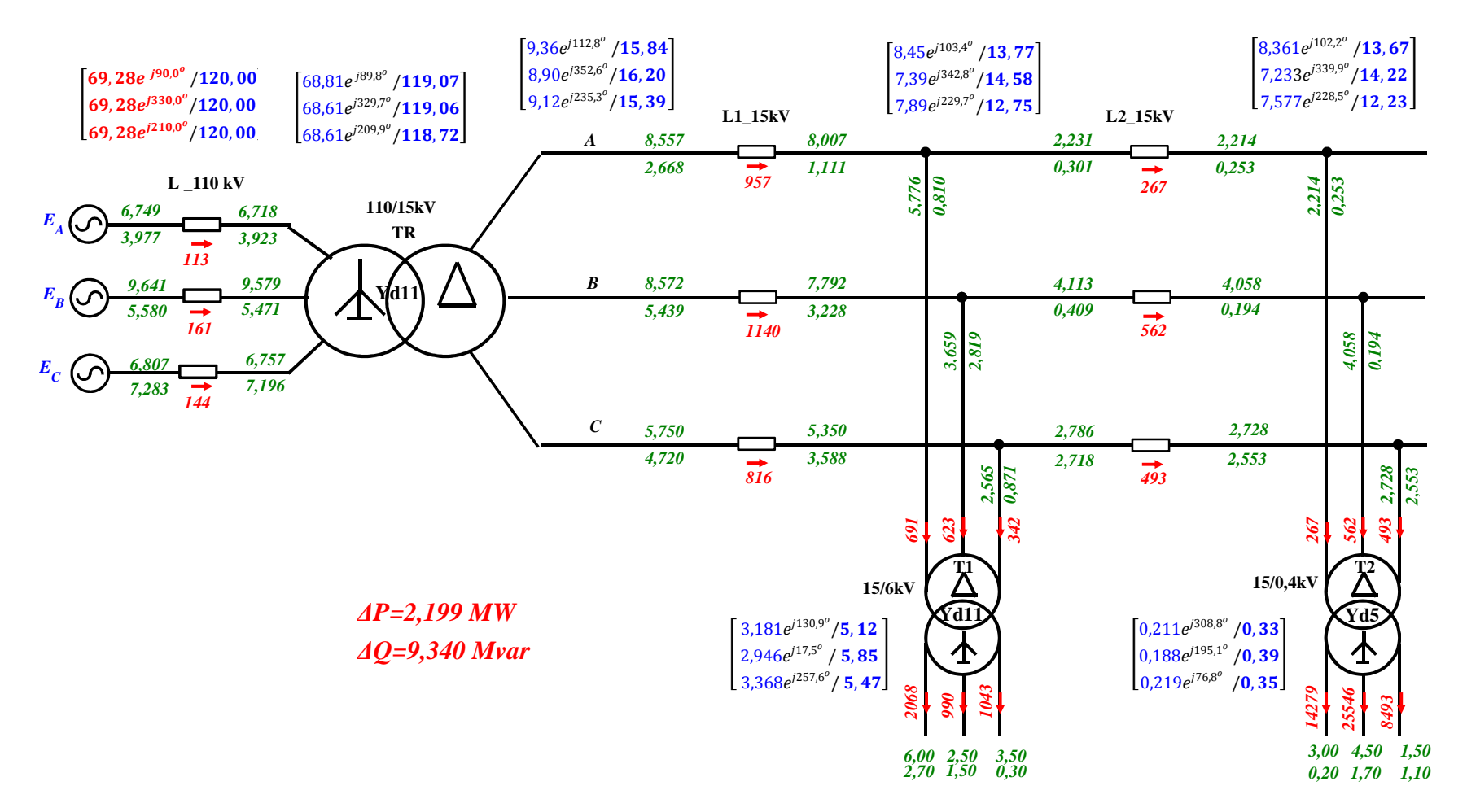

Rys. 6.1. Wyniki obliczeń przy obciążeniu niesymetrycznym

# **7. Wyniki oliczeń przy gwiazdowym układzie połączeń uzwojeń transformatorów**

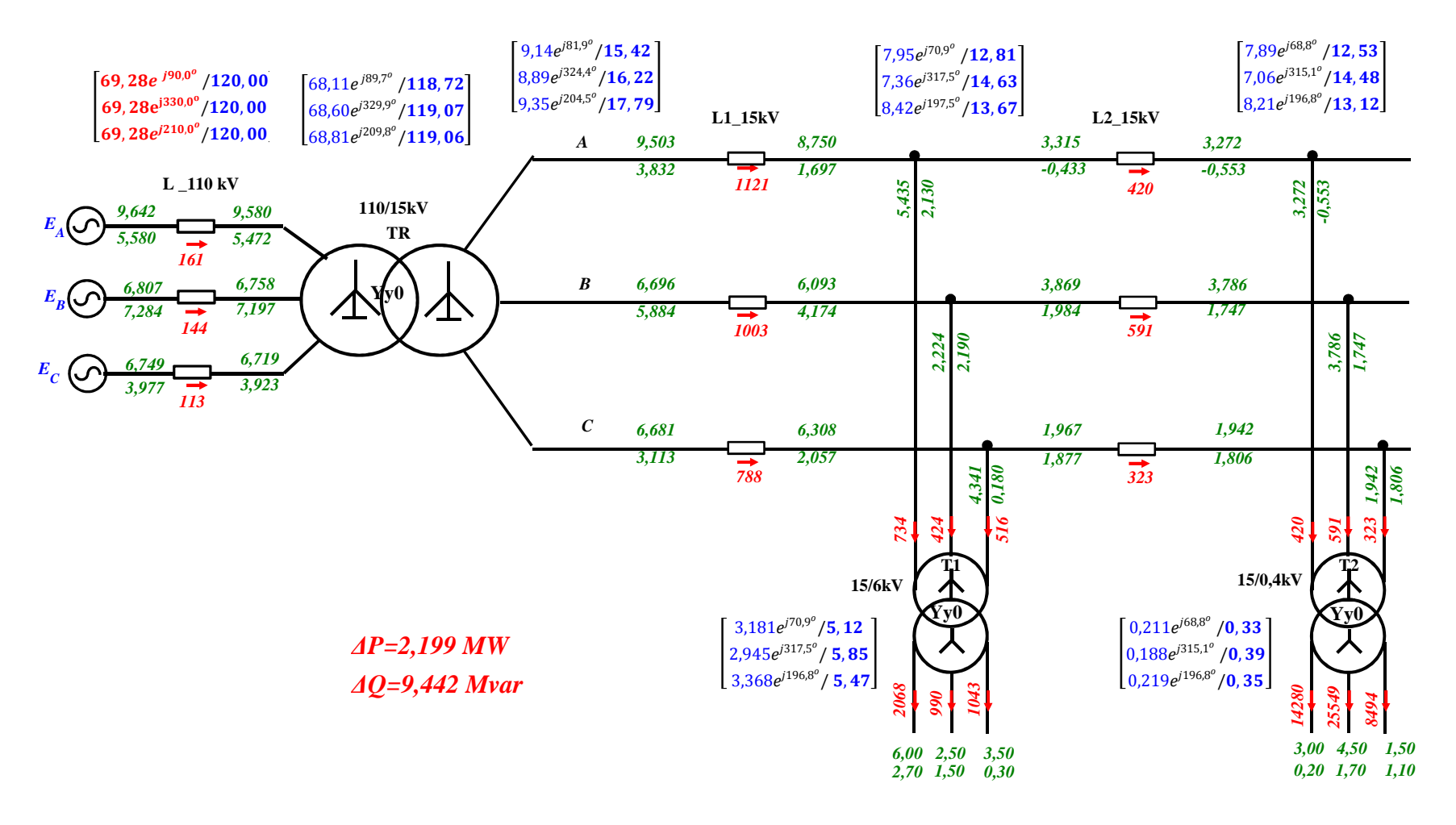

*Rys. 7.1.Wyniki obliczeń przy gwiazdowym układzie połączeń uzwojeń transformatorów* 

*Wykład Sieć SN 50* 

# 8. Wyniki obliczeń przy obciążenie jednej fazy

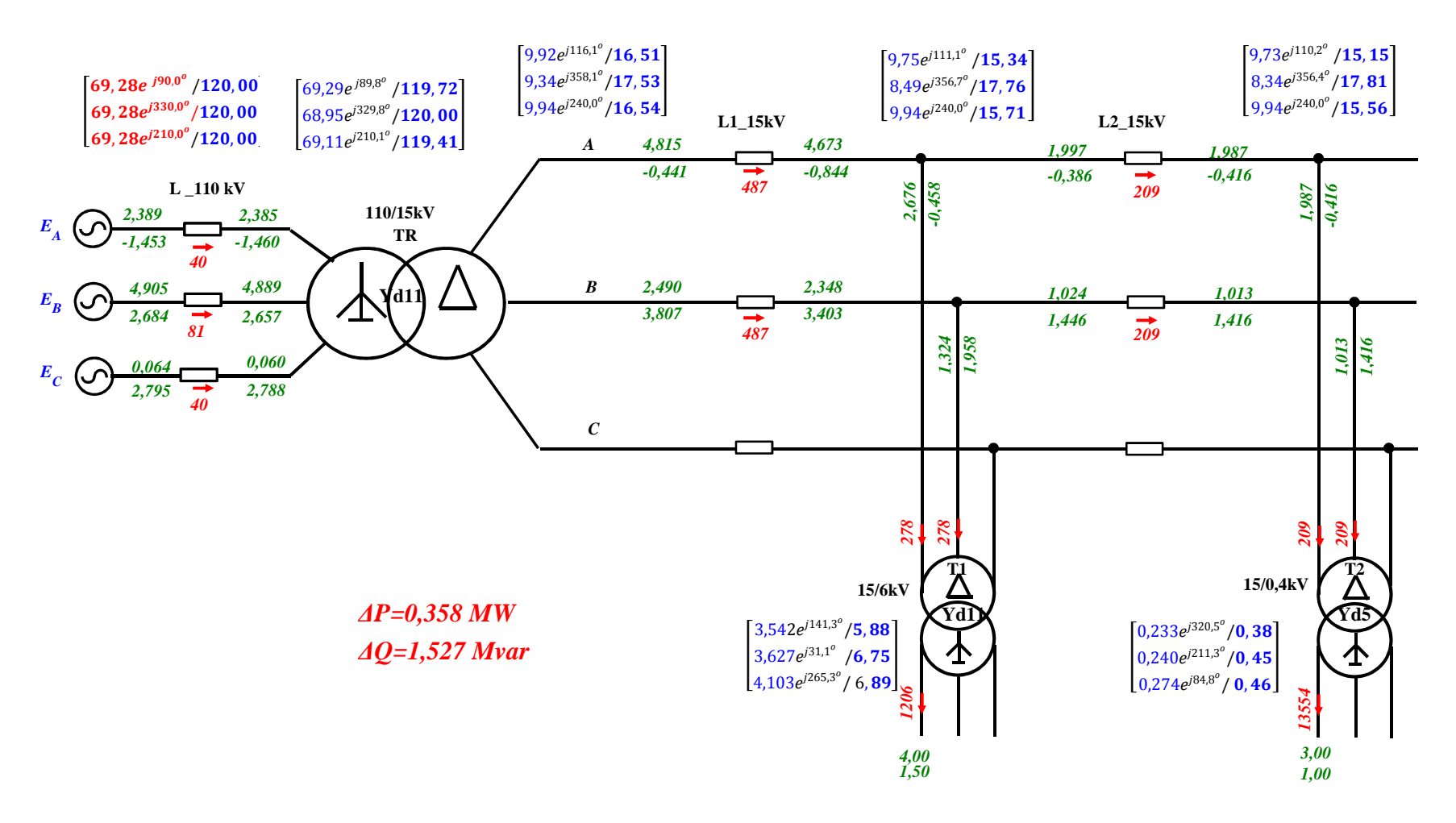

Rys. 8.1. Wyniki obliczeń przy obciążeniu jednej fazy

# 9. Wyniki przy asymetrii linii średniego napięcia

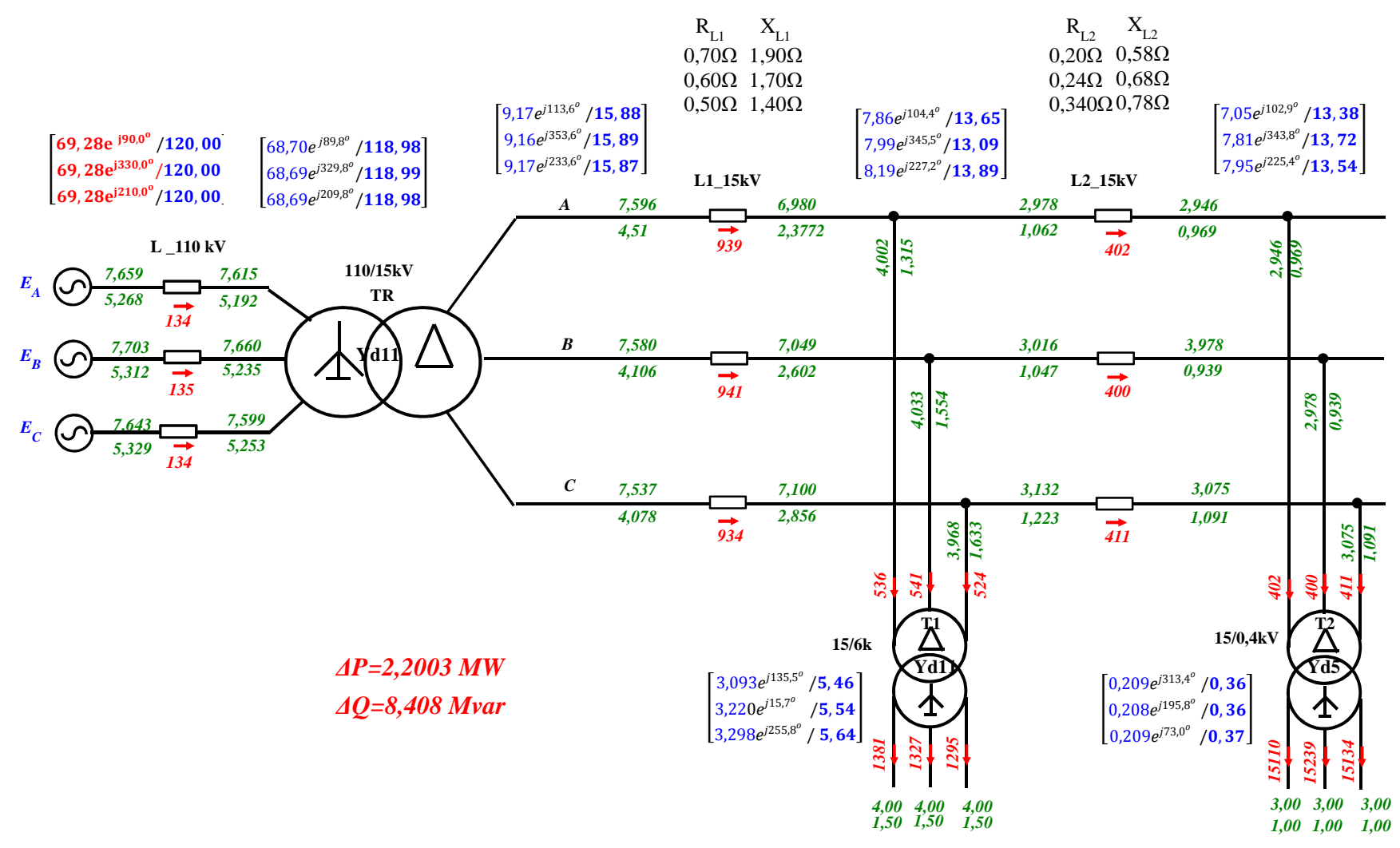

Rys. 9.1. Wyniki obliczeń przy asymetrii linii średniego napięcia

Wykład Sieć SN

# 10. Wyniki przy zasilaniu asymetrycznym

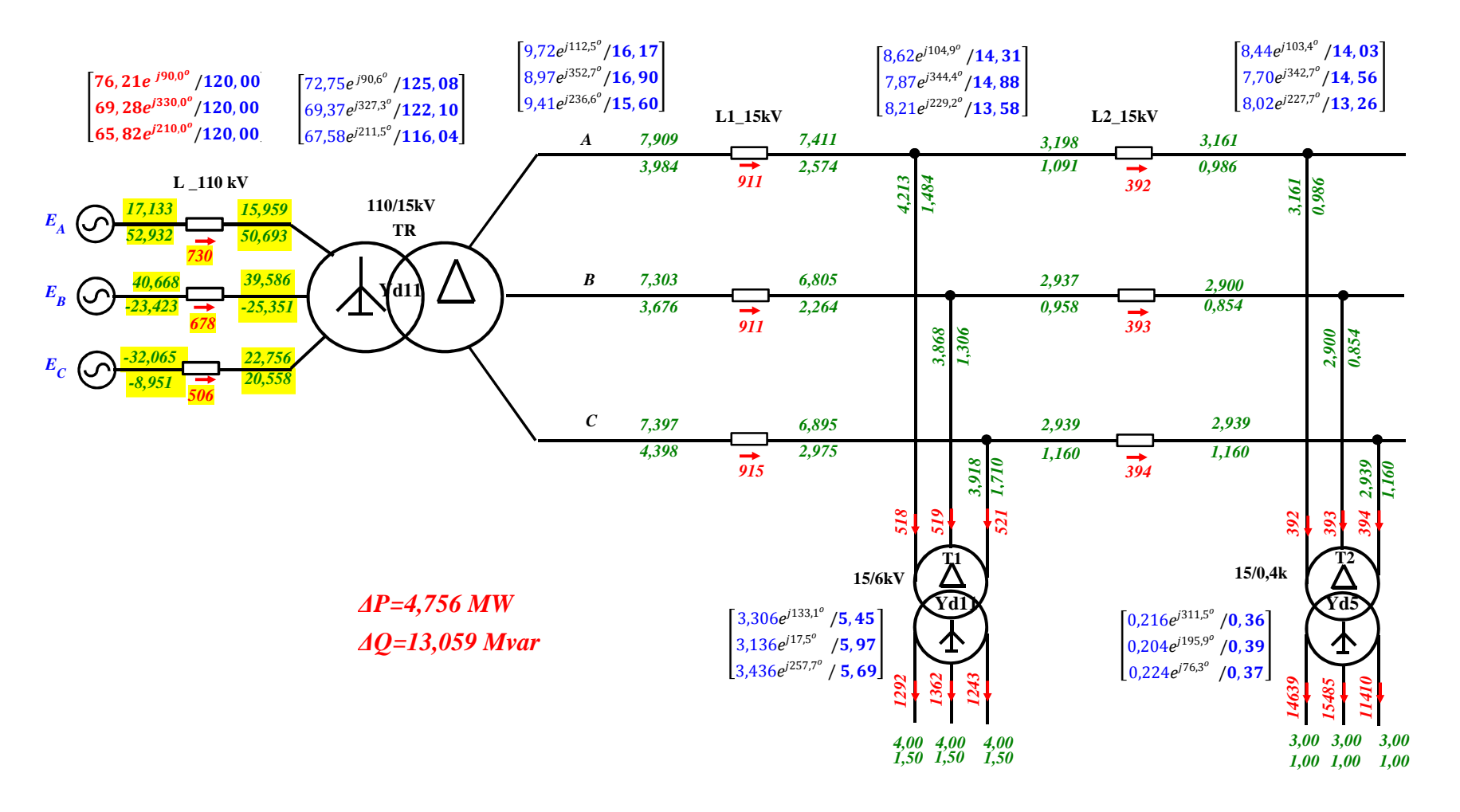

Rys. 10.1. Wyniki obliczeń przy zasilaniu asymetrycznym

### 11. Wyniki – przerwa w fazie A linii WN

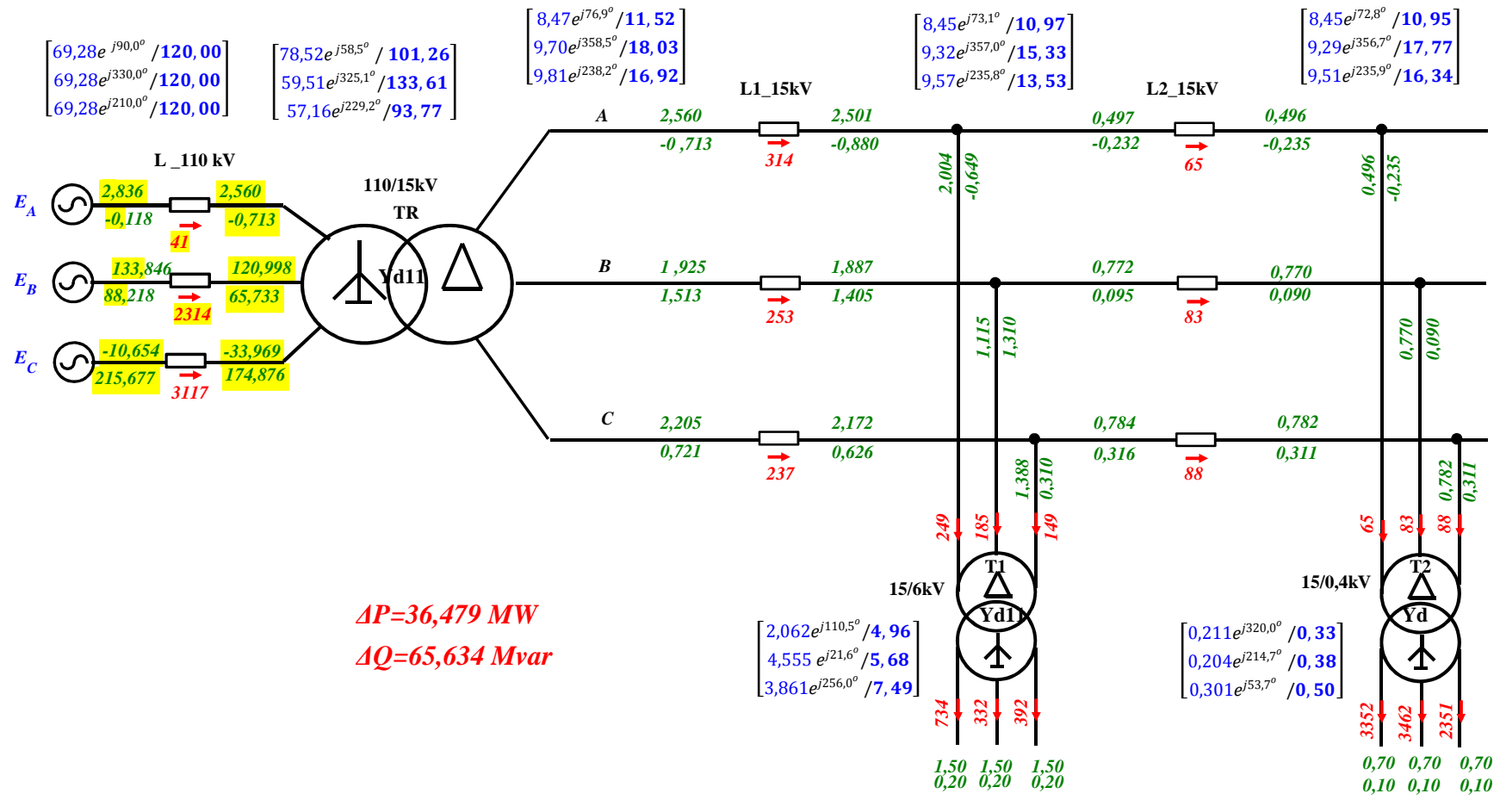

Rys. 11.1. Wyniki obliczeń – przerwa w fazie A linii WN

# 12. Wyniki przy zwarciu fazy B w linii WN

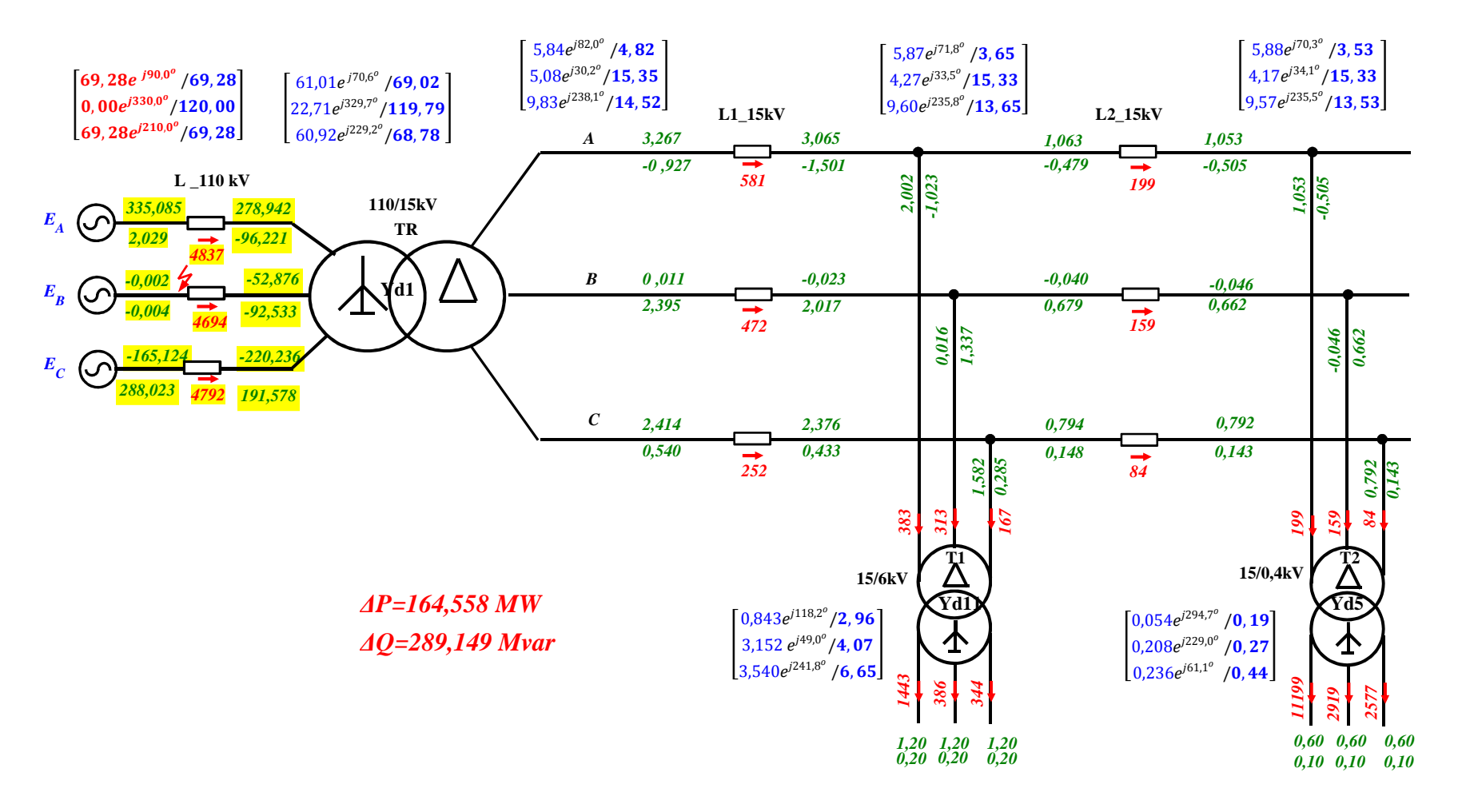

Rys. 12.1. Wyniki obliczeń przy zwarciu fazy B w linii WN

# **13. Podsumowanie**

Analiza rozpływu mocy w sieci przy obciążeniu asymetrycznych prowadzi do następujących wniosków:

- 1. Występuje znaczna różnica asymetrii przepływów mocy w fazach po stronie górnych transformatorów T1,T2 w stosunku do przepływów mocy po stronach dolnych np. w fazie A transformatora T1 po stronie dolnej jest (3,50+j0,30) MVA, natomiast po stronie górnej jest (2,565+j0,871)MVA. Podobnie jest z przepływami mocy w transformatorze TR (110/15kV).
- 2. Oczywiste jest że występuje asymetria modułów i kątów napięć w sieci zarówno w sieci nN jak i SN, a także na stronie górnej (110kV) transformatora TR (na końcu linii WN).
- 3. Gwiazdy napięć fazowych stron dolnych transformatorów są mocno przesunięte w stosunku do wektorów napięć fazowych stron górnych transformatorów – wynika to z przesunięć godzinowych wynikających z układu połączeń (YD11)

| $\Delta P, \Delta Q$      | Faza          | WN<br>Sieć |       | TR    | L1    | L2    |
|---------------------------|---------------|------------|-------|-------|-------|-------|
| Obciążenie symetryczne    |               |            |       |       |       |       |
|                           | A             | 0,668      | 0,044 | 0,054 | 0,531 | 0,039 |
| $\Delta P$                | B             | 0,668      | 0,044 | 0,054 | 0,531 | 0,039 |
|                           | $\mathcal{C}$ | 0,668      | 0,044 | 0,054 | 0,531 | 0,039 |
| ΣΔΡ                       | A,B,C         | 2,005      | 0,132 | 0,162 | 1,593 | 0,118 |
|                           | A             | 2,844      | 0,076 | 1,154 | 1,502 | 0,112 |
| $\Delta Q$                | B             | 2,844      | 0,076 | 1,154 | 1,502 | 0,112 |
|                           | $\mathbf C$   | 2,844      | 0,076 | 1,154 | 1,502 | 0,112 |
| $\Sigma \Delta Q$         | A,B,C         | 8,532      | 0,228 | 3,462 | 4,506 | 0,336 |
| Obciążenie niesymetryczne |               |            |       |       |       |       |
|                           | A             | 0,654      | 0,031 | 0,056 | 0,550 | 0,017 |
| $\Delta P$                | B             | 0,997      | 0,062 | 0,079 | 0,780 | 0,076 |
|                           | $\mathcal{C}$ | 0,549      | 0,050 | 0,041 | 0,400 | 0,058 |
| ΣΔΡ                       | A,B,C         | 2,200      | 0,114 | 0,176 | 1,730 | 0,151 |
|                           | A             | 2,855      | 0,054 | 1,196 | 1,557 | 0,048 |
| $\Delta Q$                | B             | 4,233      | 0,109 | 1,698 | 2,211 | 0,215 |
|                           | $\mathsf{C}$  | 2,253      | 0,087 | 0,869 | 1,132 | 0,165 |
| $\Sigma \Delta Q$         | A,B,C         | 9,341      | 0,250 | 3,763 | 4,900 | 0,428 |

*Tab. 13.1. Porównanie strat mocy ∆P[MW], ∆Q[Mvar]*

Jak widać przy obciążeniu asymetrycznym straty mocy czynnej i biernej wzrastają w każdym elemencie sieci, a więc i w całej sieci są zwiększone o ok. 10%.